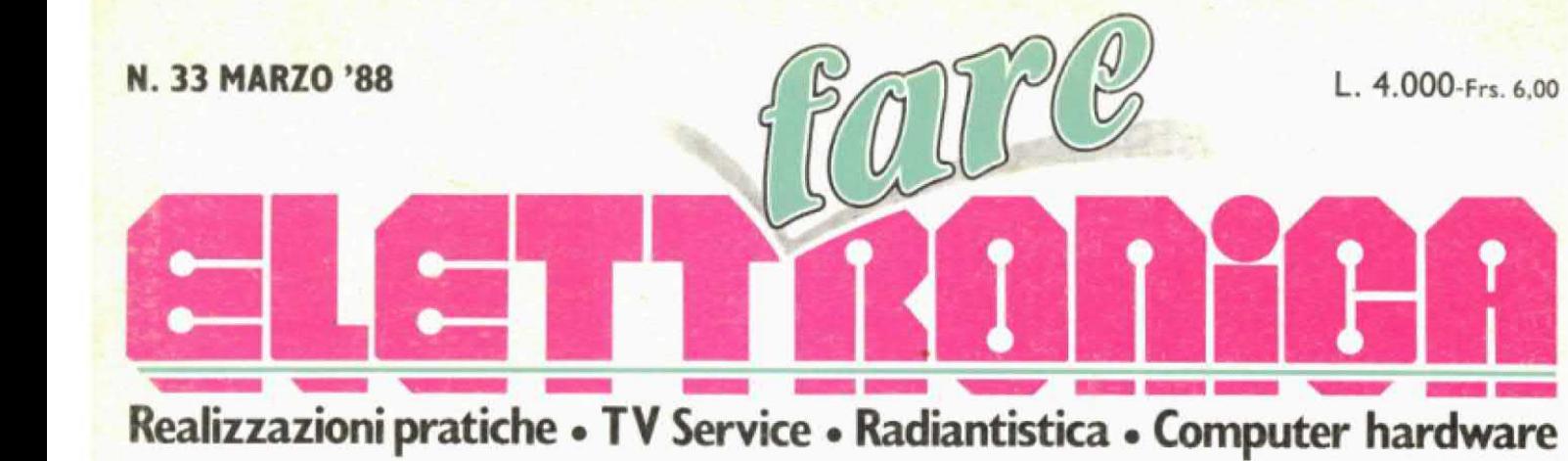

**MICROFONO A PLL** 

**REALIZZAZIONI PRATICHE** 

**Megadigit** 

**Hyper-Fuzz** 

**COMPUTER HARDWARE** 

**Joystick** elettronico

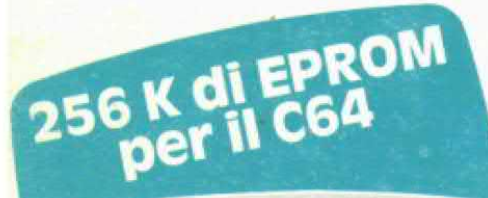

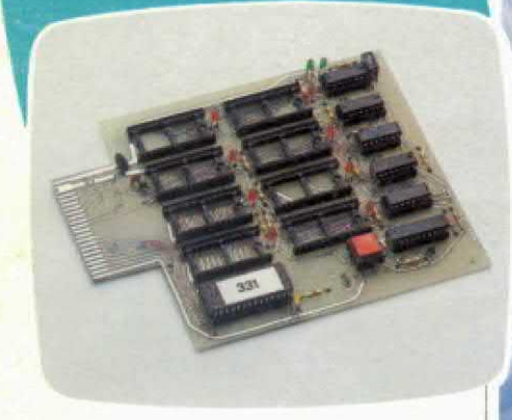

**RADIANTISTICA Antenna VHF-UHF** tuttofare

**TV SERVICE Philips-Moldava** 

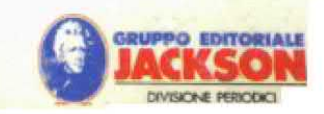

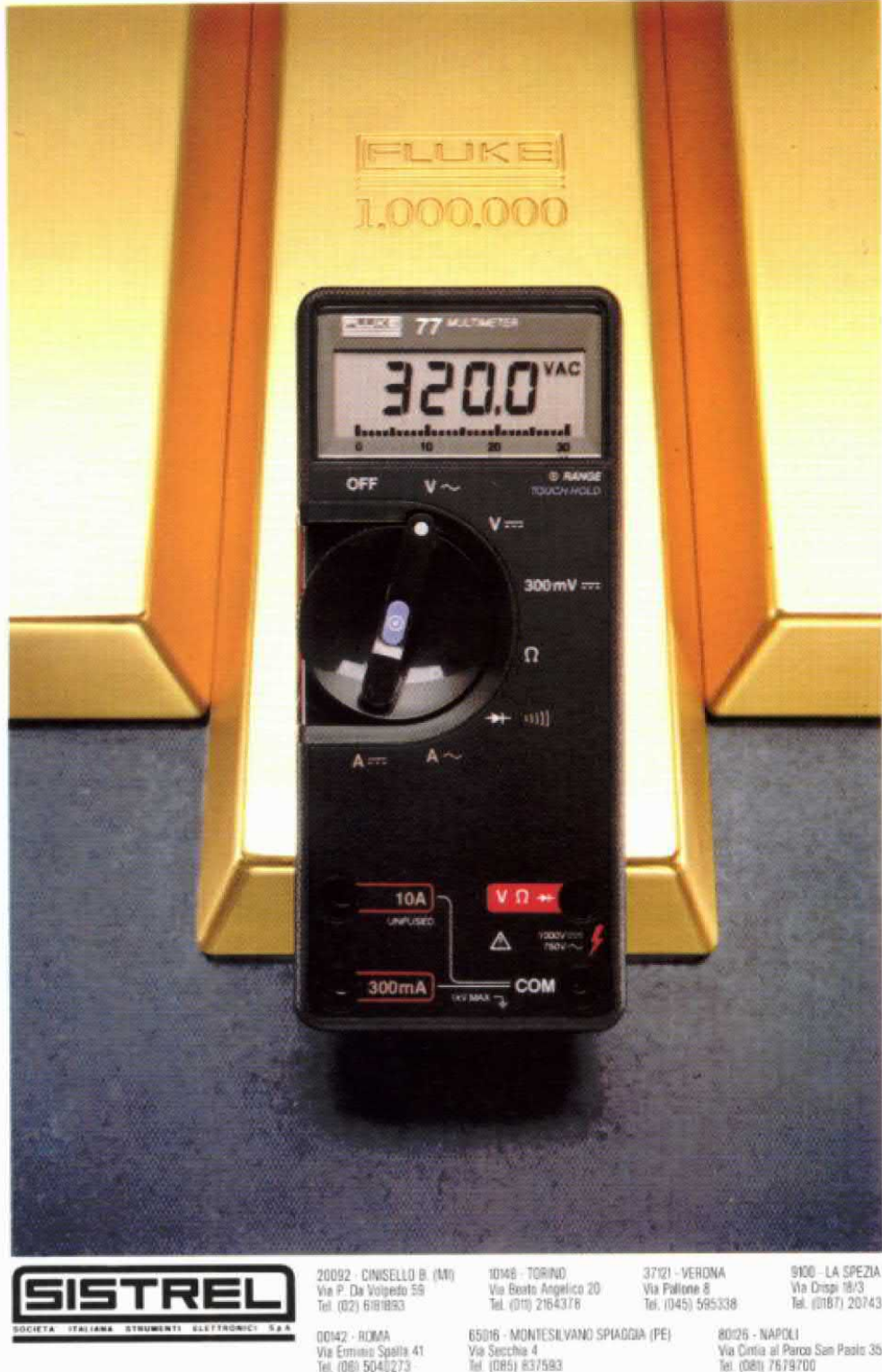

**DMM FLUKE** Più Preziosi<br>Dell'Oro

#### I multimetri della Serie 70 Fluke: uno splendido standard per ogni misura

Questi multimetri sono stati creati secondo la tecnologia più avanzata per assicurarti straordinarie caratteristiche a prezzi vantaggiosi.

#### 3 anni di garanzia

Con tre anni di garanzia vengono ridotte tutte le spese di manutenzione che avresti in multimetri di qualità inferiore.

#### Caratteristiche

Puoi sceoliere tra il modello di base 73 o i due multimetri dalle sorprendenti caratteristiche, i modelli 75 e 77.

Troverai tutte le prestazioni di cui hai bisoano ad un prezzo molto basso: la funzione "touch-hold" rileva e memorizza le letture; un tono acustico segnala la continuità, mentre la funzione di "autoranging" semplifica le<br>operazioni. La funzione "sleep" garantisce la<br>durata della pila fino a 2000 ore.

Oltre un milione di utenti conta oggi sulle prestazioni della Serie 70 per un'infinità di applicazioni: hanno riconosciuto l'incomparabile valore di questi multimetri.

#### Qualità insuperabile

Come tutti gli altri prodotti Fluke, questi multimetri offrono una qualità eccellente a prezzi competitivi.

Osserva da vicino un multimetro della Serie 70: vedrai tu stesso che eccezionali prestazioni hai fra le mani!

#### **FLUKE 73, 75, 77**

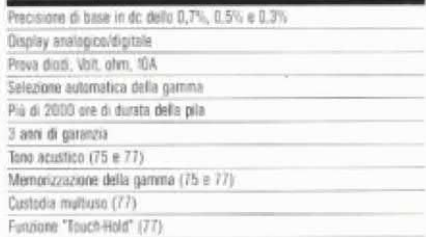

#### DAL LEADER NEL CAMPO DEI MULTIMETRI DIGITALI

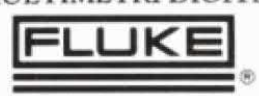

**BEXTRED OR IN the CONSULTIPE CONSULTIPE CONSULTIPE AND ASSOCIATE CONSULTIPE AND ACCORDING TO A CONSULTIPE CONSULTIPE AND ACCORDING TO A CONSULTIPE AND CONSULTIPE AND CONSULTIPE AND ACCORDING TO A CONSULTIPE AND ACCORDING** 

Via Secchia 4<br>Tel. (085) 837593

Fax (06) 504137

Via Cintia al Parco San Paolo 35<br>Tel. (081) 7679700

## SOMMARIO

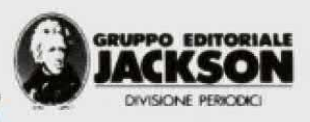

Direttore Responsabile: Paolo Reina Coordinamento tecnico e redazionale: Angelo Cattaneo Hanno collaborato a questo numero: Piero Todorovich, Nino Grieco,

Franco Bertele, Fabio Veronese Art Director: Marcello Longhini Grafica e Impaginazione: Roberto Pessina Corrispondente da Bruxelles: Filippo Pipitone

**REDAZIONE** Via Rosellini, 12 - 20124 Milano - Telefoni (02) 680368 - 680054 6880951/2/3/4/5 - Telex 333436 GEJIT

**DIVISIONE PUBBLICITÀ** Via Pola, 9 - 20124 Milano - Tel.: 6948201 Telex: 316213 REINA I - 333436 GEJIT

OVERSEAS DEPARTMENT: 6948201 PUBBLICITÀ GRUPPO EDITORIALE JACKSON PER ROMA - LAZIO E CENTRO SUD Via Lago di Tana, 16 00199 Roma Tel.: 06/8380547 Telefax: 06/8380637

**UFFICIO ABBONAMENTI** Via Gasparotto, 15 Cinisello B. (MI) 20092 tel. 02/61290198-6127212-6122527-6187376

Prezzo della rivista L. 4.000 numero arretrato L. 8.000 Abbonamenti annuali Italia L. 39.000, Estero L. 78.000

I versamenti vanno indirizzati a: Gruppo Editoriale Jackson Via Rosellini, 12 - 20124 Milano mediante l'acclusione di assegno circolare, vaglia o utilizzando il conto corrente postale nº 11666203

#### **CAMBIO DI INDIRIZZO**

I carnbi d'indirizzo devono essere comunicati almeno con sei settimane di anticipo. Menzionare insieme al nuovo anche il vecchio indirizzo aggiungendo, se possibile, uno dei cedolini utilizzato per spedire la rivista. Spese per cambi d'indirizzo: L. 500

#### DIREZIONE E AMMINISTRAZIONE

Via Rosellini, 12 - 20124 Milano - Telefono (02) 680368 - 680054 6880951/2/3/4/5 - Telex 333436 GEJIT

**CONSOCIATE ESTERE U.S.A.** GEJ Publishing Group. Inc. Los Altos Hills - 27910 Roble Blanco 94022 California - Tel. (001-415-94920208)

#### Spagna

Jackson Hispania S.A. - Plaza Republica del Ecuador 2. 28016 Madrid - Spagna<br>Tel. 1-2505820 - Telex 052-49371 ELOCE

SEDE LEGALE Via G. Pozzone, 5 - 20121 Milano

Concessionaria esclusiva per la distribuzione in Italia Sodip Via Zuretti, 25 - 20125 Milano

Spedizione in abbonamentpo postale gruppo III/70 Aut. Trib. di Milano n. 19 del 15-1-1983

Rivista videoimpaginata

con sistema Desktop Publishing Stampa: Grafiche Pirovano - S. Giuliano M.

#### C DIRITTI D'AUTORE

La protezione del diritto d'autore è estesa non solamente al contenuto redazionale di Fare Elettronica ma anche alle illustrazioni e ai circuiti stampati.

Conformemente alla legge sui Brevetti nº 1127 del 29-6-39, i circuiti e gli schemi pubblicati su Fare Elettronica possono essere realizzati solo ed esclusivamente per scopi privati o scientifici e comunque non commerciali. L'utilizzazione degli schemi non comporta alcuna responsabilità da parte della Società editrice.

La Società editrice è in diritto di tradurre e/o fare tradurre un articolo e di utilizzarlo per le sue diverse edizioni e attività dietro compenso conforme alle tariffe in uso presso la Società editrice stessa.

Alcuni circuiti, dispositivi, componenti ecc. descritti in questa rivista possono beneficiare dei diritti propri ai brevetti: la società editrice non assume alcuna responsabilità per il fatto che ciò possa non essere menzionato.

#### **DOMANDE TECNICHE**

Per ragioni redazionali, non formulare richieste che esulino da argomenti trattati su questa rivista. Per chiarimenti di natura tecnica rivolgersi direttamente al nostro distributore di kit telefonando dalle ore 14 alle ore 17 di ogni venerdi al (0442) 30833.

GRUPPO EDITORIALE JACKSON, numero 1 nella comunicazione busi-

IL GRUPPO EDITORIALE JACKSON pubblica anche le seguenti riviste:<br>ALTOMAZIONE OGGI, BIT, COMPUSCUOLA, ELETTRONICA OGGI, ED<br>NEWS SETTMANALE, INDUSTRIA OGGI, INFORMATICA OGGI MENSILE, INFORMATICA OGGI SETTIMANALE, PC WORLD MAGAZINE, STRUMENTI<br>MUSICALI, SUPERCOMMODORE 64, TRASMISSIONE DATI E TELECOMU-NICAZIONI, LA RIVISTA DI ATARI, COMMODORE PROFESSIONAL, COMPU-<br>TER GRAFICA E APPLICAZIONI, VIDEOTEL MAGAZINE, OLIVETTI PRO-<br>DEST USER, NOI 128 & 64, AUTOMOBILE QUARTERLY, NAUTICAL QUAR **TEREY** 

#### ANNO 4 - Nº 33 - MARZO '88

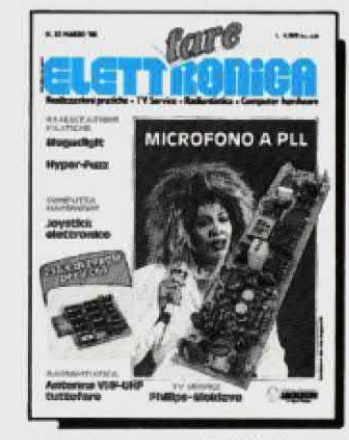

### **Pag. 8 Microfono a PLL**

Pag. 14 Scheda Eprom da 256K per C 64

Copertina: fotocolor MARKA (Milano)

- 6 Attualità 22 Joystick elettronico
- 24 Conosci l'elettronica?
- 26 Comando DTMF via telefono
- 32 **Hyper-Fuzz**

Inserto centrale TV Service

- 36 Megadigit
- 44 Speech processor per RTX
- 48 Antenna VHF-UHF tuttofare
- 54 Filtro antidisturbi di rete
- 54 HEF4752B: Modulo temporizzatore universale
- 58 Linea diretta con Angelo
- 60 Mercato

#### **Elenco inserzionisti**

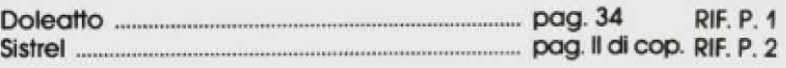

LISTINO PREZZI CUITI STAMPATI \* Realizzati dalla ditta: I.B.F. CEREA (VR)

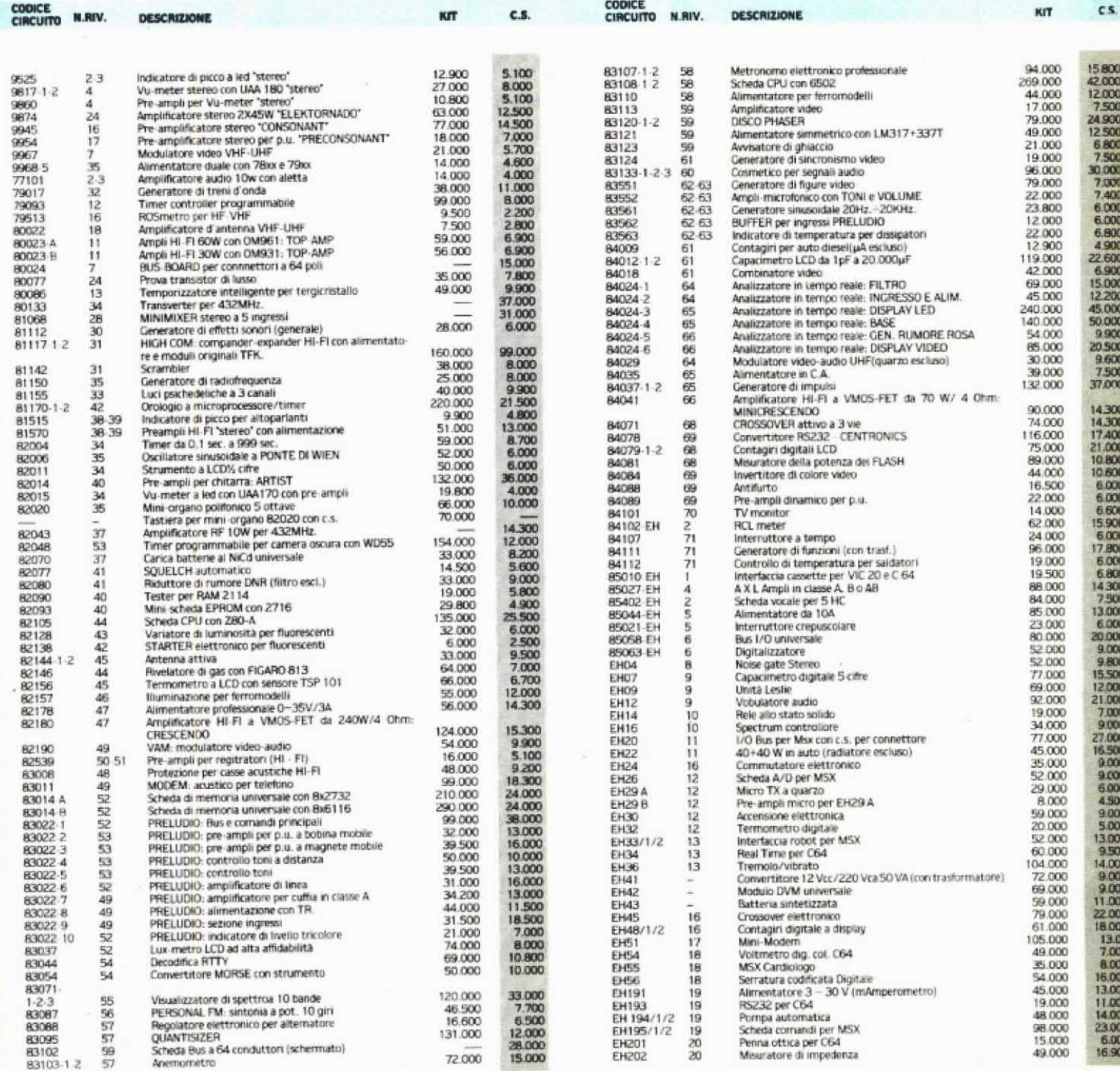

0<br>0<br>0

I Kit e i circuiti stampati sono in vendita presso i rivenditori elencati nella rubrica 'CHI E DOVE' e presso la ditta costruttrice I.B.F - Via Piatton. 7 - 37053 CEREA (Verona) - Tel. 0442/30833

I Kit comprendono i circuiti stampati e i componenti elettronici come da schema elettrico pubblicato sulla rivista. Il trasformatore di alimentazione è compreso nel Kit SOLO SE espressamente menzionato nel listino sottostante.

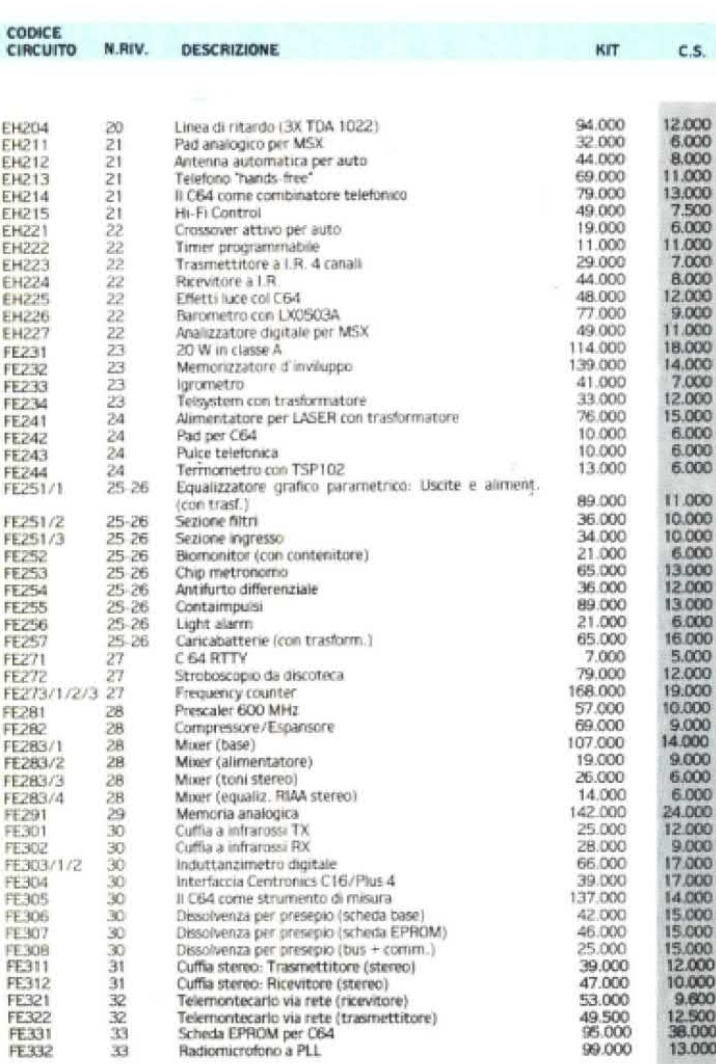

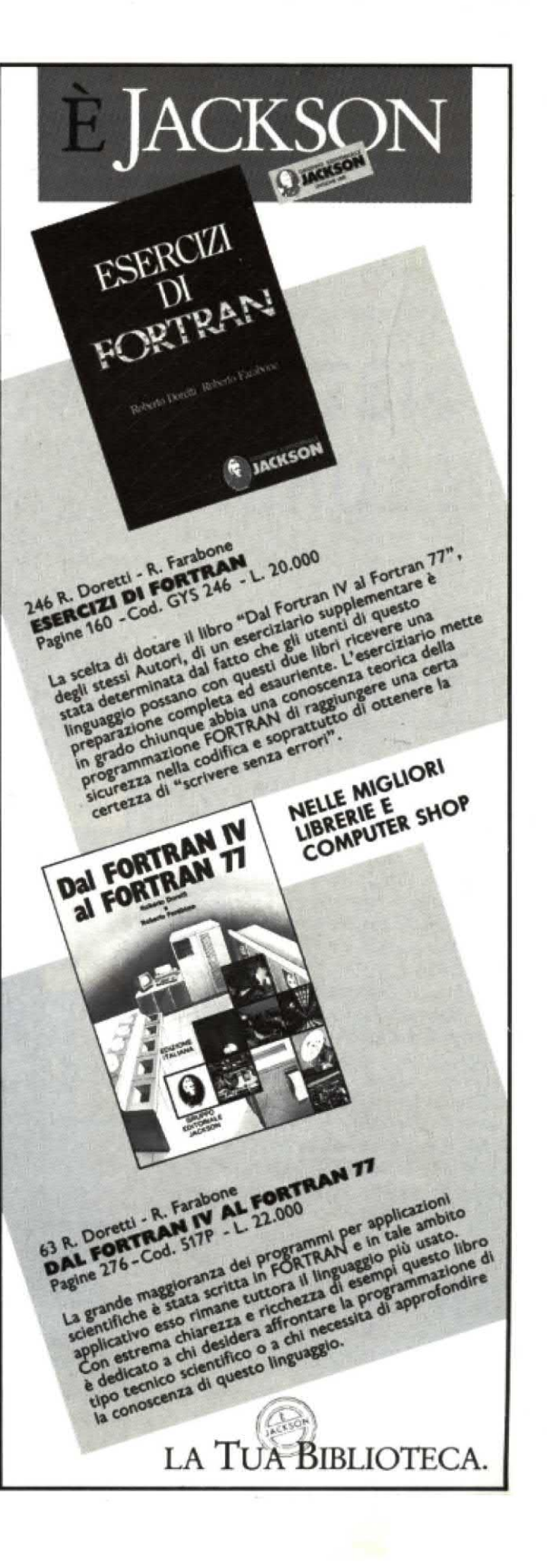

### **ATTUALITA'**

## I SISTEMI DI VIDEOCONFERENZA **IN EUROPA**

Sia le riunioni a livello nazionale che, ancor più, quelle a livello internazionale, costano alle società sempre più care come spesa e come tempo impiegato. A ciò si deve aggiungere lo stress degli operatori costretti a viaggiare in tempi e spesso in condizioni sfavorevoli.

Anche se in alcuni casi, l'organizzazione delle riunioni tradizionali risulterà indispensabile, è tuttavia possibile che la situazione migliori considerevolmente in relazione allo sviluppo che stanno subendo e che subiranno i sistemi elettronici che offrono la possibilità di organizzare conferenze o riunioni di lavoro senza costringere i partecipanti ad abbandonare per troppo tempo le loro sedi. Proprio in questa ottica, le videoconferenze assumono grande importanza offrendo allettanti prospettive future anche se la realizzazione pratica di tali impianti tra i vari Paesi europei richiede la soluzione di problemi tecnici non indifferenti.

La Comunità costituisce non solo il motore e la base di partenza di un accordo diretto in tal senso, ma anche uno dei più sicuri e importanti utenti, dato che, ogni pur minimo progresso raggiunto dall'organizzazione, è preparato da tutta una serie di conferenze. Ogni giorno a Bruxelles e a Lussemburgo si tengono numerose riunioni di delegati europei e nazionali, mentre altri specialisti in materia comunitaria viaggiano senza posa fra i dodici Stati membri. Nella sua qualità di grande cliente potenziale, la Comunità ha preso una serie di misure finalizzate a promuovere l'installazione di sistemi di videoconferenze, inaugurando l'applicazione di questa nuova tecnologia che supera le frontiere nell'ambito della creazione di nuovi servizi e dell'apertura di nuovi mercati.

Nel quadro del programma INSIS si intravide già nel 1982 la possibilità del grande miglioramento che sarebbe derivato all'organizzazione delle riunioni della Comunità dallo sviluppo della tecnologia delle videoconferenze in combinazione con l'utilizza(EVE) della CEPT. Il progetto EVE, basato sugli aspetti tecnici e di telecominicazione, ha dato origine all'"European Videoconference Service" (EVS), riferito soprattutto agli aspetti commerciali di questo nuovo servizio in Europa.

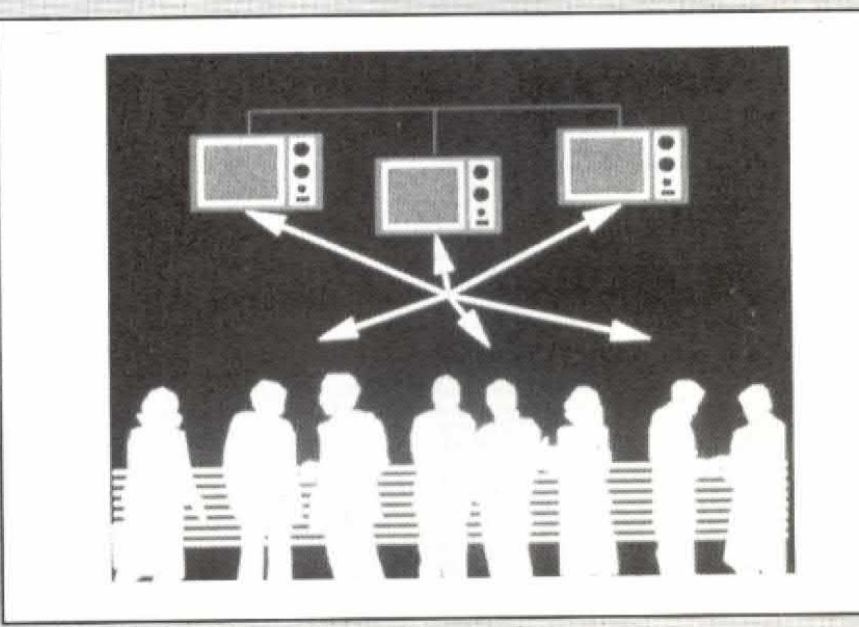

zione di una struttura di telecomunicazioni a larga banda. A tale scopo si iniziò a studiare la possibilità di creare un servizio pilota frale istituzioni europee a Bruxelles e a Lussemburgo. I responsabili di istituzioni europee e i membri del parlamento sono stati indicati quali primi potenziali utenti. La Commissione ha tratto il dovuto profitto dai lavori intrapresi per finalizzarli in altri progetti in modo particolare al programma "European Videoconference Experiment"

Il rapido sviluppo e i progressi tecnologici raggiunti nella produzione dei sistemi di videoconferenze hanno dato il via ad un'altra iniziativa, infatti nel febbraio del 1984, i ministri europei della ricerca e della tecnologia hanno chiesto alla Commissione che si esminasse la possibilità di creare un sistema di videocomunicazioni che collegasse le capitali degli Stati membri e le istituzioni comunitarie in modo da mettere le videocomunicazioni al servizio del processo di decisione poli-

tica in Europa. Una simile iniziativa lascia trapelare un miglioramento delle comunicazioni, una semplificazione dei preliminari delle riunioni e delle negoziazioni ed una diminuzione degli spostamenti, ma ci si attende anche che essa giochi un ruolo essenziale nello sviluppo di una futura rete di telecomunicazioni a larga banda in servizio su tutta Europa. Questo progetto potrebbe costituire uno dei punti di forza della politica comunitaria in materia di telecomunicazioni come pure il nucleo per la costituzione di una rete a larga banda su sala europea. Il funzionamento di questa rete sarebbe assicurato dal sistema satellite Entelsat SMA. Gli esperimenti inerenti a questa tecnologia saranno disponibili in un prossimo futuro per essere indirizzati immediatamente dopo, alle esigenze degli utenti. Bisognerà affrontare in profondità parecchie difficoltà che riguardano la Comunità, in particolare la necessità di lavorare nelle diverse lingue e quindi la possibilità di traduzione simultanea in compatibilità con le tecniche dell'impianto. Visto il grande numero di utenti probabili fra politici di alto grado impegnati in questioni delicate, sarà necessario assicurare la segretezza: problema allo studio attualmente. Si ricorrerà quindi a un sistema cifrato comune per l'utilizzazione di questo pro-

getto dal quale ci si attende he faccia da antesignano a servizi di videoconferenze rivolte ad un pubblico più vasto, abitante un territorio geograficamente più esteso.

Il progetto si rivolge anche alla comunicazione per videotelefono, cioè fra individui seduti davanti ad un terminale composto da uno schermo e da una telecamera, installato in un ufficio e non in uno studio munito di attrezzature particolari. Le videoconferenze sono una realtà e quindi un prodotto commerciale all'interno della Comunità Europea, adesso bisognerà elaborare direttive comuni in materia di videofonia. Per rispondere a questa esigenza, la Comunità ha creato un gruppo tecnico di lavoro composto dai rappresentanti dei ministeri delle Poste e Telecomunicazioni e da altre organizzazioni similari. Questo gruppo ha accettato di effettuare uno studio di fattibilità sul sistema proposto. Il rapporto sui lavori di questo gruppo, limitato agli aspetti tecnici ed economici del problema, è disponibile presso la Commissione.

Vengono intanto organizzate videoconferenze dimostrative tra una nazione e l'altra per potenziali utenti. Settimanalmente, durante la seconda metà del 1986 quando il consiglio dei ministri era presieduto dalla Gran Bretagna, i rappresentanti britannici

hanno fatto uso della tecnica delle videoconferenze nelle loro riunioni di lavoro e nelle conferenze stampa. Il successo ottenuto in questa prima utilizzazione dimostrativa ha potato i ministri delle Poste e delle Telecomunicazioni a prevedere delle applicazioni più ambiziose, precorritrici di un servizio permanente.

Onde assicurare a breve termine la continuazione delle attività intraprese nell'ambito del programma INSIS, la Comunità ha creato nel 1985 due salestudio: una all'interno del Parlamento Europeo a Lussemburgo e l'altra nella sede della Commissione, a Berlaymont (Bruxelles). Le amministrazioni belga e lussemburghese delle Poste-telefoni hanno fornito le linee terrestri necessarie alla connessione (2 Mbit). Per concludere, i responsabili europei vengono incoraggiati sempre più a utilizzare questi studi per le loro riunioni. non solo fra Bruxelles e Lussemburgo, ma anche fra Bruxelles e altre sale per videoconferenze impiantate nelle diverse capitali degli Stati membri. Le ambasciate europee sono pure inviate a farne uso, infatti una simile innovazione potrebbe domani essere generalizzata e non solo venire applicata a livello di processi decisionali ma anche nel quadro delle riunioni commerciali della Comunità.

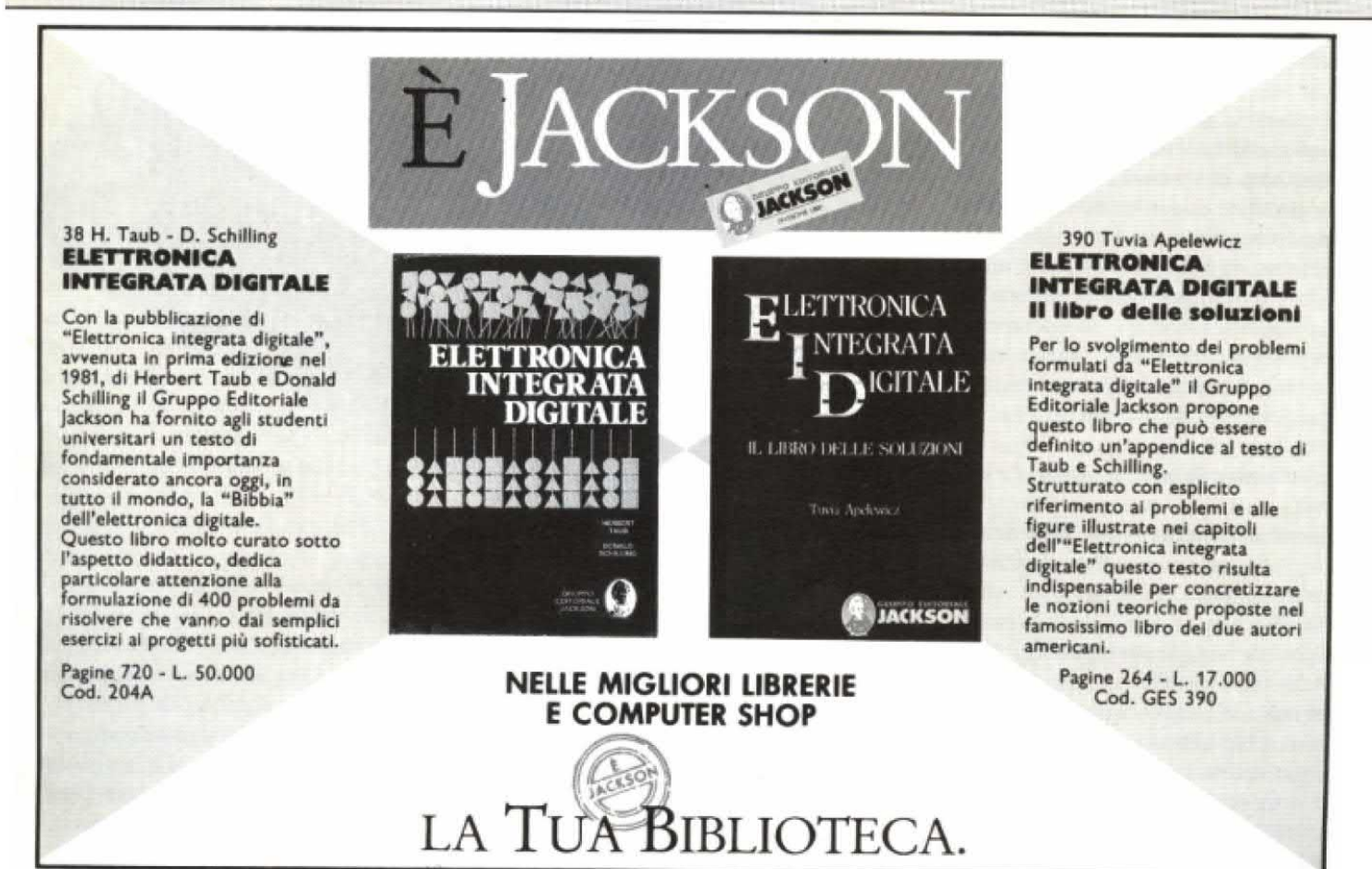

**FARE ELETTRONICA** 

### Elettronica **Generale**

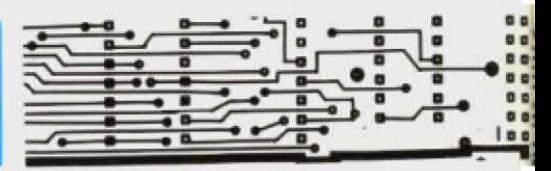

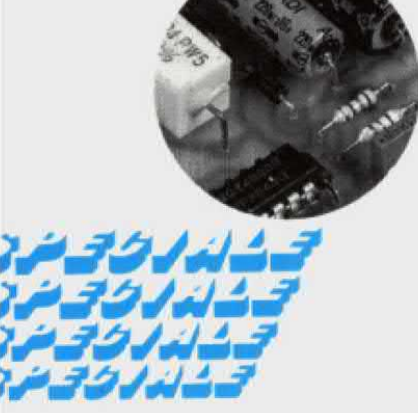

Per evitare di trascinarsi dietro i fili del microfono durante gli spostamenti sulla scena, è ormai largamente diffuso il radiomicrofono. che non è più il vecchio oscillatorino pomposamente chiamato radiospia. ma un attrezzo ad alta fedeltà ed alta stabilità. che non ha nulla da invidiare al collegamento cablato. I trasmettitori microfonici si suddividono in diverse categorie: dagli instabili apparecchietti monotransistori fino ai sofisticati dispositivi con ottime proprietà di trasmissione. La stabilità della frequenza viene fortemente migliorata grazie all'utilizzo di un oscillatore quarzato, che però può essere talvolta disturbato quando un altro trasmettitore opera sulla medesima frequenza. Regolare un oscillatore quarzato tanto da portarlo su una frequenza libera è un'operazione praticamente impossibile. <sup>a</sup> menodi non cambiare il quarzo: almeno questa era la situazione fino all'avvento del PLL.

#### ll radiomicrofono

Gli utilizzatori di un microfono senza tili non possono <sup>e</sup> non vogliono disturbare altre emittenti, anche perchè queste li disturberebbero <sup>a</sup> loro volta. Un radiomicrofono veramente universale deve quindi poter cambiare <sup>a</sup> piacimento la frequenza di emissione. pur mantenendo la stabilità caratteristica del quarzo. In particolare. la stabilità di frequenza deve essere. ove possibile. migliore dello 0,002% e la potenza d'uscita dello stadio finale del trasmettitore non deve

## MICROFONO A PLL

di A. Cattaneo

superare i 35 mW. E' necessario uno stadio di preenfasi, per poter ricevere il segnale anche con normali ricevitori FM modificati <sup>e</sup> per una buona trasmissione audio. lc distorsioni devono essere minori dell'1%. Per essere sicuri di trovare sempre uno spazio libero in cui trasmettere. sono stati previsti dieci canali commutabili.

La sola possibilità di realizzare parecchi

rata delle batterie. ll chip in questione è un MC145106, sintetizzatore a PLL (Phase Locked Loop <sup>=</sup> anello ad aggancio di fase) prodotto dalla Motorola. Oltre al sintetizzatore di frequenza è anche necessario un divisore che riduca l'alta frequenza del trasmettitore ad un valore elaborahile dai componenti

canali in un piccolo spazio è di utilizzare un sintetizzatore di frequenza. in tal senso i costruttori offrono chip ad alla integrazione, perfettamente adatti alla bisogna. Grazie alla tecnica CMOS utilizzata. il circuito richiede un basso assorbimento il che assicura una lunga duCMOS contenuti nel sintetizzatore. ll divisore ad alta frequenza qui utilizzato <sup>e</sup> un ECL con la sigla MC12023 (sempre Motorola). che divide per 40 la frequenza del segnale applicato al suo ingresso ed assorbe. in esercizio. una corrente di soli 4 mA: un valore del tutto accettabile.

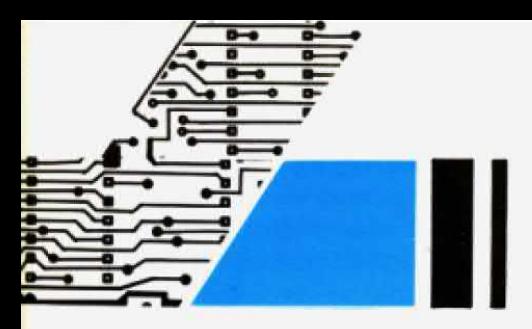

#### Come funziona

ln Figura l troviamo lo schema <sup>a</sup> blocchi del microfono PLL.

Perevitare sovrapilotaggi. è stato utilizzato un amplificatore con immunità al rumore di circa 70 dB dotato di limitatore.

Il massimo vantaggiodell 'utilizzo di un PLL per pilotare l'oscillatore consiste nel fattoche lafrequenza puòessere mo-

te funzione del filtro passa-basso. inse~ rito nell'anello di regolazione, è quella di stabilizzare l`anello stesso. Il progetto dell"oscillatorecontrollato in tensione ha richiesto il massimo impegno: si tratta di un semplice oscillatore LC, che deve comunque possedere una ottima stabilità. viceversa si manifesterebbe un disturbo non sopportabile. In teoria, si dovrebbe utilizzare un transistore a basso rumore, nonchè un circuito oscillante realizzato con il massimo fattore di merito possibile (Q), grandezza che dipende dall'induttanza <sup>e</sup> dal diodo varicap utilizzati. Per evitare che il transistore carichi eccessivamente il circuito oscillante di sintonia. diminuendo in tal modo il fattore di merito. il circuito oscillante dovrebbe avere una

transistore oscillatore T2 il quale. montato <sup>a</sup> base comune. permette la migliore separazione tra le sezioni d'ingressoe di uscita. Il transistore T1 protegge l'oscillatore contro le eccessive riflessioni provenienti dallo stadio finale.

L'accoppiamento dell'oscillatore allo stadio finale presenta qualche problema in quanto l'impedenra d'ingresso dello stadio <sup>a</sup> base comune è molto bassa. mentre l'impedenza d'uscita dello stadio in cascata è elevata: ecco spiegata la presenza del trasformatore d'impedenza <sup>a</sup> larga banda. ll rapporto spire deve essere di 1:5 oppure 1:6, perchè l'impedenza d'ingresso dello stadio finale è di circa 10 $\Omega$ . Ciò vuol dire che un trasformatore 6: l trasforma l'impedenza di emettitore a circa 360  $\Omega$ . L'impedenza

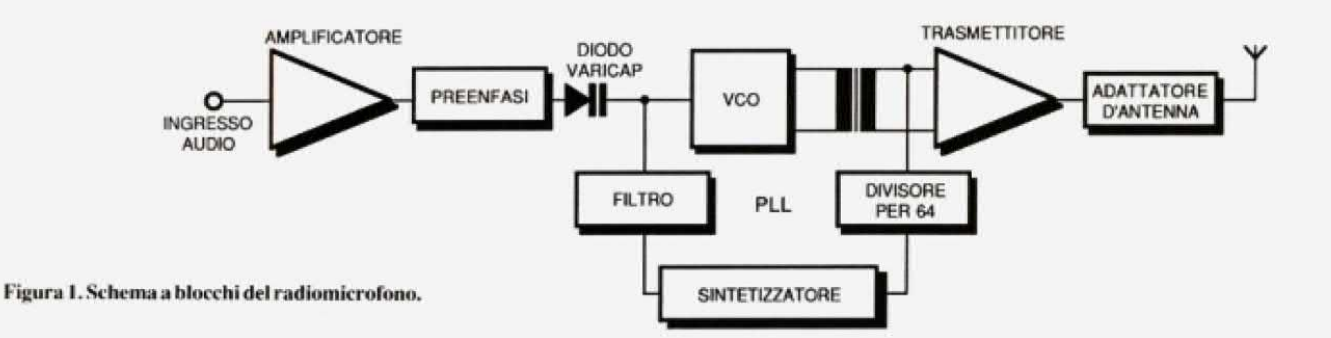

dulata con relativa facilità. Il cuore del sintetizzatore è un oscillatore controllato in tensione (VCO) che fomisce la frequenza d'uscita del trasmettitore. mantenuta poi al giusto valore dal circuito PLL. Ciascun segnale sovrapposto al livello della tensione di pilotaggio. che determina la frequenza d'uscita, modula quest'ultima. Se allora alla tensione di pilotaggio del VCO viene sovrapposta la frequenza audio di modulazione. otterremo la modulazione di frequenzadel segnale irradiato. La tensione continua di pilotaggio viene applicata ad un terminale del diodo varicap. la frequenza audio all`altro. ll passa-basso necessario a rendere un buon segnale, ha una frequenza limite di 0.5 Hz <sup>e</sup> la curva di modulazione è piatta fino al limite di 30 Hz: sufficiente per la maggior parte delle applicazioni. lI filtro attenua di 60 dB (quindi elimina) anche le interferenze <sup>a</sup> 3.9 kHz del comparatore di frequenza e i picchi spuri ricchi di armoniche generati dal discriminatore. Altra importanimpedenza relativamente ridotta. Per la retroazione dell'oscillatore potrà essere praticata una presa sull\*avvolgimento principale, oppure. come in questo caso. potrà essere aggiunto un secondo avvolgimento. L'oscillatoreè in questocasoa collettore comune ed il circuito oscillante che determina la frequenza è collegato tra base e massa.

Il transistore funziona soltanto da convertitore d'impedenza, con guadagno leggermente minore di 1 pilotando il circuito risonante tramite un avvolgimento <sup>a</sup> bussa impedenza Un'importante proprietà dell'oscillatore è che il circuito risonante necessario per determinare la frequenza funziona da isolamento tra I'antenna ed il resto del trasmettitore. Il motivo di questa soluzione è che glioggetti metallici in movimento vicino all'antenna potrebbero causare variazioni dell'impedenza di carico, che a loro volta potrebbero far variare la frequenza dell'oscillatore. Per evitare ciò, il transistore Tl è stato collegato in cascata al

d'uscita in cascata dell'oscillatore è talmente elevata in confronto a questo valore. da permettere di considerare il circuito un generatore <sup>a</sup> corrente costante. La potenza P trasferita all'emettitore dello stadio finale ha quindi il seguente valore:

#### $P = n^2$  x lose<sup>2</sup> x Re

dove <sup>n</sup> è il rapporto spire del trasformatore <sup>a</sup> larga banda. Re l'impedenza d'in~ gresso dell'cmettitore dello stadio finale ed losc la corrente alternata disponibile all'uscitu dcll'oscillatore.

ll transistore finale BFR96 effettua una amplificazione di potenza dell'ordine di 18-20 dB e la sua frequenza di transizione è di circa <sup>5</sup> GHz. Le frequenze elaborate nel microfono FM sono per questo transistore correnti quasi continue: pertanto si può ottenere un guadagno molto elevato. Dato che occorrono circa 30 mW di potenza d'uscita in trasmissione, è necessario applicare all'e-

### Elettronica Generale

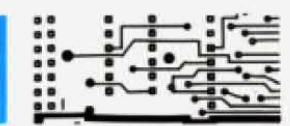

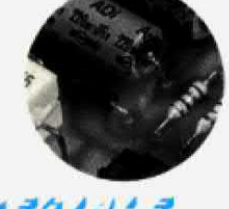

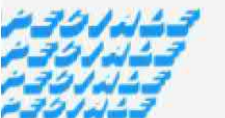

mettitore del transistore T3 una potenza d'ingresso di circa 0,3-0,4 W soltanto. Inserendo questi dati nella formula prima esposta si ottiene. con un rapportodi trasformazione 6:1, una corrente ad alta frequenza d'uscita dell'oscillatore di circa I mA. Variando sperimentalmente la resistenza di R IS. potrà essere sta-

punto di vista elettrico. questa antenna possiamoconsiderare questaantenna un carico puramente ohmico. punto di vista elettrico, questa antenna dature della basetta) deve<br>si può conformare in modo che si com- diametro di circa 5 mm. porti come uno stilo con una resistenza leite la piedini di collegamento di T3 devono di irradiazione un pò più bassa. Sotto-<br>essere accorciati a circa 2-2.5 mm dal stando a determinate regole costruttive, contenitore; prima però occorre indivi-

#### La realizzazione pratica

La prima operazione pratica per costruire il microfono FM è, per coloro che possiedono la necessaria attrezzatura. la costruzione del circuito stampato di Figura 3. Poichè nella sezione ad alta frequenza passano correnti piuttosto forti, è importante un buon collegamento a massa.

sizionare i due trasparenti di mascheratura esattamente sovrapposti. fissandoli poi con nastro adesivo. Dopo I'incisione, asportare la lacca fotosensibile e praticare i fori necessari. Quelli per i biechierini di schermo delle bobine devono avere un diametro di circa l.3 mm. men~ tre i fori per il transistore T3 (l'unico componente montato sul lato delle saldature della basetta) devono avere un

essere accorciati a circa 2-2,5 mm dal duare esattamente il collegamento del collettore perchè questo è il piedino del transistore T3 che in origine aveva la lunghezza maggiore. Di fronte ad esso c'è il terminale di base. mentre quello di mezzo è l'emettitore. Stagnare in precedenza le piste di rame alle quali dovranno essere saldati i piedini del transistore: appoggiare poi il transistore alle piste e saldare. Quando il terminale di un componente deve essere collegato al piano di massa. procedere con particolare at-

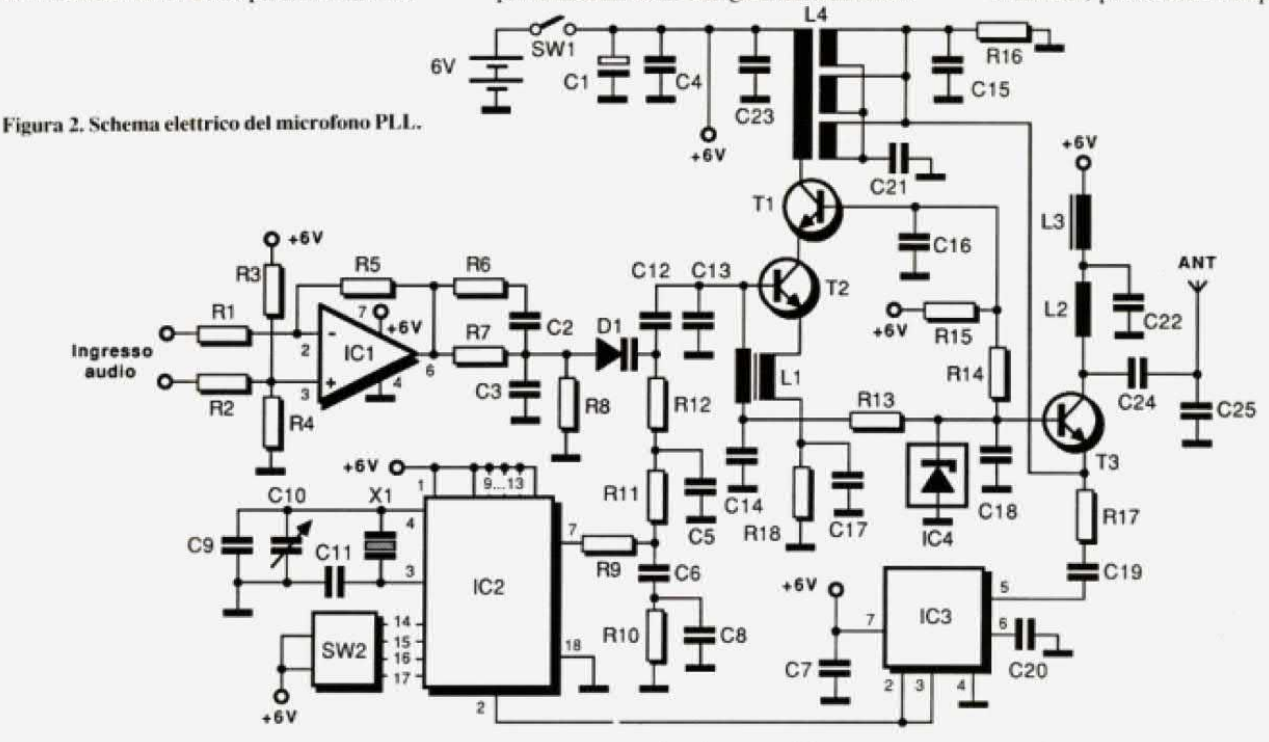

bilita la corrente necessaria. Ed ora alcune considerazioni sull 'antenna: quando un conduttore metallico viene avvolto <sup>a</sup> spirale. la forma ottenuta avrà tanto le caratteristiche di un`induttanza quanto quelle di un'antenna Se il diametro della spirale è molto più piccolo della lunghezza d'onda. l`antenna cosi costruita si comporterà come una normale antenna a spirale, od elicoidale. Dal

Per questo motivo è stata utilizzata una basetta a doppia faccia ramata, con una delle facce utilizzata come massa comune. Sul lato di massa è necessario praticare interruzioni del rame dove i terminali di connessione attraversano la ba-Sella.

La costruzione di una basetta a doppia faccia incisa non è molto più difficile di una a faccia singola: basterà soltanto potenzione e stagnare la zona circostante. ln seguito. saldare nelle lom posizioni i componenti prestagnati usando un saldatore a regolazione tennostatica ed eseguendo rapidamente: dopo l'inserimento dei componenti prestagnati nei fori. saldare prima il lato a massa. tenendo il componente ad una distanza di 2-3 mm dalla supetficìc della basetla. liquefare con la punta del saldatore lo stagno

sul foro <sup>e</sup> spingere il componente ad una distanza di circa 0.5 mm dalla superficie, lasciando poi raffreddare. Successivamente, effettuare le saldature sul lato delle piste.

Questa procedura. forse un poco laboriosa. è necessaria per produrre buoni collegamenti di massa. particolarmente per icondensatori di disaccoppiamento. Saldare i transistori T1 e T2 esclusivamente al lato delle piste di rame. Per i piedini dei circuiti integrati che vanno sul lato di massa. è sufficiente una piccola goccia di saldatura: sarebbe estremamente inopponuno condannare al rogo il prezioso circuito integrato sintetizzatore.

nettamente accoppiato ai resistori d'ingresso R1 ed R2, poichè si presume che il segnale d'ingressoprovengada un microfono simmetrico, i cui due terminali a bassa frequenza "fluttuano" rispetto alla massa. R3 ed R4 formano un partitore. che stabilisce il punto di lavorodel-I'arnplificatore. ll punto di giunzione dei due tesistori è collegato all'ingresso non invertente dell'amplificatore. Poichè lo stadio d'uscita del CA3140 non è simmetrico, nemmeno il punto di lavoro è stato stabilito in modo perfettamente simmetrico tra la tensione di alimentazione <sup>e</sup> la massa. infatti l'uscita del CA3140 è più vicina alla tensione di alimentazione positiva di l.5 V. perche

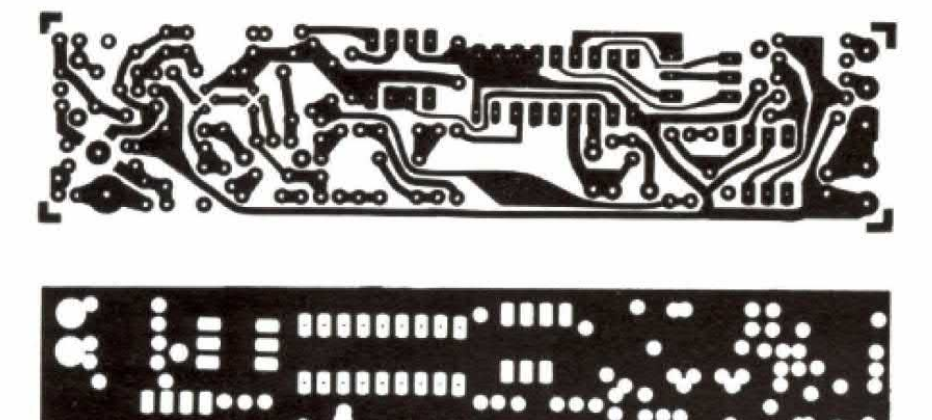

Figura 3. Circuito stampato del microfono visto dal lato rame in scala 1:1. Il lato componenti è una superficie continua di massa, isolata solo in corrispondenza della fuoruscita dei terminali.

#### Lo schema elettrico

Analizziamo ora attentamente lo schema del microfono FM di Figura 2. ll microfono senza fili può essere suddiviso in nove moduli costruttivi:

I. Anmlilicatore simmetricoabassa frequenza d'ingresso.

- 2. Pre-enfasi <sup>e</sup> filtro limitatore di banda.
- 3. Oscillatore controllato in tensione.
- 4. Circuito integrato sintetizzatore.
- 5. Filtro del PLL.
- 6. Stadio trasmettitore.
- 7. Predivisore per il sintetizzatore.
- 8. Rete di adattamento d'antenna.
- 9. Antenna.

.L'amplificatore simmetrico <sup>a</sup> bassa frequenza è formato da 1C l <sup>e</sup> dai resistori R1-R5. Il segnale d'ingresso viene di-

nella metà superiore dello stadio finale integrato viene utilizzato un transistore Darlington. Nella metà inferiore viene invece utilizzato un normale circuito ad emettitore comune. che può essere portato fino <sup>a</sup> 0.2 V dal potenziale dimassa. La polarizzazione al piedino 3 tiene conto di questa asimmetria. In caso di sovrapilotaggio dell'amplificatore, i picchi del segnale d'uscita vengono limitati più o meno simmetricamente.

ll valore del resistore R3 (in paralleload R4) è. nel limite delle tolleranze. uguale <sup>a</sup> quello di R5. Quando <sup>i</sup> due ingressi dell`amplificatore operazionale vengono pilotati in fase. ha luogo un'attenuazione di circa <sup>50</sup> dB rispetto al segnale differenza amplificato. Peri segnali differenza. il guadagno è pari al rapporto R5/R1 e perciò è indifferente se l'ingresso non invertente viene pilotato tramite R2 oppure I'ingresso invertente tramite Rl (oppure una qualsiasi combinazione dei due). In tale contesto, si deve però dire che non tutti gli amplifica-

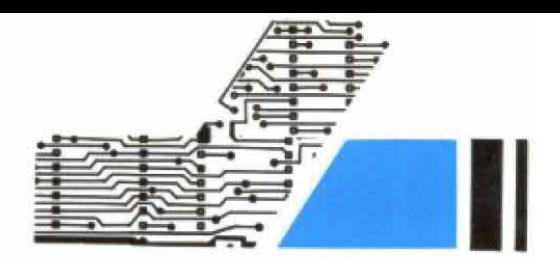

tori operazionali con ingresso a FET possono funzionare correttamente con la tensione di alimentazione relativamente bassa del microfono senza fili. Per esempio, un TL081 causa parecchie distorsioni in una simile applicazione. La preenfasi <sup>a</sup> bassa frequenza ed il filtro limitatore di banda sono formati da R6-R8 e da C2 e C3. La costante di tempo della preenfasi (50 µs) è determinata da R6. R7 <sup>e</sup> C2. precisamente secmdo la formula  $(R6 + R7)$  x C2. I componenti C3 ed R6 garantiscono che la curva di frequenza non aumenti all'infinito, ma assuma un andamento piano <sup>a</sup> circa 20 kHz. Il resistore R6 effettua tanto l'appiattimento della curva all'estremo superiore. quanto una protezione dell'amplificatore operazionale nei confronti di un forte carico capacitivo (C2 in serie <sup>a</sup> C3) alle frequenze elevate, altrimenti ci sarebbe una possibilità che lCl possa oscillare.

Il sintetizzatore PLL è un chip CMOS. I componenti esterni sono: un quarzo di riferimento con i relativi condensatori tra i piedini 3 e 4, un commutatore per la selezione delle frequenze ai piedini 14...17, nonchè un filtro passa-basso all'uscita (piedino 6). Gli ingressi di controllo del sintetizzatore programmabile sono cablati fissi ai piedini 9...13, in modo da mantenere la banda di frequenza desiderata. lntcrrompendo <sup>a</sup> scelta questi fili. potranno essere predisposte anche altre bande di frequenza. Nel circuito integrato è contenuto un indicatore di "aggancio". per indicare se il discriminatore funziona <sup>o</sup> meno. ma in questo caso non viene utilizzato.

L'oscillatore controllato in tensione è formato da una cascata di transistori.` con uno speciale diodo Varicap D1 come elemento di sintonia. Esso è un normale amplificatore a collettore comune (T1 e T2), con circuito oscillante LC nel circuito di base. ll terminale di base del transistore T2 viene polarizzato tramite-<sup>R</sup> l3ed lC4. La tensione di polarizzazione viene prelevata dal terminale di massa dell'induttanza del circuito oscillan-

### Electronica Generale

te. Il condensatore C14 disaccoppia la tensione di polarizzazione e fa sì che l'estremita inferiore dell'induttanza sia collegata <sup>a</sup> massa per quanto riguarda l'alternata.

J'fJá/dái r*fJø/d*a r*sjád*-j rHåJd-'J

> ll condensatore Cl 2 isola il diodo di sintonia D1 rispetto al potenziale in c.c. presente alla base del transistore, diminuendo inoltre la capacità efficace di sintonia del diodo DI. con la conseguente diminuzione della banda sintonizzata. C13. in parallelo alla bobina, diminuisce l'influenza della capacità di sintonia <sup>e</sup> contemporaneamente deter

continua, pari a 0,25 V. L'anello di regolazione del sintetizzatore somma però automaticamente una corrispondente tensione al terminale catodico. in modo da compensare la tensione che cade su R8.

T1 lavora come semplice amplificatore <sup>a</sup> base comune. che separa l'oscillatore da qualsiasi disturbo riflesso dall'antenna. Questo stadio non ha guadagno di potenza: per quanto riguarda quest'ultimo, il collettore di T2 potrebbe essere direttamente collegato al trasformatore

do uno schema a base comune, in modo da ottenere un sufficiente disaccoppiamento tra l'antenna e l`oscillatore. La base riceve la polarizzazione direttamente da IC4, mentre il disaccoppiamento ad alla frequenza avviene tramite C18. La corrente di emettitore dello stadio finale è determinata da R16 e bypassata da C15 per la corrente alternata. Il collettore di T3 viene adattato al-|`antenna da L2 e dai condensatori C24 e C25. Normalmente. l'adattamento avviene per un carico d'antenna di 50  $\Omega$ : poiche la resistenza d'ìrradiazione dell'antenna a spirale alla frequenza di risonanza è di 50  $\Omega$ , si ottiene un eccezionale rapporto potenza/tensione.

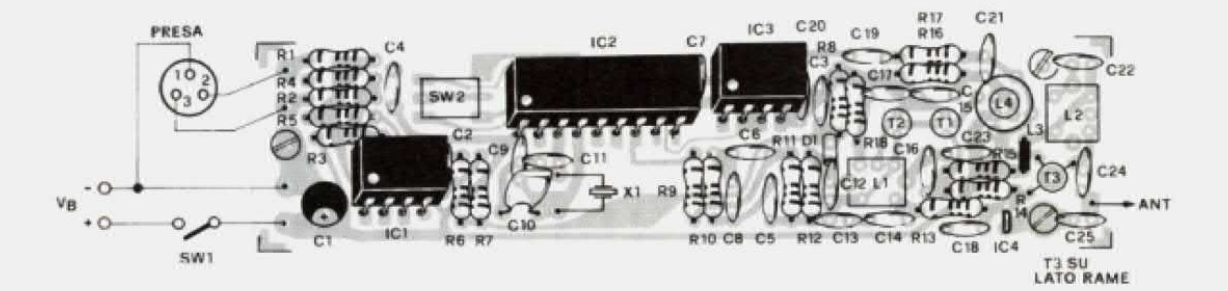

Figura 4. Disposizione dei componenti. I terminali non isolati dal lato superiore vanno saldati tanto sul lato componenti quanto sul lato rame.

mina il centro banda dell'oscillatore. La polarizzazione per il diodo di sintonia viene fornita, tramite R12, dal circuito integrato sintetizzatore. Poichè il diodo di sintonia viene alimentato con polarizzazione inversa, non passa corrente attraverso R12, che pertanto non provoca una caduta di tensione.

ll terminale anodieo del diodo Varieapè collegato <sup>a</sup> massa tramite R8 <sup>e</sup> poichè questo fa parte della rete di preenfasi, in esso <sup>c</sup>`è una piccola caduta di tensione di adattamento L4. Poichè però è indispensahile che l'oseìllatore sia molto stabile, per evitare bande laterali di rumore indesiderate. è stato inserito il secondo transistore.

ll trasformatore di adattamento ad alla frequenza L4, un tipo a nucleo toroidale. <sup>a</sup> larga banda. con rapporto 6:1. trasforma l'impedenza di circa 350 $\Omega$  in un valore equivalente alla più bassa impedenza d'ingresso del transistore T3 (da  $9.5$  a  $7.3 \Omega$ ). Il condensatore di risonanza C21 attenua le induttanze parassite del trasfonnatore. migliorando inoltre l'aceoppiamento.

Anche lo stadio finale è costruito secon-

Per frequenze minori di quella di risonanza, l'antenna a spirale assume un carattere capacitivo mentre la rete di adattamento diviene induttiva; la combinazione di queste due componenti causa un buon adattamento dell'antenna entro tutti i 10 canali della banda di frequenza. Lacomhinazione dell'antennaedei suoi circuiti di adattamento potrà essere eonsiderata come un filtro passa-banda con larghezza di banda di circa 4 MHz. Volendo collegare il trasmettitore ad un`antennaafilo lunga 1/4 d'onda. larete di adattamento funzionerà in modo analogo.

L'alimentazione dello stadio finale av-

viene tramite la bobina di arresto ad alta frequenza R3 <sup>e</sup> viene disaccoppiata dal condensatore C22. Lo stadio finale produce una corrente ad alta frequenza piuttostro elevata. che deve essere tenuta lontana dalle altre patti del circuito. per evitare un eventuale trascinamento dell'oscillatore.

Dall'emettitore dello stadio finale viene prelevata, tramite R17 e C19, una parte del segnale che perviene poi al pre-divi sore del sintetizzatore. Il pre-divisore ECL è <sup>a</sup> rapporto fisso ed il suo ingresso può operare fino a 225 MHz. All'uscita è disponibile un segnale. la cui frequenza corrisponde a quella d'ingresso divisa per 40. L'uscita del divisore è <sup>a</sup> livello TTL <sup>e</sup> può essere direttamente collegata al sintetizzatore IC2. Il pre-divisore necessita soltanto di un segnale d'ingresso privo di componente continua (a questo provvede C19). E' inoltre necessario il condensatore di disaccoppiamento C20 per la tensione di riferimento interna. mentre la tensione di alimentazione deve essere ben disaccoppiata mediante C7. Poichè I'MCI2023 è particolarmente progettato per rendere minima la corrente assorbita. è l'ideale per applicazioni in apparecchiature mobili alimentate a batteria.

#### Le bobine e la messa a punto

Come già accennato le bobine vanno aulocostruite in funzione della frequenza di trasmissione e cosi pure vanno scelti i valori di alcuni condensatori. Vediamo come fate per rientrare in banda FM. la bobina Ll è la più importante in quanto stabilisce la frequenza portante di trasmissione. ll suo supporto deve essere per forza del tipo K6. vale <sup>a</sup> dire in plastica. dotato di tre gole <sup>e</sup> del diametro di 5mm. Il nucleo in ferrite filettato va richiesto per la banda FM in quanto ne esistono di diversi impasti <sup>a</sup> seconda della frequenza di operazione. Il primario. che è l`avvolgimento collegato alla base, prevede 3-4 spire di filo di rame smaltato del diametro di 0.4 mm avvolte accostate; il secondario è un link di due spire dello stesso filo avvolte dal lato freddo (quello collegato <sup>a</sup> C14) del primario. Eseguiti gli avvolgimenti. la bobina va montata entro il suo schermo metallico.

La bobina L2 è il carico di antenna. Anche per essa è necessario un supporto K6; sia il filo che il numero di spire sono gli stessi di LI vale <sup>a</sup> dire 0.4 nun di sezione e 4 spire. Anche per L2 è necessario lo schermo metallico.

L3 è una impedenza di arresto, costruita avvolgendo 3 spire di filo di rame stagnato di sezione 0.8 mm entro il solito cilindretto in ferrite.

La bobina L4 si occupa del trasferimentodel segnale dal! 'oscillatore allo stadio finale <sup>e</sup> prevede un primario <sup>e</sup> tre secondari uguali <sup>e</sup> in parallelo tra di loro. Il supporto è un piccolo toroide del diametro esterno di 6 mm (int=4 mm) sul quale vanno av volte l4 spire di filo di rame smaltato da 0,4 mm spaziate uniformemente di modo che i due estremi si trovino alla fine distanziati tra di loro di I mm. Questo per quanto riguarda il primario: per quanto concerne invece i tre secondari, essi sono uguali tra di loro e eonstano ognuno di 2 spire di filo di rame stagnato da 0,8 mm equidistanti tra di loro. I tre avvolgimenti devono avere lo stesso senso.

Il condensatore C2! ha un valore di 39

**ELENCO DEI COMPONENTI** 

 $\mathbf{H}$ 

pF mentre C12 va scelto del valore massimo della capacità del diodo varicap (nel nostrocasocirca <sup>47</sup> pF). C <sup>l</sup> <sup>3</sup> influisce sulla frequenza di oscillazione per cui ha un valore attorno <sup>a</sup> 82 pF. ma si consiglia di montare provvisoriamente un compensatore da 100 pF di capacità massima e ricercare l'optimum. C24 assicura l'accoppiamento d'antenna ed è da <sup>27</sup> pF ed infine C25 <sup>è</sup> un 3.3 pF. La messa <sup>a</sup> punto del microfono va eseguita con l'aiuto di un frequenzimetro e di un oscilloseopio <sup>a</sup> larga banda col quale rilevare il massimo segnale presente in antenna. All'ingresso dell'oscilloscopio andrà collegata una bobina-sonda di poche spire da accostare all'antenna del PLL. con la quale rilevare il massimo segnale trasmesso.

I valori dei componenti che contribuiscono al valore della frequenza di trasmissione e il numero di spire delle bobine vanno calcolati e pertanto non sono indicati nell'elenco.

Tutti i resistori sono a strato metallico da 1/4 W 5% o meno.

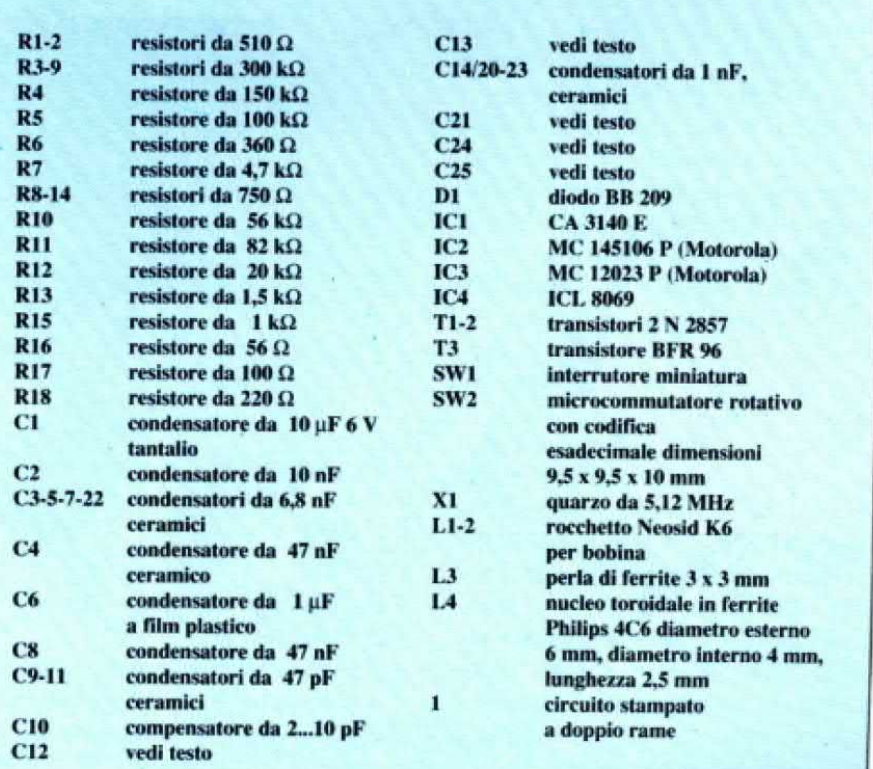

Utilizzando sovente determinati programmi, è consigliabile programmare una EPROM e collegarla in permanenza alla porta di utente. in modo che detti programm<sup>i</sup> risultino tempestivamente <sup>a</sup> disposizione senza doverli ogn<sup>i</sup> volta leggere dal disco. <sup>o</sup> peggio. dal nastro: presentiamo qui una scheda EPROM controllata tramite menù. con directory. spazio di memoria per molti programm<sup>i</sup> ed un confortevole azionamento.

**Computer** 

**Hardware** 

Il circuito elettrico della scheda EPROM è riportato in Figura l.

Quando avrete inserito il programma di controllo nella EPROM che poi montetete su una scheda. sarà semplicissimo richiamare <sup>i</sup> programm<sup>i</sup> <sup>e</sup> le routine che ritenete più opportuno. ll menù principale con la EPROM di controllo inserita. metterà <sup>a</sup> vostra disposizione altre 8 slot per una estensione massima di 256 Kbyte di memoria. Con il programma di controllo. potrete gestire fino <sup>a</sup> <sup>72</sup> programmi. tramite un indice prodotto automaticamente. ed avviare con fulminea velocità <sup>i</sup> singoli programm<sup>i</sup> mediante la semplice pressione di un tasto. Potranno essere inserite. gestite ed avviate automaticamente anche EPROM già pronte (nel caso sia inserito un autostart). Ma questo non è ancora tutto. Interpreti BASIC autoprodotti potranno essere direttamente richiamati dalla scheda ed i sistemi operativi potranno essere caricati nella RAM e poi attivati. La scheda può essere esclusa sia via software che via hardware.

Per chi non avesse bisogno della scheda EPROM, gli slot liberi sarebbero nove, con uno spazio di memoria fino a 288 Kbyte poichè ciascuna EPROM può essere selezionata secondo blocchi da 8 Kbyte e tutte le funzioni possono essere richiamate in BASIC oppure in linguaggiomacchina. Saràanche possibile inserire blocchi da 16 Kbyte oppure crearsi,

di M. Anticoli

SCHEDA EPROM

**DA 256K PER C64** 

do campo di indirizzamento è riservato alle funzioni di attivazione e disattivazione della scheda tramite software. Con la lettura di uno di questi indirizzi, la scheda potrà essere completamente inserita ed esclusa. Ecco un esempio: se la scheda è inserita, le istruzioni PEEK

via hardware. tutti i presupposti per I'esercizio sul C128.

Vediamo, per cominciare, come controllare da programma tutte lc funzioni della scheda. Quest'ultima occupa due campi di indirizzamento: da SDE00 a SDEFFe da SDFOD <sup>a</sup> \$DFFF. il secon(57l00) in BASIC oppure LDA SDFOD in linguaggio macchina causeranno una esclusione della scheda. Una nuova esecuzione delle stesse istruzioni attiverà nuovamente la scheda. Se. comunque. la scheda viene esclusa via hardware. con il commutatore Sl. non è più possibile nessun controllo via software. Se la scheda viene attivata con S1 mentre il computer funziona. sarà necessaria un'ulteriore attivazione con il soft-Wire.

mento delle EPRDM. Potrete anche commutare le linee di in-

zioni. in dipendenza dai bit di dati DO-D5. In Tabella 1 sono descritti tutti i devono essere utilizzati i bit di dati DO-D<sub>2</sub>. Con questi tre bit potranno essere SDEFF. Un'istruzione di scrittura in unodi questi indirizzi attiva diverse fon-POKE con i loro effetti. Per la commutazione delle posizioni di inserimento indirizzate otto posizioni di inserimento. Se non si prendono in considerazione ibit di dati D3-D7. potrà per esempio Per questa funzione viene occupato il campo di indirizzamento da SDE00 a essere attivato lo slot 6, con POKE 57000,5 in BASIC oppure con LDA<br>#005 + STA \$DE00 in linewassin man 05 e STA SDE00 in linguaggio mac-<br>ina china.

ll bit D3 esclude od attiva la EPROM di n du De esclude ou aurva la EFROM di<br>controllo. Se il bit è settato la EPROM controllo. Se il bit e se<br>di controllo viene attiv

ar compone viene aureata.<br>Analogamente si procede con D4 e D5.

 $m + m$ 

La linea diindirizzamentoA 14 vieneattivata con D4, mentre D5 attiva A13. Se il commutatore SZ si trova nella posi-Kbyte. A l4 <sup>e</sup> di conseguenza anche D4 sono privi di significato. dirizzamento e le posizioni di inseri-<br>zione che seleziona i blocchi da 16

> a scelta, i tipi 2764, 27128 e 26256. Le EPROM potranno però essere inserite soltanto in blocchi da 8 Kbyte. Con la EPROM 27l28. si ottengono così due molto importante. Le EPROM 2764/ blocchi da 8 Kbyle mentre con la EPROM 27256 se ne ottengono quattro. ziano dalla 27256 per una caratteristica 123 hanno il collegamento PGM al pie-Sulla scheda EPROM potrete montare. Le EPROM 2764 e 27128 si differen-

dino 27: questo collegamento è necessario per la programmazione in quanto. durante la lettura di queste EPROM. questo piedino deve rimanere <sup>a</sup> livello logico alto. Sulla scheda EPROM, esso è collegato alla linea di indirizzamento A14 interna alla scheda e. dopo un reset. questa linea si trova a livello basso, cosicchè le EPROM 2764 e 27128 non possonoessere lette. Aquesto scopoè di aiuto il commutatore SZ: se esso è in posizione 64/128, la linea di indirizzamento A14 è costantemente a livello alto tramite un resistere di pull-up ed il problema è risolto. Comunque. la linea A l4 non potrà ora essere più attivata <sup>e</sup> questo ha come conseguenza che le

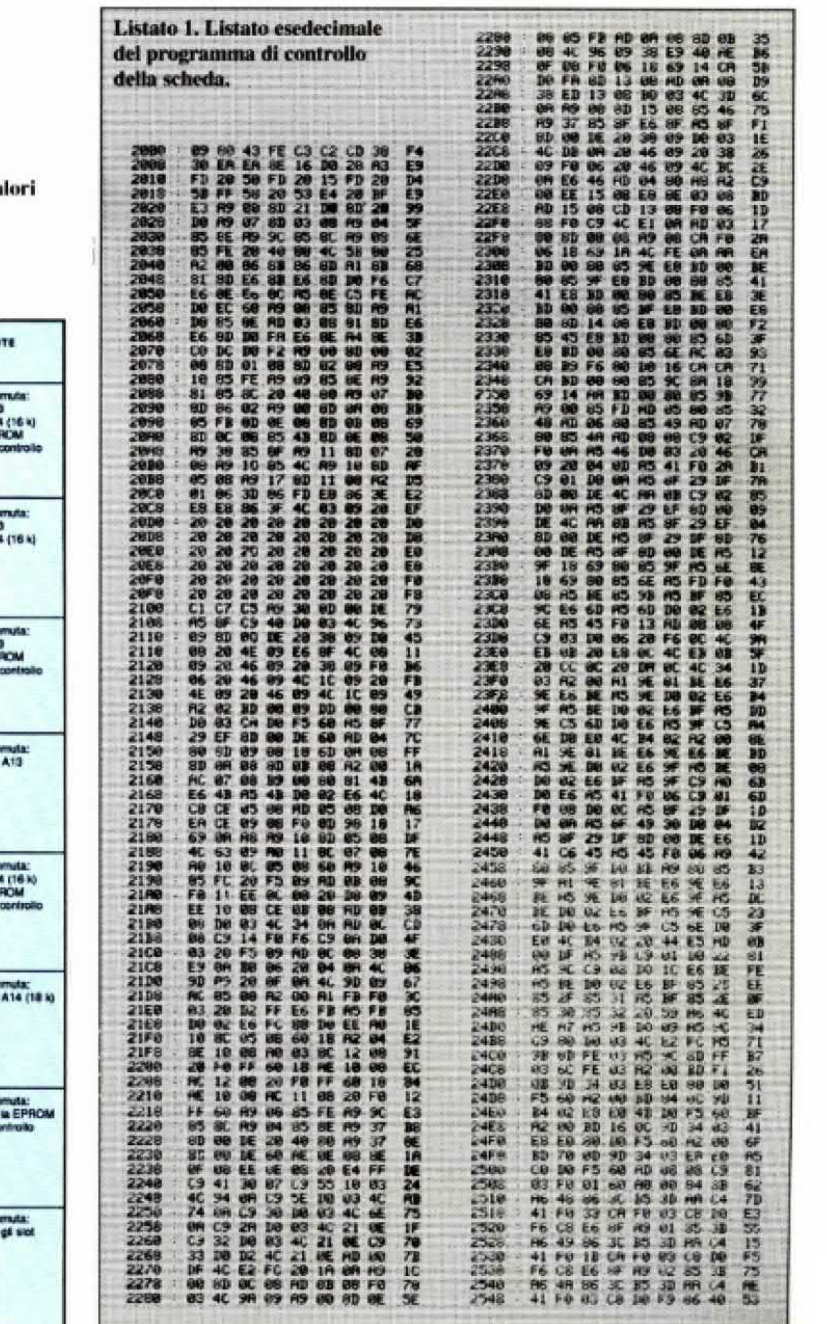

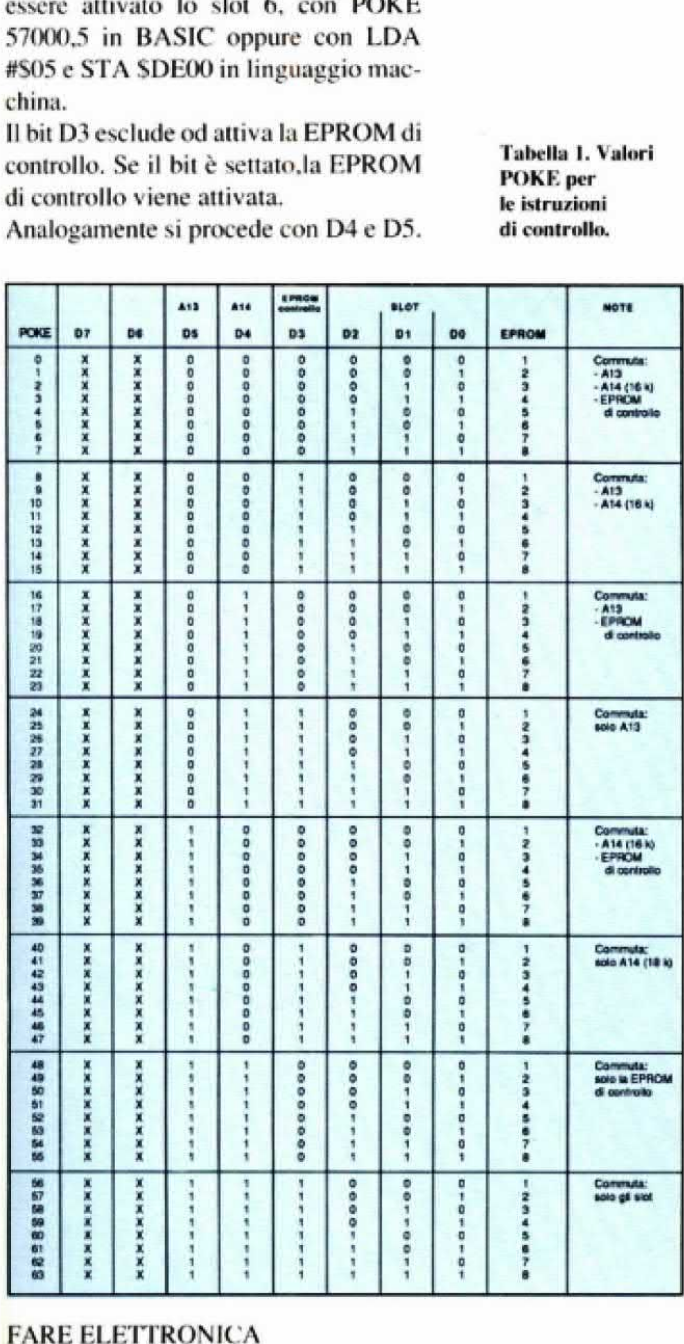

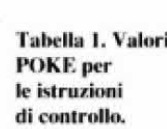

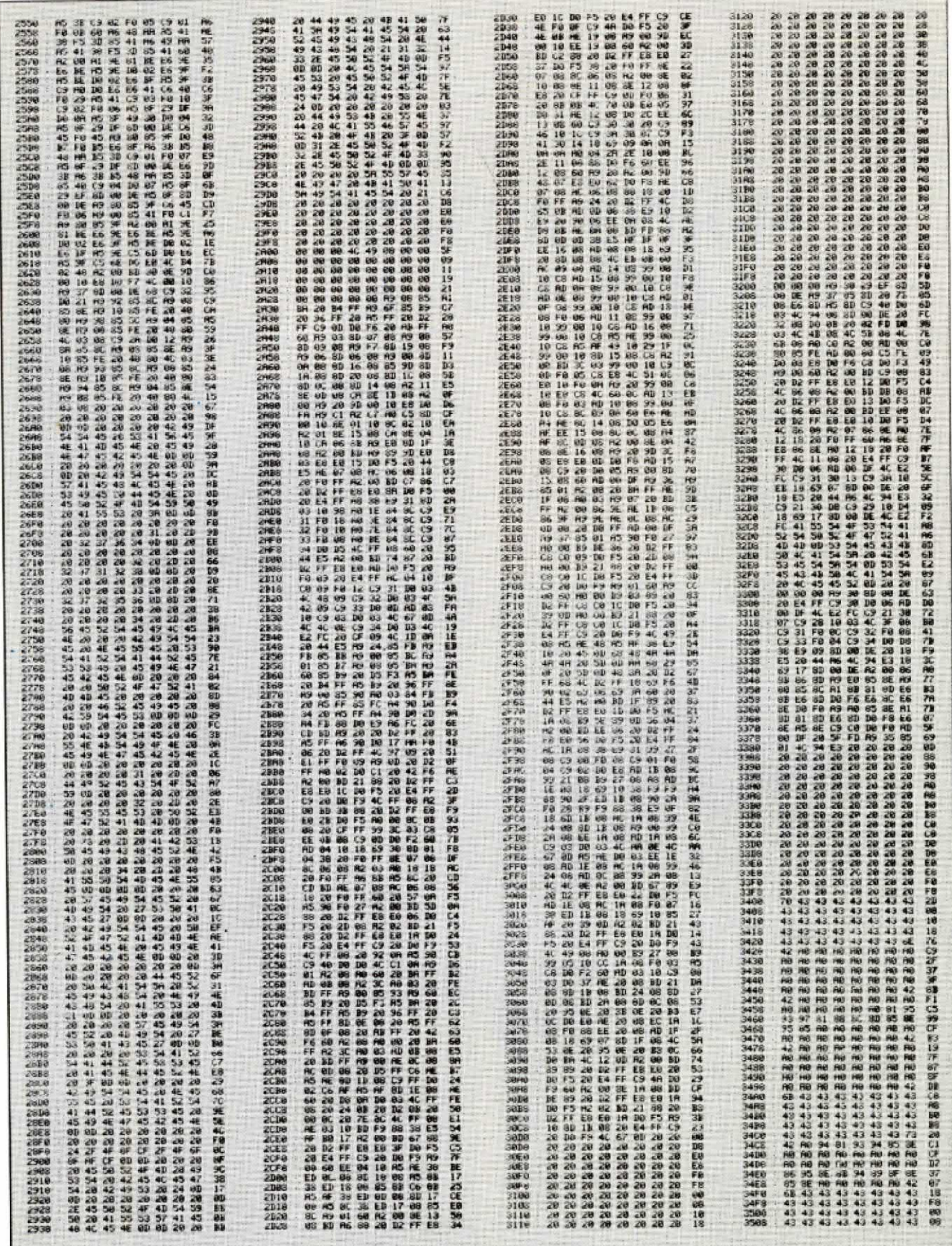

 $\mathbb{Z}$ 

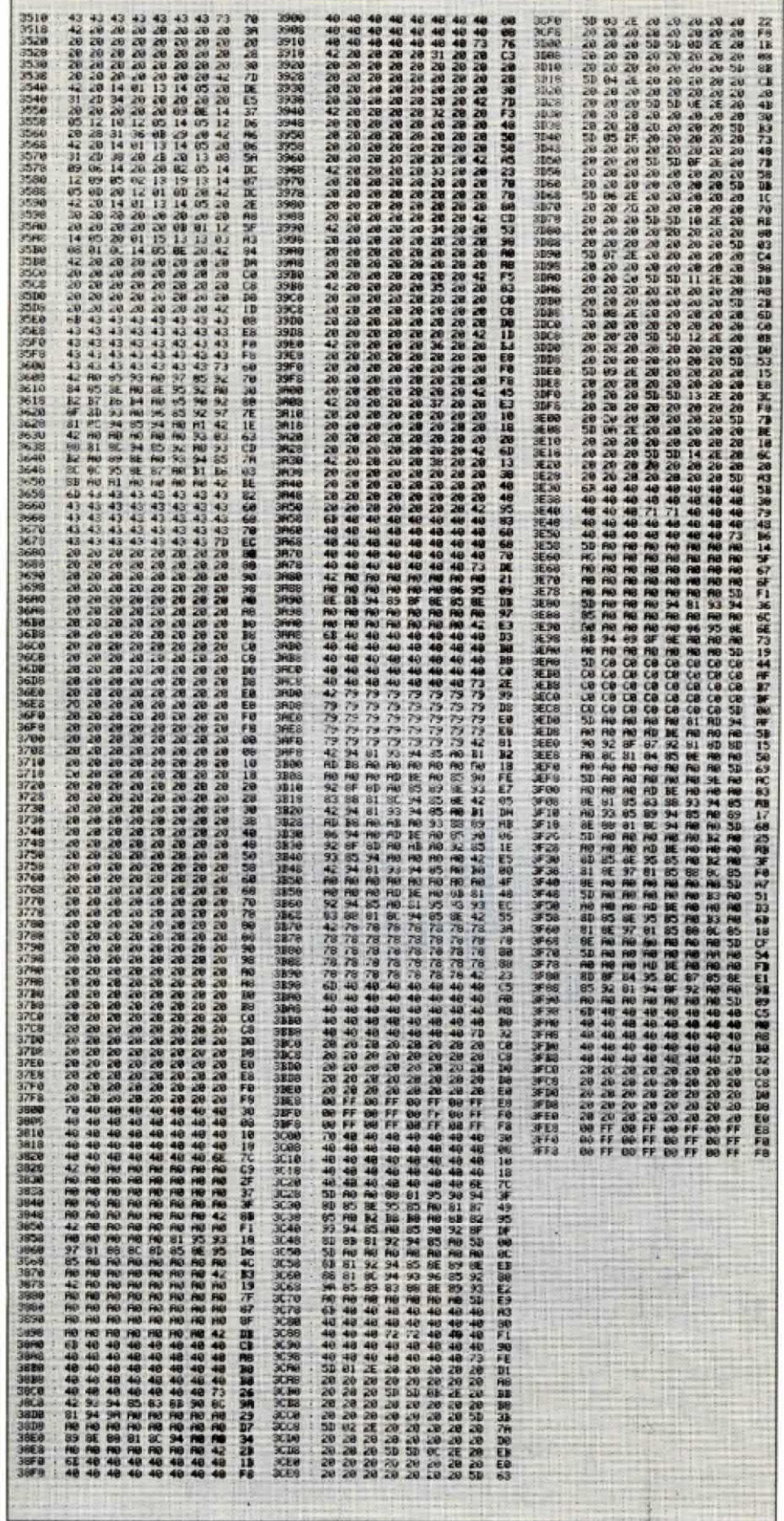

EPROM 27256 potranno essere lette soltanto a metà: occorre tener presente questo fatto nella scrittura dei propri programmi. Lavorando con la EPROM di controllo, il problema viene risolto in un modo diverso: sul lato saldature della basetta, accanto alla EPROM stessa. si trovano due ponticelli saldati contrassegnati "1" e "2". Come potete osservare sullo schema di Figura 3, il piedino 27 della EPROM di controllo non è collegato alla linea A14 ma perviene, tramite il ponticello 1, direttamente a  $+5$  V. Per questo motivo potrete usare, per la EPROM di controllo, un componente 2764. Se però volete utilizzare tutti i 288 byte, potrete collegare lo zoccolo di questa EPROM anche ad A14, interrompendo il ponticello 1 e montando il ponticello 2.

Il software di controllo del listato è predisposto in modo che anche nella posizione 256 di S2 possa essere letto qualsiasi tipo di EPROM. Di conseguenza, lavorando con la EPROM di controllo. non sorge nessun problema.

Il software di controllo è molto semplice da utilizzare. Un servizio particolare viene in questo caso fornito dal generatore di moduli integrato. Esso viene richiamato dal menu, premendo il tasto \*. Vi verrà ora richiesto di scegliere il tipo di EPROM, con l'offerta delle seguenti possibilità:

4 - Distribuzione

Nelle opzioni 1-3 vi saranno posti a disposizione, a seconda delle dimensioni della EPROM, un certo numero di byte liberi, che potrete riempire con programmi. Per ciascuna EPROM sono necessari 256 byte per le informazioni di controllo (nomi dei programmi, indirizzi iniziali e finali, eccetera). Questi byte sono già presi in considerazione per l'indicazione dello spazio in memoria. Dopo aver scelto il tipo di EPROM, appare il seguente menù:

- 1 Directory
- 2 Nuovo programma
- 3 Memorizzare
- 4 Menù principale

Il punto 1 carica la directory del dischetto inserito nell'unità floppy. Scegliendo il punto 2, viene richiesto di impostare il nome del programma. Successivamente, il programma viene caricato ed

 $1 - 2764$ 

 $2 - 27128$ 

 $3 - 27256$ 

avete la possibilità di impostare un nuovo indirizzo iniziale. Nei programmi BASIC, a questo punto dovreste battere una "N", che sta per NO. Un nuovo indirizzo di partenza è importante soltanto nel caso di programmi in linguaggio macchina, il cui indirizzo di avviamento non corrisponde all'indirizzo iniziale del programma.

fombuter

**ARTHUR AS** 

Di solito un programma monitor viene caricato nel campo compreso tra \$C000 e SCFFF e viene avviato con SYS49152 (=\$C000). Per questo motivo, non dovrete modificare l'indirizzo di avvia-

Figura 1. Schema elettrico della scheda EPROM. Il banco di memoria è formato da 8 chip montati entro relativi slot.

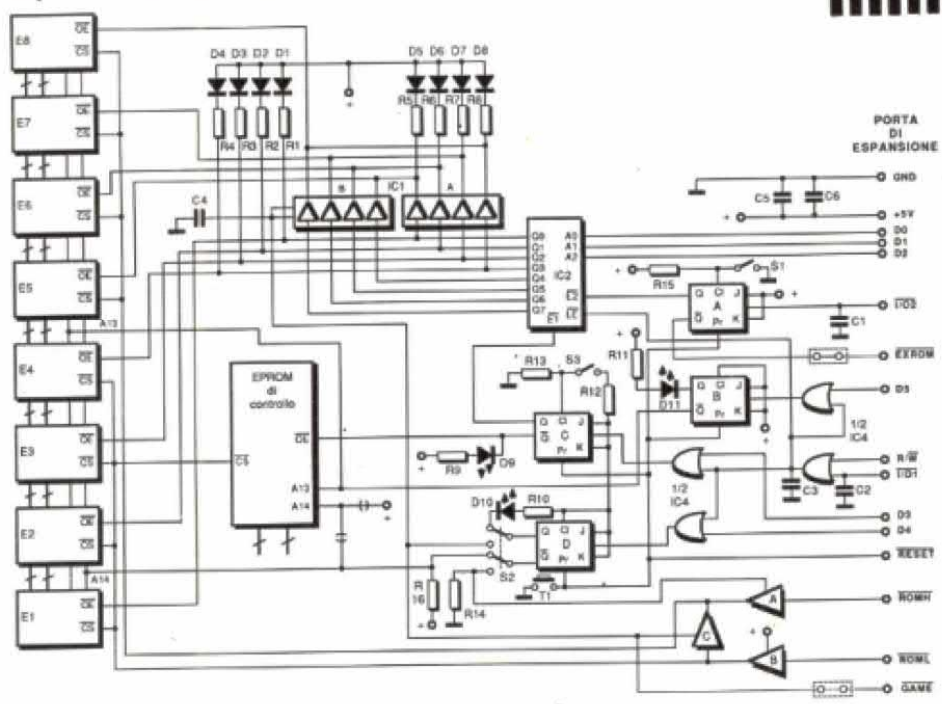

Figura 2. Circuito stampato della scheda visto dal lato rame in scala unitaria.

mento, perchè il generatore di moduli estrae automaticamente questo indirizzo dal dischetto. Se questo programma dovesse comunque essere avviato con un indirizzo che si scosta dal 49152, potrete impostare una "J" per affermare e quindi impostare il nuovo indirizzo in forma esadecimale. Dopo il caricamento del programma, viene calcolato ed indicato lo spazio restante nella memoria EPROM selezionata: in una stessa EPROM possono essere inseriti al massimo nove programmi.

Se lo spazio di memoria per la EPROM

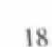

LATO RAME

 $500$  $000$ 

fosse esaurito oppure se è stato raggiunto il numero massimo di programmi. il file prodotto non viene memorizzato: perfarlo sarà necessario premere il tasto 3 <sup>e</sup> il file appena inserito nella EPROM verrà automaticamente scritto. sotto il nome " <sup>l</sup>.EPROM". Nella preparazione di un ulteriore programma. dovrete munirvi di un nuovo dischetto oppure cancellare il precedente programma EPROM. Il tasto 4 vi riporta al menù principale.

Figura 3. Poichè la basetta è a doppio rame, ecco anche la traccia delle piste della parte componenti.

Con l'opzione "distribuzione", potrete ripartire programmi panicolarmente lunghi su diverse EPROM. Allo scopo, i programmi non potranno superare la lunghezza massima di [91 blocchi pari a 48 Kbyte. L'ulteriore gestione, fino alla memorizzazione. <sup>è</sup> uguale <sup>a</sup> quella prima descritta. Con la funzione "memorizzazionc" del menù. venete in primo luogo interrogati circa la sequenza delle EPROM. Nella selezione si potranno mescolare <sup>a</sup> piacere diversi tipi di EPROM. Dopo ogni impostazione. si controlla dapprima se la capacità della EPROM indicata è sufficiente ad accogliere il programma. Se si verifica questa condizione. si inizia <sup>a</sup> memorizzare. <sup>l</sup> file cosi formati vengono memorizza-

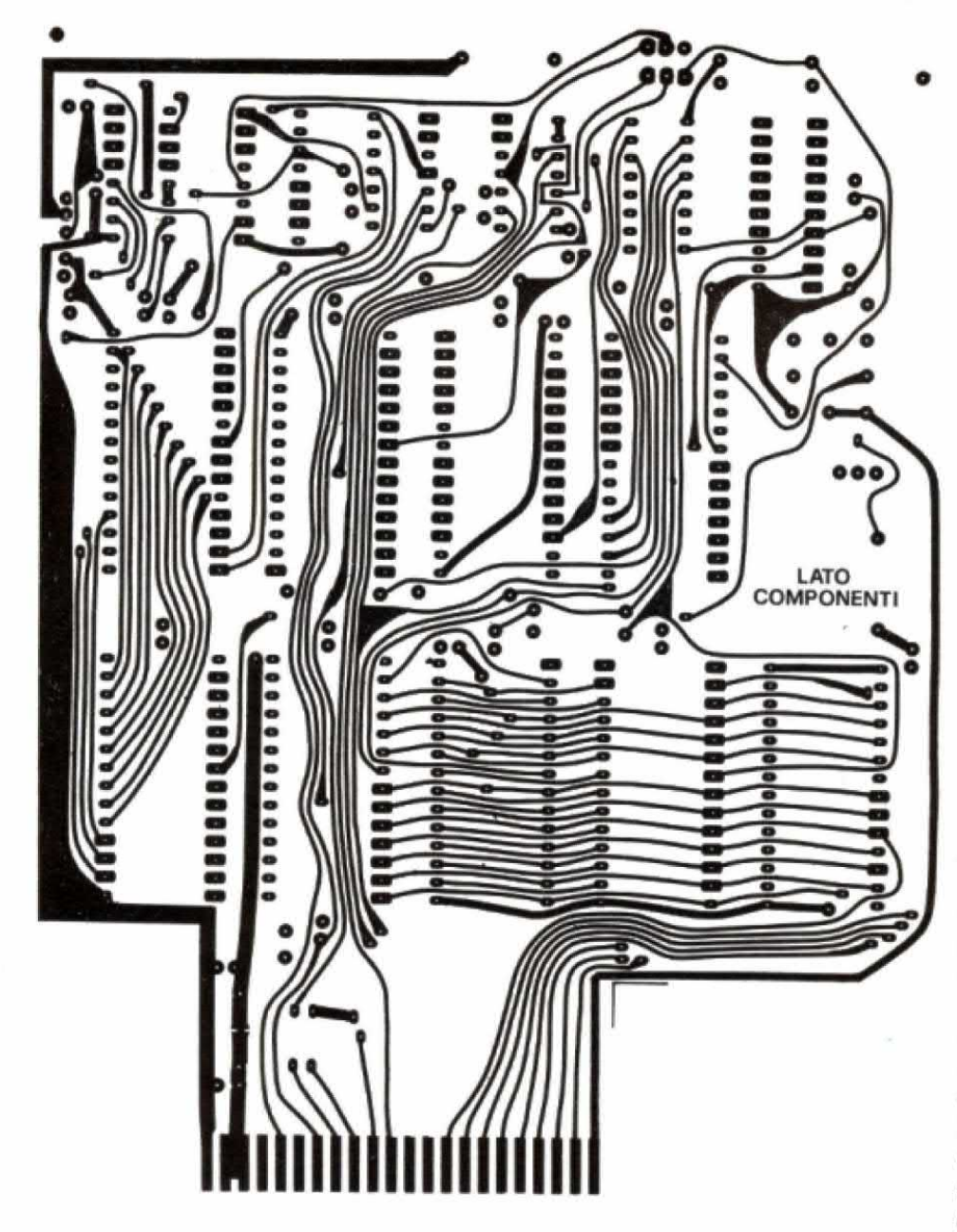

ti sul dischetto ooo i nomi "1.EPROM". "2.EPROM". eccetera. Potrete distribuirli su un massimo di 3 EPROM. Le EPROM cosi prodotte potranno essere inserite in una qualsiasi slot (da <sup>l</sup> ad 8) della scheda. Soltanto le EPROM prodotte con l'opzione "Distribuzione" devono essere nella giusta successione. perchè formano un tutto unico <sup>e</sup> quindi dovranno essere montate una dopo l'altra sulla scheda. La posizione iniziale non ha comunque nessuna importanza: il programma di controllo la riconosce automaticamente.

Il menù principale appare automaticamente dopo un reset con il commutatore S1 inserito e con S3 (interruttore DIL) in posizione "ON". Con il tasto 0, la scheda potra essere esclusa via software. ma non si torna al menù principale.

<sup>I</sup><sup>l</sup> menù <sup>2</sup> <sup>è</sup> stato creato per poter utilizzare eventualmente EPROM già pronte <sup>e</sup> programmate: <sup>a</sup> questo scopo. le EPROM devono essere del tipo 2764. Alla selezione di questo menù vengono verificate tutte le slot, per vedere se ci sono EPROM. Quando ne viene trovata una. si effettua un ulteriore esame per vedere se corniene un programma di au-Iostart: tutte le informazioni trovate su una slot vengono visualizzate sullo schermo. Sussiste ora la possibilità di Scegliere una delle slot. Deve essere inoltre attivato un reset via software. per avviare il programma autostart.

Il menù 3 offre la possibilità di selezionare un blocco da 8 Kbyte a piacere, spostandolo poi come sistema operativo nella RAM. sotto la ROM Kemal la quale verrà poi esclusa. in modo da permettere la risposta del nuovo sistema operativo nella RAM. Questo menù permette inoltre di selezionare ed attivare come interprete BASIC una delle slot da 5 ad S. ln tale caso. potranno essere utilizzate soltanto le EPROM dei tipi 2764 e 27128. Per questo modo di funzionamento, è indispensabile che S2 stia in posizione "16K".

Dopo un reset. oppure dopo l`accensione del computer. tutti <sup>i</sup> flip flop sulla scheda vengono inizializzati dai circuiti collegari agli ingressi di cancellazione <sup>o</sup> di preset. Dal punto di vista funzionale, tutti i flip flop (FF) sono cablati in maniera identica: ad una transizione da allo <sup>a</sup> basso agli ingressi di clock. le uscite  $Q$  e  $\overline{Q}$  commutano, in condizioni

sempre opposte. <sup>A</sup> questo scopo, gli ingress<sup>i</sup> di prese<sup>t</sup> (predisposizione) <sup>e</sup> di clear (cancellazione) devono essere sempre <sup>a</sup> livello alto.

Computer

**Hardware** 

AA ATTITUD

Con un livello basso all'ingresso di preset. l'uscita Q viene portata <sup>a</sup> livello alto. Un livello basso all'ingresso clear ha come conseguenza un livello basso in Q. E' importante che gli ingressi possano pri funzionare anche indipendentemente dal clock. in modo da poter introdurre determinati livelli mediante un commutatore.

Nel funzionamentocon EPRDM di controllo, Sl deve essere aperto (scheda altivata) ed S2 deve essere in posizione 256. L'inlerruttore DIL 53 deve essere in posizione "ON". in modo che il FF <sup>A</sup> di IC6, a causa di un livello basso proveniente dalla lineadi reset edapplicatoall'ingresso di preset, venga portato in uno stato con  $Q = "1" e \overline{Q} = "0"$ . L'uscita Q di FF C blocca il decodificatore uno da otto (IC2) all'ingresso El, in modo che non possa essere selezionata nessuna delle altre otto EPROM, mentre l'uscita Q porta l'OE della EPROM di controllo a livello basso e segnala l'operazione mediante il LED D9. L'uscita Q di FF <sup>A</sup> (ICS) porta la linea EXRDM <sup>a</sup> livello basso. in modo che le EPROM possano poi essere riconosciute dal computer. La ROML seleziona tramite la porta B (IC3) le EPROM da l a 4, mentre la linea ROMH fa altrettanto per le EPROM da 5 a 8 tramite FF D che pilota le porte A e C. L'intera gestione della scheda potrà così essere assunta dalla EPROM di controllo.

Per la gestione senza EPROM di controllo, l'interruttore DIL S3 deve essere aperto quando viene generato un reset; 82 deve rimanere in posizione 256. FFA ed FFC pilotano il decodificatore IC2

Figura 4. Disposizione delle parti sulla scheda. Il pettine va inserito nella porta utente del computer.

tramite El ed E2 per cui. mediante un'istruzione POKE all'indirizzo SDEDO. potrà ora essere selezionata una delle otto slot delle EPROM. La selezione avviene tramite i hit di indirizzamento da DO aDZ.

La slot selezionata verrà abilitata tramite la sua linea OE . Devono essere inoltre gestiti gli indirizzi A13 ed A14. A13 viene attivato oon FFB per mezzo di un comando di scrittura all'indirizzo

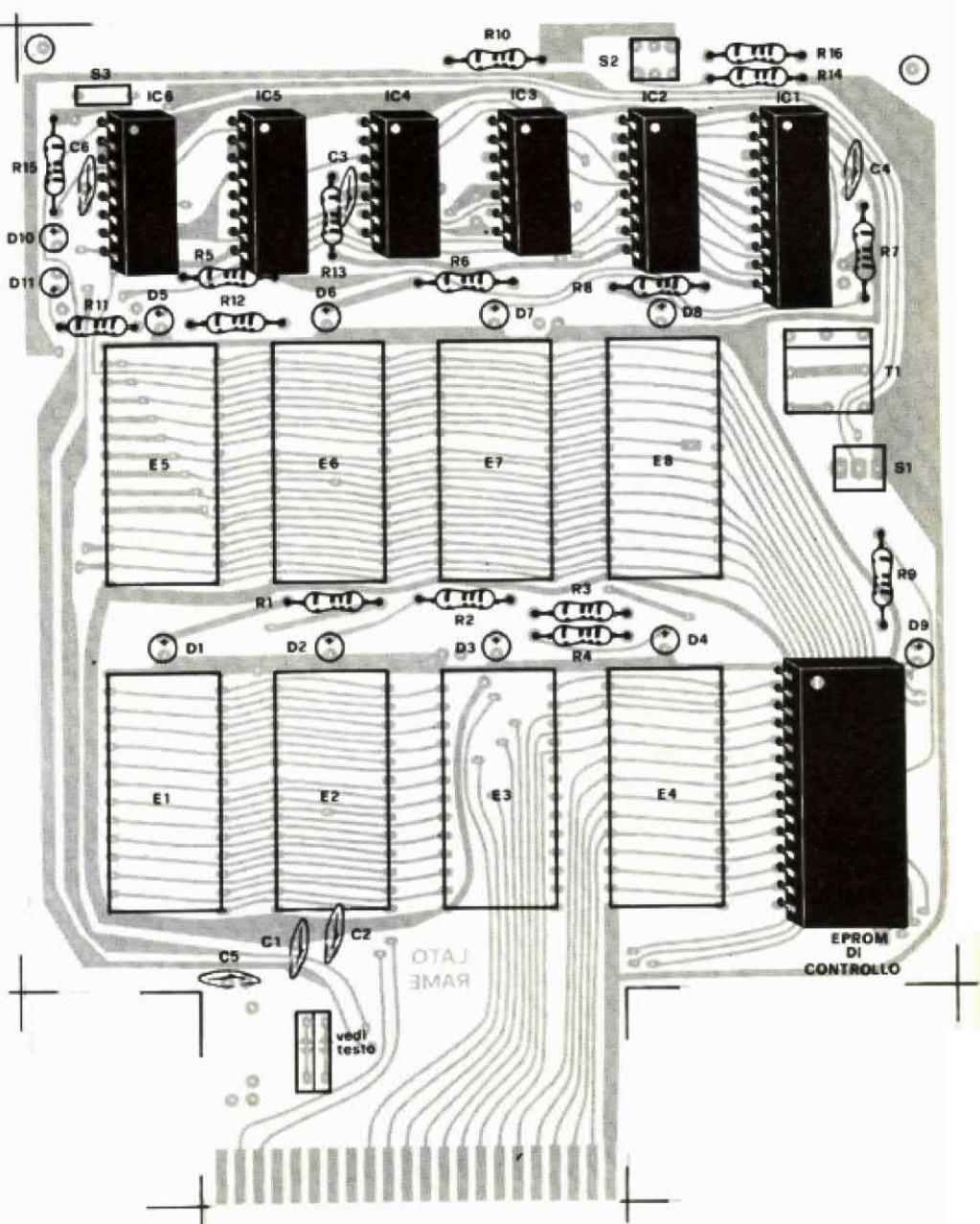

![](_page_20_Picture_0.jpeg)

DE00 riferito al bit di dati 5. Analogamente ci si comporta con A14, solo che ora è il bit di dati D4 a presiedere alla commutazione. FFC ha un compito speciale: con l'aiuto di questo flip flop può essere chiamato in servizio in ogni momento lo slot 9, cioè quello con la EPROM di controllo. Allo scopo è riservato il bit di dati D3. I LED D10 e D11 indicano sempre i livelli logici delle linee di indirizzamento A13 ed A14: questo è molto utile, particolarmente nella fase di prova.

Come già spiegato, è possibile anche l'utilizzo come modulo da 16 Kbyte. Per questo tipo di funzionamento, S2 deve essere in posizione "64/128 + 16K". Questo modo funzionale è particolarmente adatto all'applicazione delle già accennate EPROM 2764 (8 Kbyte). Per attivare i 16 Kbyte, dovranno dunque essere selezionate contemporaneamente due EPROM di cui una inserita, come finora, nel campo di indirizzamento da \$8000 a \$9FFF e l'altra nel campo di indirizzamento dell'interprete BASIC, da \$A000 a \$BFFF. Le otto EPROM vengono pertanto suddivise in coppie per cui risulta che la 1+5, 2+6, 3+7 e 4+8 sono unite tra loro e devono essere sempre attivate insieme. Questa doppia selezione viene effettuata dalle porte A di IC1. Un livello basso all'uscita O0 di IC2 raggiunge OE della EPROM 1 e, tramite una porta A di IC1, anche OE della EPROM 5. FFD esclude le porte di controllo B (IC1), poichè le uscite da Q4 a

Q8 di IC2 non sono necessarie in questo modo di funzionamento.

La gestione dei segnali ROML e ROMH è affidata alle porte A e C di IC3. ROML raggiunge sempre, tramite la porta B, le EPROM da 1 a 4, poichè l'ingresso di abilitazione è costantemente a +5 V. ROMH raggiunge, tramite la porta A, abilitata da FFD, il gruppo delle EPROM da 5 ad 8.

La porta C è disabilitata e la linea GAME viene portata a livello basso da FFD, in modo da comunicare al computer questo speciale modo di funzionamento.

Poichè S2 si trova nella posizione "16 K", non può essere più utilizzata la linea A14 e pertanto, in questo modo di funzionamento, le EPROM 27256 potranno essere utilizzate solo a metà.

Altra particolarità della scheda EPROM è la predisposizione per il C128, nel modo C128.

Allo scopo, nella parte anteriore più stretta del circuito stampato si trovano quattro piazzole che si adattano con precisione a due interruttori DIL.

Sul lato rame del circuito stampato, i due interruttori possono essere esclusi mediante i ponticelli 3 e 4 posti sulle linee EXROM e GAME.

Per il funzionamento con il C128, nel modo C128, queste due linee non possono portare un livello basso, perchè altrimenti il C128 passerebbe nel modo C64 immediatamente dopo un reset. Mettendo ora in esercizio entrambi gli interruttori DIL e interrompendo i ponticelli 3 e 4, sarà possibile gestire la scheda nel modo C128 con i due inter-

ruttori entrambi in posizione OFF. In questo modo le EPROM vengono interrogate, come di consueto, mediante ROML e ROMH.

Queste linee devono provvedere soltanto ai giusti valori da porre nei registri per la configurazione della memoria. ROML si occupa sempre dei 16 Kbyte inferiori del campo di indirizzamento, mentre ROMH riguarda i 16 Kbyte superiori.

A questo proposito, è particolarmente interessante anche il modo a 16 Kbyte della scheda, mediante il quale le EPROM possono essere accoppiate a due a due: la commutazione delle slot e delle linee di indirizzamento avviene come nel modo C64.

Il programma di controllo non può però gestire il modo C128.

![](_page_20_Picture_216.jpeg)

rd ware La realizzazione è molto semplice e, oltre a mettere a disposizione un secondo joystick per il tuo computer. racchiude un commutatore a fre-

mouter

quenza variabile "sinistra/destra", grazie al quale si può giocare e vincere a qualsiasi gioco, sia par veloce senza distruggere il joystick.

Siccome il prezzo di costo di questo montaggio è pari a quello di un qualsiasi joystick commerciale. ci si guadagna in qualità. Le prese e la piedinatura della nostra realizzazione aono standard e quindi il joystick puo ben inserirsi in qualsiasi personal computer.

#### Funzionamento e piedinatura di un joystick

Le prese hanno nove piedini, ma ne sono utilizzati solo otto (pin 5: n.c.). I movimenti della leva collegano la massa a i diversi terminali (alto. basso. sinistra. destra. fire I. fire 2).

E' un contatto elettrico banale che di solito presenta una resistenza da zero a 400  $\Omega$  circa. Ecco la disposizione dei pin:

![](_page_21_Picture_953.jpeg)

## **JOYSTICK** ELETTRONICO **di F. Pipitone**

Il"comune 2"è quellodel joystick eddizìonale (per due giocatori). Questo piedino non è montato sui modelli economici per cui il nostro cablaggio interno compensa questa frequente lacuna.

#### Principio di funzionamento

Il nostro apparecchio si adatta ai connettori standard dei joystick di qualsiasi personal e home computer che, di solito, prevedono due prese femmina J1 e J2 situate sul pannello posteriore. Quando l'interruttore S2/B è chiuso, accoppia i

permanentemente in azione e sono semplicemente shuntati dal commutatore elettronico contenuto all'interno di IC2. L`appareechio è alimentato da una pila a 9 V in miniatura poichè il consumo è di soli 4.5 mA.

#### Schema elettrico

Come si può notare dallo schema elettrico di Figura l . l'oscillatore è formato da

![](_page_21_Picture_15.jpeg)

due comandi di gioco abilitando due pulsanti e un potenziometro: quest'ultimo fa variare la frequenza di un oscillatore. fra 2 e 20 Hz circa. Un LED lampeggiante dà testimonianza della velocità. Se si preme il pulsante (IP1) di sinistra si viene a simulare un`allemanza sinistra-destra rapida. Il pulsante (IP2) di destra <sup>è</sup> invece un tire. Notare che il joystick o i joystick inseriti risultano

due porte NOR con un 4001 (ICI). L'altro lC è un 40l6 [C-CMOS in DIL 14) che contiene quattro interruttori analogici.

Quando un interruttore di questo tipo riceve una temione di livello I. si chiude permettendo il passaggio di qualsiasi segnale compresi quelli BF che lo attraversano senza distorsione. Tali interruttori non hanno quindi nessuna polarità <sup>e</sup> la loro resistenza interna quando sono chiusi è dell'ordine di 150  $\Omega$ . Se il comando è <sup>a</sup> livello zero. l'imerruttore è aperto <sup>e</sup> tra i suoi capi vi è una resistenza assai elevata. Semplice. no? Un 40I6 è quindi l'equivalente di quattro relè ultra-rapidi. ma per piccoli segnali pas-

#### Figura 1. Schema elettrico del duplicatore di joystick. Il circuito prevede il fire automatico.

parte consistente della superficie è riservata aicollegamenti elettrici fra i due connettori Il, 12 maschi <sup>e</sup> Ia 13 femmina che vanno sul computer.

Otto conduttori eccetto per il connettore II che ne ha solo sette.

Prevedete circa 60 cm di filo a nastro per il collegamento al computer e due volte 8 cm peri collegamenti agli spinati maschi. Piccolo consiglio pratico (vedi Figura 3). fate prima le saldature delle prese (con l'aiuto di una morsa), quin-

![](_page_22_Figure_5.jpeg)

santi. Una delle porte NOR inverte il segnale quadrato dell'oscillatore mentre le uscite di altre due porte inseriscono ognuna degli interruttori del 4016: quando uno è passante l'altro è bloccato. Siccome questi interruttori chiudono <sup>o</sup> aprono i collegamenti "comune l - sinistra" <sup>e</sup> "comune l - destra". il computer riceve l`ordine di una inversione rapida sinistra-destra al ritmo stesso che il LED ci mostra. Siccome le porte del 4016 quando l`lC non è alimentato. sono conduttrici (circa 200  $\Omega$ ), è necessaria la presenza dell'interruttore S2B fra i terminali 9 e I l. interruttore che risulta accoppiato con quello dell'alimentazione S2A. L'apparecchio alimentato non modifica. in tal modo. il funzionamento abituale del <sup>o</sup> dei joystick <sup>e</sup> viene abilitato agendo sul pulsante IPI.

#### ll circuito stampato

Con cosi pochi componenti attivi deve essere per forza molto semplice <sup>e</sup> senza strap. La Figura 2 mostra il circuito stampato in scala naturale. mentre la Figura 3 presenta Ia disposizione dei vari componenti. Come si può notare, una

Figura 3. Disposizione dei componenti sulla<br>basetta stampata.

di le saldature su vetroresina. E' solo questa la parte più lunga dell'operazione.

#### Il contenitore

E' necessario un contenitore in plastica perchè il taglio dei due fori trapezoidali per i connettori J1, I2, non sarebbe facile da farsi su metallo. Abbiamo utiliz zato il Teko D-12 con facciata inclinata in plexglas rosso, e ciò ci dispensa da un foro per il LED rosso LD1. I due pulsanti sono sulla parte superiore (obbligatoriamente...). mentre la facciata supporta l'interruttore doppio S2A/B e il potenziometro P1. I due connettori sono fissati nella parete posteriore. ll circuito stampato sarà fissato all'interno del

![](_page_22_Picture_14.jpeg)

contenitore. il più avanti possibile e a destra, per lasciare il posto ad una batteria che poi è l'elemento interno più ingombrante di tutto l'appareechio. Volendo. al posto della batteria. può essere impiegato un alimentatore esterno. in tal caso la tensione deve essere di 9 V stabilizzati con almeno IO mA di corrente.Notare anche che il potenziometro viene ad essere inserito al di sopra della piccola zona inutilizzata sulla basetta di vetroresina. ll passaggio della bandella

![](_page_22_Figure_16.jpeg)

Figura 2. Circuito stampato visto dal lato rame in scala 1:1.

a nastro dei conduttori avviene sul pannello posteriore intaccandone la base inferiore per soli 13x1 mm fra i due spinotti.

Inserire infine la scritta "Il" <sup>e</sup> "12" in corrispondenza deiconnettori e il vostro joystick supplementare sarà pronto ad entrare in azione per le entusiasmanti gare olimpiche alle quali non avete mai giocato per paura di mettere fuori uso la vostra cloche.

![](_page_22_Picture_1291.jpeg)

![](_page_23_Picture_0.jpeg)

1. Perchè un'oscillatore sia molto stabile, occorre che sia elevato:

A) Il rapporto L-C nel circuito oscillante. In altre parole, quanto maggiore è il valore di L/C, tanto minore sarà la probabilità che l'oscillatore esca dalla sua frequenza quando varia la temperatura.

B) il rapporto C-L nel circuito oscillante. In altre parole, quanto maggiore è il valore di C/L, tanto minore sarà la probabilità che l'oscillatore esca dalla sua frequenza quando varia la temperatura.

2. Il simbolo della Figura A significa:

A) Un UJT programmabile (PUT).

B) Un regolatore in parallelo variabile. C) Un SCR.

D) Un diodo soppressore di luce.

![](_page_23_Picture_8.jpeg)

FIGURA A

3. La Figura B mostra un'antenna verticale in serie con una bobina di carico. Sostituendo la bobina con un cortocircuito. l'antenna avrà:

A) Una frequenza di risonanza più elevata. B) Una frequenza di risonanza più bassa.

![](_page_23_Picture_12.jpeg)

4. Il circuito di Figura C è meglio definito come:

**psei l'elettronica** 

- A) Inseguitore
- B) Filtro passa-basso.
- C) Integratore.
- D) Amplificatore differenziale.

![](_page_23_Figure_19.jpeg)

**COURA C** 

5. Quando si lavora con circuiti logici ad alta velocità, la regola è che i piedini non utilizzati siano:

A) Collegati ad un livello logico alto.

B) Non collegati.

C) Collegati ad un livello logico basso D) Collegati indifferentemente ad un livello logico alto o basso.

6. Quale delle seguenti affermazioni è vera nei riguardi di un filtro ad amplificatore operazionale?

A) Un filtro attivo a guadagno unitario deve essere un filtro passa-basso.

B) I filtri a guadagno unitario possono essere tanto passa-basso quanto passa-alto. C) Un filtro a guadagno unitario deve essere un filtro passa-alto.

7. La massima velocità di variazione della tensione d'uscita per una tensione a gradino applicata all'ingresso viene definita:

A) Pendenza alla frequenza limite.

- B) Cadenza di passo.
- C) Velocità di variazione.
- D) Margine differenziale.

8. Quale dei seguenti è un avvolgimento non induttivo?

A) Con O fisso.

- B) Bifilare.
- C) A terminali in cortocircuito.
- D) Limitatore di transitori.

9. Quale dei seguenti strumenti può essere usato per misurare la tensione di una batteria senza assorbire corrente da essa?

- A) Un oscilloscopio.
- B) Un voltmetro digitale.
- C) Un potenziometro.
- D) Un ponte con filo a contatto scorrevole.

10. Nel problema di addizione binaria mostrato in Figura D, l'errore si trova nella colonna contrassegnata:

A) W.  $B) X.$ C) Y.  $DZ$ E) Non ci sono errori. **FIGURA D** 

Le risposte a pag. 56

![](_page_24_Picture_0.jpeg)

![](_page_25_Picture_0.jpeg)

![](_page_25_Picture_1.jpeg)

![](_page_25_Picture_2.jpeg)

## COMANDO DTMF **VIA TELEFONO**

Il sistema multifrequenza a due toni (DTMF) è molto usato per controlli e segnalazioni.

La Bell System ha in origine progettato questo metodo disegnalazione per fornireai clienti un sistema più comodo <sup>e</sup> veloce per trasmettere cifre dall'appareeehio telefonicodell'abbonato che effettua la chiamata alla centrale.

Questo sistema, in uso presso le compagnie telefoniche degli States ma non in Europa, può essere impiegato in molte altre applicazioni.

Premendo un pulsante, vengono generate contemporaneamente due frequenze audio. impiegate dal ricevitore DTMF nella centrale telefonica per determinare quale è il pulsante premuto. Analizzando la serie di toni inviati. il ricevitore determina quale sia il numero formato sul combinatore <sup>e</sup> le apparecchiature di commutazione agiscono di conseguenza.

 requisiti di precisione <sup>e</sup> di affidabilità nella rete telefonica sono stati ben definiti. Il risultato è che il ricevitore DTMF di centrale deve avere un'clevata qualità ed un'alta affidabilità.

Le prestazioni del DTMF nella rete telefonica sono oggetto di progetti di altri sistemi, grazie alla tastiera "Touch-Tone" montata su apparecchi radio. terminali <sup>a</sup> distanza per carte di credito. sportelli bancari elettronici. eccetera.

Queste applicazioni traggonovantaggio dalla possibilità di comunicazione da

terminale <sup>a</sup> terminale. tramite i due toni che. come avviene perla voce. non subiscono partieolari degradazioni.

#### Generatore DTMF (TX)

Il generatore DTMF tipo ICM7206A, è un chip monolitìco costruito in tecnolodisposizione otto segnali d'useita dalla frequenza diversa. tutti generati da un oscillatore di riferimento interno, che funziona in unione ad un cristallo (il vem clock del sistema) di tipo economico alla frequenza di 3.58 MHz. Dallo schema a blocchi interno di Figura 2. si puo notare la presenza di un generatore di tensione di riferimento compensato in temperatura.

Detto circuito stabilisce i livelli delle uscite audio e nello stesso tempo. regola

![](_page_25_Figure_16.jpeg)

Come si può vedere dalla Figura 1 che ne mostra la zoccolatura, il chip mette a

![](_page_25_Figure_18.jpeg)

Figura 1: Zoecolatura del chip trasmettitore DTMF della Intersil ICM7206.

![](_page_26_Picture_0.jpeg)

lo stabilizzatore shunt che adatta il circuito alle diverse condizioni di pilotaggio.

Per l'adeguamento alle normative CEPT, può essere collegato all'esterno un filtro RC.

#### Generazione dei toni

L'oscillatore compreso nel chip in unione al cristallo esterno, produce la frequenza di clock pari a 3,579545 MHz. Tale frequenza fcl viene divisa per 16 e

6 bit. Ciascun registro a scorrimento controlla un convertitore D/A e la polarità della relativa forma d'onda d'uscita.

INTERFACCIA

DTMF **Ry** 

Figura 2 : Schema a blocchi del circuito integrato ICM7206.

![](_page_26_Figure_7.jpeg)

L'IC può essere interfacciato direttamente con una tastiera a contatto singolo in quanto le uscite sono a collettore aperto.

inviata ai divisori programmabili per i gruppi delle frequenze dai timbri elevati (F5...F8) e bassi (F1...F4), pilotati dal clock tramite un registro a scorrimento a

![](_page_26_Figure_10.jpeg)

La sinusoide d'uscita è sintetizzata sottoforma di funzione a rampa con vari livelli di tensione. In pratica la forma d'onda prevede 22 segmenti come da

![](_page_26_Figure_12.jpeg)

Figura 4 : Curva di out-off relativa a un filtro RC di primo ordine.

Figura 3. I segmenti temporali da T1 a T6 e da T17 a T19 sino a T22 sono eguali, ma hanno piccole differenze, rispetto agli altri, e ciò per poter seguire la forma

Figura 3 : Il segnale multi tonale viene generato da rampe successive.

### **Elettronica** Generale

CEPT, in particolare per ciò che concerne la distorsione e le armoniche. In Figura 4 si osserva il filtro RC del primo ordine, per quelle applicazioni che devono adattarsi alle specifiche. In Figura 5 troviamo il disegno della ta-

COL 4

A

s

c

D

STANDARD TELEPHONE

![](_page_27_Figure_2.jpeg)

![](_page_27_Figure_3.jpeg)

Figura 8 : Circuito stampato del trasmettitore visto dal lato rame in scala unitaria.

Figura 6 : Disposizione dei tasti sul tastierino che può essere telefonico (decimale) o esadecimale.

**FULL KEYBOARD** 

stiera la quale mette a disposizione una linea di comune, quattro linee di riga e tre linee di colonna.

In Figura 6 invece è illustrata la disposizione dei tasti per un tastierino telefonico (a sinistra del tratteggio) e per uno esadecimale (completo).

Figura 7 : Schema elettrico del trasmettitore. Lo stadio d'uscita è un simmetria complementare.

I pulsanti sono resi "anti-rimbalzo" ed accoppiati elettronicamente. Se si premono più pulsanti assieme, la frequenza generata corrisponde a quella del contatto che si chiude per primo. Le specifiche minime necessarie in relazione alla qualità dei contatti, sono:

Contatto aperto: resistenza nello stato OFF,  $Roff = 50 K$ .

![](_page_27_Figure_11.jpeg)

d'onda richiesta nel miglior modo possibile.

Le forme d'onda d'uscita, sono simmetriche, quindi non vi sono armoniche pari e la funzione a rampa con 11 livelli di tensione, è stata calcolata, teoricamente, per ottenere che il più basso ordine armonico sia il ventunesimo ed il venti-

![](_page_27_Figure_14.jpeg)

Figura 5 : Schema della tastiera. Oltre al comune escono quattro linee riga e tre linee colonna.

treesimo. A causa della diversa lunghezza dei segmenti T7 e T18 ed alle tolleranze del convertitore D/A, vi sono comunque anche delle armoniche dispari a livello più basso.

E' necessario impiegare un sistema di filtro RC, per ben seguire le specifiche

![](_page_28_Picture_0.jpeg)

Contatto chiuso: resistenza nello stato di  $ON. Ron = 1 K.$ 

#### $I = 100 \mu A$

Lo schema elettrico del trasmettitore appare in Figura 7. La combinazione formata dalla tastiera viene presentata a IC1 assieme alla tensione di alimentazione che raggiunge il terminale 16. Il quarzo Q1 è collegato direttamente tra i terminali 9 e 10, il resto dell'oscillatore è interno al chip. L'uscita del segnale bi-

in scala unitaria. Sulla basetta, la cui disposizione dei componenti è riportata in Figura 10, trovano posto tutti i componenti ad eccezione delle pile di alimen-

![](_page_28_Figure_5.jpeg)

tazione e dell'altoparlante. Prima di procedere al montaggio delle parti ricordarsi di eseguire gli otto ponticelli di cui alla Figura 9.

Figura 10 : Disposizione dei componenti sulla basetta del trasmettitore.

Figura 11 : Schema elettrico del ricevitore. Per il suo collegamento alla linea telefonica, è necessario collegare in ingresso un trasformatore di linea.

E' bene dotare il chip di un adeguato zoccolo per non rischiare di guastarlo per surriscaldamento. Porre attenzione nel montare i transistori, i diodi, l'elettrolitico e l'integrato che hanno un senso di orientamento.

![](_page_28_Figure_10.jpeg)

Figura 12 : Basetta stampata del ricevitore in scala 1:1 lato rame.

Figura 9 : Prima di montare i componenti, cablare gli otto ponticelli che evitano l'impiego di una basetta a doppio rame.

tonale viene prelevata dal terminale 15 e inviata allo stadio a simmetria complementare formato da T1 e T2 polarizzati dalla rete R1-R2-D4-D5. L'altoparlante è da 16 $\Omega$  e viene disaccoppiato in continua dal condensatore elettrolitico C3. Il comando via telefonica avviene inviando alla linea il segnale il che si ottiene accostando l'altoparlante al microfono della cornetta: all'altro capo andrà collegato il ricevitore di cui parleremo tra росо.

In Figura 8 è disegnato il circuito stampato del trasmettitore visto dal lato rame

![](_page_28_Picture_15.jpeg)

### **Elettronica Generale**

#### **Ricevitore DTMF (RX)**

Per decodificare le frequenze DTMF del TX/generatore, è necessario impiegare uno speciale circuito integrato dedicato in grado di svolgere questo compito. La scelta di questo chip è caduta su un integrato della Silicon Systems Inc, siglato SSI202P. Questo chip assieme a pochi altri componenti realizza il ricevitore DTMF professionale di cui abbiamo bisogno.

In Figura 11 è illustrato lo schema elettrico del ricevitore, IC1 è l'amplificatore d'ingresso la cui sensibilità va regolata per mezzo di R4. La gestione del segnale e la sua decodifica sono a carico di IC4 il quale pilota i decoder IC2 e IC3 mediante tre linee di indirizzamento e una di abilitazione per ottenere un comando completo da tastiera esadecimale.

Il circuito oscillatore a quarzo prevede R5 da 1 MΩ in parallelo ad un quarzo da 3,58 MHz, del tipo usato per il burst colore dei televisori. Per questa applicazione, però, possono essere usati cristalli con tolleranze meno strette. Se nel sistema è già disponibile una frequenza di 3.58 MHz, essa potrà essere applicata direttamente come livello logico ad OSC/IN (pin 12) avendo cura che la massima tensione a livello zero sia inferiore al 30% di Vdd e la minima tensione a livello uno non scenda al disotto del 70% di Vdd. Le forme d'onda che non soddisfano a questi livelli logici possono essere accoppiate per via capacitiva ad OSC/IN, solo in presenza di R5. L'SSI202P fornisce un segnale buffe-

![](_page_29_Picture_6.jpeg)

Figura 13 : Disposizione dei componenti sulla basetta del ricevitore.

rizzato ai decodificatori esterni oppure ad altri dispositivi che necessitano di una frequenza di 3,58 MHz.

L'SSI202P può essere alimentato ad una oppure due tensioni, di conseguenza, la configurazione d'ingresso dipende dal tipo di alimentatore e dalle caratteristiche della sorgente di segnale. Un partitore di tensione integrato nel chip fornisce una tensione di riferimento pari ad 1/2 (Vdd - Vss) ai circuiti interni, tensione che viene anche applicata al piedino di alimentazione.

Poichè il filtro ha un guadagno di circa 6 dB, per mantenere le uscite del filtro al disotto del livello di limitazione ed ottenere la massima linearità, il livello dovrà essere tenuto a  $3/8$  (Vdd - Vdd) =  $Vpp = 5/8$  (Vdd - Vss). In questo modo la distorsione sarà minima anche se, poichè queste uscite analogiche pilotano di solito comparatori che eseguono la funzione di squadratura, superando tali limiti il risultato rimane buono. Volendo collegare il ricevitore alla linea telefonica, è necessario ricorrere a una terminazione a 600  $\Omega$ , vale a dire ad un trasformatore da  $600\Omega$  al primario (che andrà collegato alla linea) e altrettanti al secondario che verrà collegato all'ingresso del circuito togliendo il condensatore C1.

In altre parole, il secondario del trasformatore andrà collegato tra R1 e massa. Se invece il ricevitore va collegato a una linea sbilanciata, l'ingresso avviene come da schema ed il trasformatore non è necessario. R l potrà essere usata o meno, a seconda del carico che si desidera presentare alla linea. Il trimmer di retroazione R4 viene regolato in modo da mantenere il corretto livello di segnale ricevuto dalla linea.

#### **ELENCO DEI COMPONENTI**

#### **Ricevitore**

![](_page_29_Picture_217.jpeg)

#### **Generatore**

![](_page_29_Picture_218.jpeg)

I master dei circuiti stampati del Comando DTMF via telefono sono stati pubblicati sul foglio d'acetato del mese di Gennaio.

# 2 FEBBRAIO .31 MAGGIO MAVERAIA Nei best sellers\* Jackson, troverete in piu' un utile manuale tascabile.

\*R. Zaks - PROGRAMMAZIONE DEL 6502 - lire 35.000 + Tascabile ASSEMBLER 6502 ■ R. Doretti. R. Farabone - DAL FORTRAN IV AL FORTRAN 77 - lire 32.000 + Tascabile FOR-TRAN 77 ■ R. Bonelli - COMMODORE 64 IL BASIC - lire 28.000 + Tascabile - ASSEMBLER 6502 ■ A. Naiman - WORDSTAR - lire 24.000 + Tascabile ASSEMBLER 8086 e 8088 B.W. Kernigham, D.M. Ritchie - LINGUAGGIO C - lire 25.000 + Tascabile LINGUAGGIO C B.B.H. Hunter - PROGRAMMARE IN C - lire 39.000 + Tascabile IL LINGUAGGIO C B P. Cecioni - LOTUS 1-2-3.: GUIDA ITALIANA ALL'USO - lire 21.000 + Tascabile PC IBM | J.W. Coffron - 8086-8088 PROGRAMMAZIONE - lire 40.000 + Tascabile ASSEMBLER 8086 e 8088 R R. Thomas, J. Yates - UNIX LA GRANDE GUIDA - lire 70.000 + Tascabile LINGUAGGIO C R. Ashley, J.N. Fernandez - COBOL PER MICROCOMPUTER - lire 35.000 + Tascabile COBOL V. Trinetta, M. Capurso - dBASE III GUIDA ITALIANA ALL'USO - lire 45.000 + Tascabile ASSEMBLER 8086 e 8088 6. Kane, D. Hawkins, L. Leventhal - ASSEM-BLER PER 68000 - lire 70.000 + Tascabile ASSEMBLER 68000 C. De Voney - MS DOS LA GRANDE GUIDA - lire 45.000 + Tascabile MS DOS LOUIS Development Corporation LA GRANDE GUIDA LOTUS A SYMPHONY, Versione italiana 1.1. - lire 70.000 + Tascabile PC IBM C.D. Metcalf, M.B. Sugiyama - PC IBM MANUALE DEL LINGUAGGIO MACCHINA lire 45.000 + Tascabile PC DOS III R. Davies, D. Russ - MAPPING PC IBM Gestione della memoria e metodi di indirizzamento - lire 42.000 + Tascabile PC DOS III M. Boni - FRAME-WORK II, Guida italiana all'uso - lire 27.000 + Tascabile WORDSTAR III Lotus Staff - IMPARA 1-2-3 CON LA GRANDE GUIDA LOTUS, Versione italiana 2 - lire 45.000 - Tascabile PC IBM P. Capobussi - MODEM E PERSONAL COMPUTER, Uso e applicazioni - lire 25.000 + Tascabile MS DOS P P.L. Cecioni - IL NUOVO 1-2-3, Guida all'uso della versione italiana 2 di Lotus 1-2-3 - lire 29.000 + Tascabile MS DOS DD Daisi Informatica - AUTO CAD, Guida italiana all'uso - lire 40.000 + Tascabile MS DOS N. Andrews - IL MANUALE DI WIN-DOWS, Guida ufficiale Microsoft - lire 60.000 + Tascabile UNIX III R. Andreoli - TRASMISSIONE DATI, Per personal computer - lire 31.000 + Tascabile PC IBM II T. Leslie, J. Purdum, A. Stegemoller - C LIBRARY, Programmi utility e tecniche di programmazione avanzata - lire 49.000 + Tascabile UNIX P R. Glucksmann - LA TELEMATICA NELL'UFFICIO - lire 35.000 + Tascabile PC DOS Trinetta, M. Capurso - IL MANUALE dBASE III PLUS - lire 49.000 + Tascabile PC IBM D. Berliner - HARD DISK, La grande guida - lire 75.000 + Tascabile MS DOS J. Woodcock, M. Halvorson - LAVORARE CON XENIX - lire 70.000 + Tascabile UNIX T. Hugg, P. Feldman - TURBO PASCAL, Libreria di programmi -

![](_page_30_Picture_2.jpeg)

lire 45.000 + Tascabile PASCAL **III** A. Bigiarini, P. Cecioni, M. Ottolini - IL MANUALE DI AMIGA - lire 39,000 + Tascabile ASSEMBLER 68000

![](_page_30_Picture_4.jpeg)

![](_page_31_Picture_0.jpeg)

![](_page_31_Picture_1.jpeg)

![](_page_31_Picture_2.jpeg)

## HYPER-FUZZ

di M. Biassoni

L'Hyper-fuzz non è il solito distorsore, bensì un nuovo tipo di effetto distorsione che sicuramente interessa i musicisti che si dilettano di fare esperimenti con il suono degli strumenti elettrici ed elettronici. `

II dispositivi per la distorsione ( fuzz) servono <sup>a</sup> rendere più interessante il suono di uno strumento. aggiungendovi una serie di armoniche. Questo risultato si ottiene di solito utilizzando una qualche specie di amplificatore non lineare per tagliare od arrotondare <sup>i</sup> picchi <sup>e</sup> gli avvallamenti del segnale audio. La distorsione risultante è formata da un'ampia gamma di armoniche, con frequenze multiple diquella d'ingresso.

La caratteristica ingresso/uscita dell'Hyper-fuzz è mostrata in Figura 1. Ogni semiciclo del segnale audio viene "ripercorso" tre volte prima di essere tagliato. Questo da origine ad una stretta banda di armoniche. con frequenza dipendente dall'ampiezza del segnale d'ingresso. Applicando il dispositivoad una chitarra, si produce un effetto di filtrazionea frequenza variabile durante lo srnorzamento di ciascuna nota.

Il circuito può inoltre produrre una convenzionale distorsione di tosatura ed un effetto intermedio. selezionabili mediante un interruttore á levetta <sup>a</sup> tre posizioni (SW1). Anche le curve di queste caratteristiche extra sono mostrate in Figura l.

ll circuito stampato verrà montato in un piccolo contenitore pressofuso equipaggiato con un interruttore apedale (SWZ) usato per commutare tra effetto <sup>e</sup> passaggio diretto del segnale. E' stata data la preferenza ad una scatola metallica rispetto ad un pedale gia completo, <sup>a</sup> motivodel minor costoe delle migliori proprietà di schermatura. Gli altri controlli del dispositivo sono "DEPTH" (RV1) che varia la profondità della distorsione. e "LEVEL" (RV2) usato per adattare il volume del segnale distorto e di quello<br>passante.

L'alimentazione per gli effetti si ricava da una batteria PPS. oppure da un'alimentazione esterna da 9 V; la corrente assorbita è soltanto di 2 mA. La batteria interna viene collegata quando si inserisce una spina jack nella presa d'ingresso: non è pertanto necessario utilizzare un interruttore generale.

#### I] circuito elettrico

IL segnale d' ingresso viene applicato al preamplificatore formato da Q3, che fornisce il guadagno, da una sorgente di corrente costante (Q1) e da un inseguito-

![](_page_31_Figure_14.jpeg)

re di emettitore (Q2) per elevare il livellodell'uscita. Con SWZ nella posizione "passante", il guadagno del preamplificalore viene regolato ad un valore all'incirca unitario dalla retroazione, che avviene tramite R10 ed R6; l'uscita va alla presa SKZ. tramite C6. Quando SWZ <sup>e</sup> commutato in posizione "effetto". RV1 viene usato per variare l'entità della retroazione e di conseguenza il guadagno del prearnplificatore.

to inverte la polarità. La parte del circuito che genera distorsione utilizza un amplificatore operazionale doppio LM358, che è stato scelto peril basso consumo di corrente <sup>e</sup> per l'ampio campo delle tensioni di uscita. R33IR34 <sup>e</sup> C? forniscono una linea centrale stabile a  $3.5$  V per gli amplificatori operazionali. Il segnale proveniente dal preamplificatore viene ulteriormente amplificato da IC1a. L'amplificatore operazionale non potrà effettuare la limitazione dei picchi, grazie alla presenza di D2 e D3 che limitano la sua uscita <sup>a</sup> circa 6 V picco-picco. Con SWl in posizione 3, l'uscita di IC1a piloterà le quattro coppie di diodi (D4-D11) per produrre le quattro forme d'onda limitate <sup>a</sup> +l- 0.3.'1. l.5 <sup>e</sup> 2 V. Questi segnali sono poi applicati ad uno od all'altro ingresso dell'amplificatore differenziale ICI b: pertanto, quando ciascun diodo inizia a condurre, il guadagno del circui-

Figura 1. Caratteristica di ingresso/uscita del circuito con il commutatore di effetto in ciascuna delle sue tre posizioni.

![](_page_32_Picture_0.jpeg)

Quando SW1 è in posizione 1, viene pilotata soltanto la coppia inferiore dei diodi, così che il circuito produce un effetto fuzz "ordinario". Per un effetto intermedio. SW1 va posizionato su 2. in tal modo R19 entra in circito e con lei, la coppia di diodi superiore. R23 adatta il volume dei tre effetti.

Consigliamo un contenitore metallico

forato come mostrato in Figura 3, con la

massima precisione possibile. Il posi-

zionamento dei fori è piuttosto critico. Il

**Realizzazione** 

![](_page_32_Figure_2.jpeg)

Figura 2. Schema elettrico completo dell'Hyper-fuzz.

circuito stampato dovrà essere assemblato (Figura 4b) iniziando con i componenti più piccoli, accertandosi di tagliare tutti i terminali sovrabbondanti molto vicino alla superficie della basetta. Dopo aver montato i due potenziometri. sollevare i centri dei loro alberini di circa 15 mm rispetto alla superficie del circuito stampato. Se le prese jack dispongono di un contatto di interruzione, tagliare i relativi terminali, oppure piegar-

#### **ERRATA CORRIGE AL CAPITOLO 1 DELL' INSERTO "ELETTRONICA DI BASE"**

Per un errore in fase di impaginazione, del quale ci scusiamo con tutti i lettori, tra il termine della prima colonna e la seconda di pagina 5, è stato omesso il seguente testo:

risulta più semplice usare i "milliampere", che equivalgono ad un millesimo di un ampere, oppure i "microampere" che equivalgono a un milionesimo di ampere (un millesimo di milliampere). Per esempio, cinquanta milliampere equivalgono a 0,05 ampere oppure a 50.000 microampere. In generale si userà la formula che dà luogo alle cifre più maneggevoli.

La parola ampere è spesso abbreviata con la sua iniziale, cioè la lettera A. Analogamente i milliampere possono esere scritti mA ed i microampere sono di solito abbreviati in µA. Nelle equazioni elettriche, la corrente è di solito rappresentata dalla lettera I. Se non viene altrimenti specificato, si presuppone generalmente che il valore di I sia espresso in ampere.

#### **TENSIONE**

Poichè la corrente definisce il numero degli elettroni che si muovono attraverso un determinato punto entro un determinato intervallo di tempo, potrà essere considerata come se fosse la velocità del flusso di elettroni. Se immaginiamo che l'elettrone si muova come una piccola automobilina, potremo definire una chiara analogia con gli elementi di base dell' elettricità. Se appoggiamo l'automobilina su un piano di un tavolo perfettamente orizzontale, la velocità (corrente) sarà 0 e non ci sarà modo di farla muovere. Se però solleviamo il tavolo da un lato, l'automobilina inizierà a

muoversi lungo il pendio. Quanto maggiore sarà la pendenza, tanto maggiore sarà la sua velocità.

Ciò che fa muovere l'automobilina è la differenza tra il punto più alto e quello più basso del piano inclinato. In elettricità, il "punto più alto" è quello in cui esiste una sovrabbondanza di elettroni (cariche negative) ed il "punto più basso" è dove esiste una carenza di elettroni (carica positiva). Poichè le cariche uguali si respingono e le cariche di segno opposto si attraggono, si formerà una corrente di elettroni dal punto più negativo a quello più positivo. Ricordate che un singolo elettrone non si sposta di molto, ma la perturbazione si sposta rapidamente lungo l'intero "circuito". Un circuito è formato da un percorso chiuso, perchè la corrente vi possa fluire. Se questo percorso è interrotto in un punto qualsiasi, la corrente non può passare.

Il valore della corrente che fluisce dipende dalla differenza di carica tra il punto più negativo e quello più positivo del circuito. Questa "differenza di potenziale elettrico" viene anche chiamata "tensione" oppure "forza elettromotrice". La tensione viene misurata in unità chiamate "volt". Un volt spingerà una corrente di un ampere attraverso una "resistenza" di un "ohm". Parleremo della resistenza nel prossimo capitolo. Se il volt fosse un'unità troppo grande, la tensione potrebbe essere misurata in "millivolt" (mV). Mille millivolt equivalgono ad un volt. In altre condizioni, il volt potrebbe essere un unità troppo piccola.

Il testo sopra riportato può essere inserito nello spazio vuoto a pagina 10 dello stesso inserto.

**FARE ELETTRONICA** 

![](_page_33_Picture_0.jpeg)

li sotto la presa. Collegare successivamente le prese alla scheda, mediante spezzoni di trecciola flessibile lunghi 15 mm. Collegare poi alla scheda l'interruttore a levetta e l'involucro di RV2, in-

Figura 3. Forature da praticare sul contenitore dell'Hyper-fuzz.

![](_page_33_Figure_3.jpeg)

sieme con la clip della batteria e con 6 spezzoni di filo lunghi 45 mm per l'interruttore a pedale. Il distanziale per il circuito stampato è costituito da un pezzo di plexiglas, legno od altro materiale plastico, spesso 4 mm, con un foro centrale da 12 mm. Per facilitare il montaggio, far aderire il distanziale con un sottile strato di colla sul lato rame del circuito stampato. Prima di montare il dispositivo, inserire una rondella isolante nel foro per il connettore di alimentazione. Inserire nel contenitore il circuito stampato montato, dopo aver inserito nei rispettivi fori la presa di uscita ed i due potenziometri (se necessario, inclinare leggermente all'indietro i potenziometri). Al termine di questa operazione, la scheda dovrebbe adattarsi perfettamente alla propria sede e si potranno montare le altre prese e l'interruttore a levetta. L'interruttore a pedale passa attraverso i fori della scheda, del distanziale e del contenitore, in modo da tenere insieme il tutto, mentre i suoi termina-

![](_page_33_Picture_5.jpeg)

![](_page_34_Picture_0.jpeg)

li dovranno essere saldati, come mostrato, sul lato componenti. Se intendete forare la piastra di base per applicarvi distanziali a vite, accertatevi che queste viti non vadano ad interferire con le prese jack. La batteria potrà essere bloccata usando strisce di materiale spugnoso

#### Funzionamento

Il dispositivo dovrà essere messo a punto come se fosse una normale unità di distorsione.

Regolare RV1 ed SW1 fino a sentire l'effetto desiderato, poi regolare RV2 in

![](_page_34_Picture_5.jpeg)

Figura 4a. Basetta stampata vista dal lato rame in scala unitaria.

autoadesivo incollate all'interno del contenitore e sul lato dell'interruttore e mantenuta in posizione mediante un pezzo di gommapiuma incollata alla piastra di base.

Figura 4b. Disposizione dei componenti sul circuito stampato e piste di rame in scala unitaria. modo che ci sia un leggero cambiamento di volume quando si preme l'interruttore a pedale.

A causa dell'entità della distorsione, l'effetto Hyper-fuzz (posizione 3) funziona meglio con semplici segnali "puri".

Suonando gli accordi si producono sgradevoli effetti di automodulazione, che saranno anche interessanti ma non precisamente musicali.

![](_page_34_Picture_12.jpeg)

Il dispositivo è stato progettato per l'uso con chitarra elettrica basso, ma può anche essere usato per variare il suono di strumenti a tastiera, sintetizzatori di percussione ed anche sintetizzatori vocali.

![](_page_34_Picture_105.jpeg)

![](_page_35_Picture_0.jpeg)

![](_page_35_Figure_1.jpeg)

## **MEGADIGIT**

Molte società sportive vorrebbero disporre di un grande display digitale per visualizzare punteggi o cronometraggi, ma il costo dei display elettronici aumenta esponenzialmente con l'aumento delle dimensioni.

In ogni caso, un display elettronico non supera generalmente le misure di 75 x 100 mm che, ovviamente, non sono sufficienti per comunicare risultati ad una grande folla.

Il nostro display meccanico a sette segmenti non costa più di 50000 lire di componenti per ciascuna cifra, indipendentemente dalle dimensioni (non tenendo conto del tempo impiegato per il progetto e la costruzione).

Le dimensioni delle cifre sono definite dal luogo dove il display deve essere installato o da considerazioni di portatilità: possono partire da un ragionevole

#### Figura 1. Struttura complessiva del display a 3 cifre.

minimo di 150 mm fino ad arrivare a circa 2,5 metri, o più!

Il progetto è meccanico, perchè ciascun segmento viene pilotato da un piccolo motore elettrico, anche se vengono utilizzati chip CMOS per effettuare il conteggio, la selezione e la sequenza. Viste le caratteristiche, abbiamo deciso di chiamarlo MED, che significa Mechanical/Electronic Display (display elettro-meccanico).

#### Particolari meccanici

Non indichiamo dimensioni precise, perchè questa decisione dipende dalle necessità del costruttore, ma descrivereimpermeabile, come mostrato in Figura 1. L'involucro è stato realizzato in legno compensato e cartoncino, con un pannello di plexiglass sul frontale, ed è stato reso impermeabile ricoprendolo con

![](_page_35_Figure_13.jpeg)

mo i principali elementi di progettazione per un MED a tre cifre, alte circa 20 cm, previsto per attività atletiche all'esterno. E' stato necessario renderlo impermeabile e portatile: utilizza pertanto due batterie per lanterna da 6 V ed è montato all'interno di un contenitore

Figura 2. Identificazione dei sette segmenti.

![](_page_36_Figure_0.jpeg)

tale verticale con il telaio portabatterie inserito sul fondo per rendere rigido l'insieme. Ovviamente il progetto può essere modificato facilmente per adeguarsi ai requisiti richiesti.

La Figura 2 mostra le lettere minuscole usate per identificare i sette segmenti,

![](_page_36_Figure_3.jpeg)

![](_page_36_Figure_4.jpeg)

nastro di plastica autoadesivo, resistente all'acqua. L'interruttore generale e gli altri commutatori sono montati sul pannello inferiore, dove l'umidità non può giungere. Il display è montato sul fron-

Figura 5. Schema elettrico della scheda delle cifre. LK1 ed i componenti contrassegnati con \* servono solo per la prima cifra. LK2 ed i componenti contrassegnati con + servono soltanto per la divisione per 10.

impiegati per ciascuna cifra. Ogni segmento è pilotato da un economico motorino a magnete permanente, del tipo usato per far correre le automobiline giocattolo. All'estremo dell'albero motore è incollato, per mezzo di resina epossidica, uno spezzone di filo zincato ed un manicotto metallico. L'estremo del filo va piegato ad angolo retto e inserito in u-

![](_page_36_Figure_8.jpeg)

Figura 4. Disposizione dei sette segmenti.

![](_page_36_Figure_10.jpeg)

### Elettronica Generale

![](_page_37_Picture_1.jpeg)

![](_page_37_Picture_2.jpeg)

Figura 6. Schema elettrico della scheda dei mitutti.

na staffa, come mostrato in Figura 3. La piegatura permette all'alberino di ruotare soltanto per mezzo giro. lncollata al filoc'e una paletta di cartoncino colorata da una parte in bianco (per esempio, con un fluido per la correzione di dattiloscritti o meglio con vernice fosforeseente visibile anche di notte!) <sup>e</sup> dall'al~ tra in nero (con vernice nera opaca). Quando il motore è pilotato in un senso mostra il lato bianco <sup>e</sup> quando è pilota~ to nell 'altro senso risvolta al lato nero. ll pilotaggio avviene solo durante il cambiamento per cui il consumo d'energia <sup>e</sup> penriò estremamente basso. Le pile <sup>a</sup> secco possono durare a lungo perchè i motori vengono pilotati uno alla volta.. in sequenza. <sup>e</sup> ciascun cambio di cifra si completa in circa due secondi.

La Figura 4 mostra come sono combinati i segmenti. Un gruppo deve essere leggermente più basso dell'altro. in modo da permettere |`incrocio degli alberini. Anche il fondo deve essere colorato in nero opaco ed una maschera di carta nera va posta sul frontale. per nascondere i motori ed il cablaggio lasciando vedete soltanto i segmenti delle cifre. re soltanto i segmenti delle cifre.

Dallo schema elettrico di Figura 5, possiamo vedere che gli impulsi di clock <sup>n</sup>

![](_page_37_Figure_9.jpeg)

commutazione negativa vanno collegati all'ingresso K. Essi sono invertiti da IC2a per sincronizzare IC5, un contatore decimale con uscite decodificate a sette segmenti. Queste uscite vanno a livello alto nel caso i segmenti debbano essere bianchi. ll riporto viene invertito da IC2a e differenziato da C4/R8 prima di essere collegato al terminale <sup>K</sup> dello stadio successivo.

La linea di reset iniziale in F è normalmente negativa ma, quando viene attivata per la prima volta, viene mandata a livello alto da C2 per un tempo sufficiente ad azzerare i contatori. Per essere efficace. la costante di tempo di C2/R2 deve essere maggiore della costante di tempo del disaccoppiamento dell'alimentazione (R16/C5 oppure R17/C7), mentre le costanti di tempo C4/R8 e C9/ R9 devono essere minori.

Per ottenere uno stadio divisore per 10. va montato il ponticello LKZ <sup>e</sup> l'impulso di reset va applicato direttamente ad IC5. Per uno stadio divisore per 6, viene fornito un'impulso di reset in più montando IC6 ed IC7 al posto di LK2. IC7c è una porta NOR. Invertendo la sua uscita con ICI 3d. la coppia diventa una porta OR applicando ad ICS uno <sup>o</sup> l'altro degli impulsi di reset con commutazione positiva. L'integrato IC6 è un flipflop tipo D che rende Q=D quando il suo ingresso CLK vu <sup>a</sup> livello positivo: in caso diverso, ignora D. Il riporto da IC5 viene applicato <sup>a</sup> D <sup>e</sup> diventa negativo

Figura 7a. Circuito stampato per il collegamento della batteria.

![](_page_37_Picture_15.jpeg)

MARZO 1988

![](_page_38_Picture_0.jpeg)

quando viene raggiunto il conteggio di 5. Poichè l'impulsodi clock viene invertito in IC7b. IC5 commuta al fronte iniziale. ma IC6 attende fino al momento finale prima di rendere Q negativo. Q è uno degli ingressi di IC7a. Quando l'importa NAND IC3c e permette al clock di strobe di passare al successivo stadio. Ci sono soltanto 7 segmenti da pilotare e pertanto le uscite Oed l di [C4 non sono usate.

Ciascun segmento necessita del proprio

![](_page_38_Figure_4.jpeg)

Figura 7b. Circuito stampato delle cifre.

pulso di clock di ICS ritorna positivo. anche l`altro ingresso di lC7a diventa negativo: l'uscita di IC7a diventa di conseguenza positiva ed azzera IC5. L`impulso di clock in K viene anche usato per resettare il flip flop SR. formato da lC3a e b che sblocca IC4. che è un contatore BCD. Gli impulsi di strobe in C causano ora il passaggio <sup>a</sup> livello alto delle uscite da 0 a 9, una alla volta. L' uscita setta un'altra volta il flip flop SR che blocca questo contatore tramite la stadiodi pilotaggio: ne deserìviamo uno solo per comodità. Normalmente. la Iinea di strobe è negativa e pertanto i piedini 3 e 10 di IC108 saranno positivi ed il piedino 11 negativo. I transistori sono interdetti ed il motore non riceve corrente. La linea dei dati dei segmenti viene portata ad IC108, direttamente al piedino 8 ed inversamente al piedino 2. Quando la linea di strobe diventa positiva, l'uscita di una o dell'altra di queste porte diverrà negativa e piloterà il motore in una o nell'altra direzione. ll motore dovrà essere collegato in modo che un ingresso positivo piloti il segmento al nero ed uno negativo lo piloti al bianco. Anche i piccoli motori possono generare picchi di origine induttiva maggiori di 70 V: i diodi DIO] <sup>e</sup> D102 servono alimitare questi picchi per proteggere i transistori. C110 deve essere montato direttamente tra i terminali del motore perrìdurre l'irradìazione di interferenze a radiofrequenza.

La resistenza del motore c.c. è molto bassa. In applicazioni normali, il motore gira veloce e la forza controelettromotrice riduce la corrente assorbita dalla batteria. In questo caso. il motore non fa nemmeno in tempo ad avviarsi che deve fermarsi nuovamente all`opposto finecorsa: pertanto, i resistori di emetti-

## Elettronica<br>Generale

Normalmente essi non dovrebbero scaldarsi, ma in condizioni di funzionamento difettoso, un motore potrebbe fermarsi ed i resistori bruciare, a meno che non siano dimensionati per almeno 3 W. Anche in questo caso ci sarà un gradino

![](_page_39_Figure_2.jpeg)

Figura 7c. Disposizione dei componenti sulla basetta delle cifre.

tore R10 ed R11 servono a limitare la corrente ad un valore di sicurezza. Poichè solo uno di questi è attivo in un determinato istante, potranno essere comuni a tutti i motori su tutte le schede.

di circa 1 volt nella tensione di batteria, quando il motore si avvia. A queste basse frequenze non possiamo impedire che la tensione raggiuga i circuiti CMOS, ma è previsto un sufficiente disaccoppiamento dell'alimentazione per arrotondare i margini e eliminare i picchi che, altrimenti, potrebbero far avanzare i contatori.

Sulla prima cifra, il ponticello LK1 non va montato e sono presenti IC1 e relativi componenti (contrassegnati con un asterisco). Sulle restanti cifre, LK1 viene invece saldato, mentre vengono omessi IC1 ed i componenti marcati dall'asterisco.

IClae b formano un oscillatore che funziona in continuazione a circa 10 Hz, per dare la sequenza ai motori. Questa frequenza è determinata principalmente da R1 e C1. R3 evita che la giunzione di R1 e C1 venga limitata dai diodi di protezione, disposti all'ingresso di IC1a.

R4 e C2 escludono qualsiasi interferenza presente all'ingresso di clock della prima cifra. IC1c e d servono a squadrare il segnale di clock, in modo da fornire un fronte di commutazione molto rapido per l'avviamento di IC5.

Per la messa a punto dei display di ciascuna cifra sono presenti due interruttori. Quando SW1 è premuto, il flip flop SR viene settato, dando inizio ad un ciclo di pilotaggio. Se SW2 è in posizione SET, fornirà anch'esso un impulso di clock, per incrementare di 1 la cifra. Una volta attivato, SW2 potrà essere portato in RUN, evitando così di variare inavvertitamente il conteggio. Il ciclo viene nuovamente iniziato e questo può essere utile in sede di prova. Alla prima ac-

Figura 8a. Circuito stampato della scheda minuti visto dal lato rame in scala naturale.

![](_page_39_Figure_11.jpeg)

censione, C8 garantisce che la prima cifra passi attraverso il suo ciclo di pilotaggio, altrimenti i motori si fermerebbero dove capita. C8 è necessario soltanto per la prima cifra.

#### La parte elettronica

Sono state messe <sup>a</sup> punto due schede. per facilitare il montaggio dei componenti. La scheda delle cifre (Figura 5) contiene i componenti peruna solacifra. E' anche possibile una divisione per 6 per le applicazioni che richiedono display di tipo orologio, ottenuti aggiungendo due chip in più <sup>e</sup> cambiando un collegamento. Pertanto. quantunque il circuito stampato sia lo stesso per ciascuna cifra, il suo contenuto potrà esse-

#### Figura 8b. Disposizione dei componenti sulla basetta minuti.

re decisamente diverso. Lo schema di cablaggio tra le schede. vedere Figura9. mostra gli intercollegamenti per formare un contatore <sup>a</sup> cifre multiple.

La scheda dei minuti. il cui schema elettrico è riportato in Figura 6, fornisce un impulso negativo ogni due impulsi per pilotare. se necessario. il contatore. Per sincronizzarlo con un altro orologio. premere il pulsante SYNC nel 59esimo secondo e rilasciarlo in corrispondenza allo zero.

Controllare la sincronizzazione nel corsodi parecchie ore. Se la scheda dei minuti ritarda, ridurre il valore di C3, mentre se anticipa, aumentarlo.

#### Uso dei controlli

Ciascuna cifra ha un pulsante di somma (ADD) ed un commutatore di regolazione/marcia (SET/RUN). Se l'interruttore <sup>e</sup> in posizione SET. premere il pulsante ADD, per aggiungere 1 alla corrispondente cifra.

Questo potrà essere utilizzato per portare quella cifra al valore deisiderato. Quando l`interruttore è in posizione RUN. l'aggiunta dell`unìtà viene disattivata per evitare che il conteggio venga variato accidentalmente. ma. premendo ancora il pulsante. si reinserirà il ciclodi pilotaggio. cosa che potrebbe essere utile per le prove.

#### Azionamento

Prima di dare tensione al circuito, è meglio portare tutti <sup>i</sup> commutatori in posizione RUN. perche il display verrà così pilotato <sup>a</sup> mostrare automaticamente lo zero. Se viene scelta l'opzione "ripple blank". le cifre mostreranno il campo vuoto anzichè lo zero.

Portare poi. in successione. ciascuna cifra su SET ed impostare il numero iniziale desìderato premendo ripetutamen-

![](_page_40_Picture_13.jpeg)

mento. Piegando il filo di supporto del segmento per formare l'arresto, scegliere un angolo tale da evitare questa condizione.

II montaggio descritto è semplice <sup>c</sup> fun-

![](_page_40_Picture_16.jpeg)

te il pulsante ADD. Dopo che la cifra è stata portata al corretto valore iniziale, il commutatore viene portato in RUN. Questa operazione viene ripetuta perle altre cifre.

IGli impulsi negativi provenienti dall'ingresso K della prima cifra. incrementoranno la rispettiva cifra, fino a raggiungere il limite superiore (di solito 10, ma anche 6. se viene scelta la divisione per 6). Verrà poi incrementata la cifra successiva. mentre la precedente verrà riportata azero; questa catenacompone le cifre dei numeri nel modo normale. secondo il sistema decimale <sup>o</sup> sessagesimale.

Gli impulsi negativi possono provenire tanto dalla scheda dei minuti (per visualizzare il tempo) quanto dall"ingresso del commutatore (per registrare conteggi. <sup>e</sup> simili).

ll commutatore dovrà essere collegato tra l'ingresso K e la linea negativa, con un resistore di pull-up sulla linea positiva.

#### Realizzazione

 piccoli motori utilizzati. hanno un collettore <sup>a</sup> tre lamelle. Se arrivano <sup>a</sup> finecorsa con una delle spazzole acavallo di una giunzione. la corrente di avviamento scorrerà più <sup>o</sup> meno equilibratamente in ciascun avvolgimento ed il motore potrebbe mostrare difficoltà di avviazionale. ma richiede che i due cuscinetti del motore siano allineati con il cuscinetto all'altra estremità della paletta che forma il segmento. Il filo dovrà essere abbastanza flessibile da permettere una certa tolleranza ma non bisogna eccedere con le vibrazioni. Per evitare inconvenienti. è opportuno considerare le seguenti alternative:

- Fissare il fermoall'estremodella paletta rivolto al motore ed eliminare il cuscinetto opposto. Questa soluzione andrà bene per palette larghe 8-10 cm. ma per quelle di maggiori dimensioni saranno necessari supporti alle due estremità.

- Munire l'albcro di rotazione della paletta di due cuscinetti autonomi e collegarlo al motore tramite uno snodo universale. in grado di compensare l'eventuale disassamento tra l'albero del motore e quello della paletta.

lncollando il filo nel tubetto collegato all'albero motore. accertarsi che le superfici siano ben pulite.

Poichè il diametro del filo è minore di quello dell'albero. inserire il filo più profondamente nel manicotto, in modo da rendere uguali le superfici affacciate. Il filo agisce come una molla per smorzare gli urti al termine della sua corsa: per questo motivo dovrà essere più sottile possibile.

Le due batterie possono essere montate affiancate in un apposito contenitore. E'

### **Elettronica Generale**

![](_page_41_Picture_1.jpeg)

![](_page_41_Picture_2.jpeg)

possibile improvvisare i contatti con pezzettini di lamierino stagnato, ma una piastra di contatto per batteria su circuito stampato sarà molto più facile da installare.

Le disposizioni dei componenti per i due circuiti stampati sono illustrate nelle Figure 7c ed 8b mentre i relativi circuicritico che riguardi i transistori: si possono usare anche tipi diversi da quelli indicati purchè siano PNP per Q101, Q102 ed NPN per Q103, Q104. Come piloti andranno bene transistori universali, mentre quelli d'uscita dovranno essere in grado di sopportare fino ad 1 A. Ricordarsi che il BC 212 ha una piedinatura diversa a seconda del suffisso nella sigla.

I resistori di emettitore, in comune per tutti i transistori, sono difficili da trovare, data l'elevate potenza: è più facile costruirli collegando in parallelo 5 resistori da 10  $\Omega$ /0.6 W.

Su ciascuna scheda sono previsti fori per due di essi, con l'intenzione di ripartirli poi su tutte la schede: per le prove co-

![](_page_41_Figure_8.jpeg)

Figura 9. Interconnessione delle schede per formare un display completo.

ti stampati visti dal lato rame in scala unitaria sono disegnati nelle figure 7b e 8a.Facciamo notare che il ponticello sotto IC4, sulla scheda dei minuti, dovrà essere inserito prima dello zoccolo per IC4, oppure applicato sul lato saldature dalla scheda.

Sulla scheda delle cifre non c'è nulla di

munque è utile montarli tutti sulla prima scheda. Iniziare montando gli zoccoli per i condensatori integrati, i condensatori ed i resistori, fatta eccezione per R16 ed R17.

Inserire poi i transistori per il primo segmento e collegare un motore, che per ora potrà essere lasciato libero di girare. C8 e C110, C210, C310, eccetera sono montati fuori dal circuito stampato. Collegare l'alimentazione da +/-6 V e controllare che la corrente di riposo sia

minore di 5 mA. Sono in pratica necessari due strumenti, uno per la linea positiva ed uno per la linea negativa. Tuttavia, potrà essere montato un interruttore per usare un solo strumento in una delle due linee, collegando direttamente la seconda.

Collegare temporaneamente R113 a +6 V e verificare che il motore giri liberamente in una direzione. Collegare temporaneamente R114 a -6 V e verificare che il motore giri nell'altra direzione. Se tutto va bene, montare gli altri transistori e controllare che la corrente di riposo sia ancora minore di 5 mA.

Inserire successivamente i circuiti integrati, adottando le consuete precauzioni antistatiche. Montare un resistore da 10...500 k $\Omega$  da K a +6 V per evitare che l'ingresso dell'orologio rimanga fluttuante. Collegare temporaneamente i +/ - 6 V ad I e J e controllare che la corrente a tutti i chip non superi i 2 mA. In caso diverso, spegnere e controllare

che i chip siano montati nel giusto verso. Al termine di questi controlli, montare R16 ed R17, collegando tra loro le schede come mostrato in Figura 9. Collegare i motori alle schede, facendo attenzione a far girare nella giusta direzione ciascun motore. Non avendo a disposizione un generatore di impulsi, montare nuovamente un adatto resistore dall'ingresso K della prima scheda alla linea a +6 V, ed un pulsante dall'ingresso  $K$  a -6 V.

Premere poi il pulsante per fornire un impulso tale da incrementare il contatore.

Se, per un guasto in uno stadio d'uscita. il motore rimanesse bloccato, esso si riscalderebbe ed il supporto in plastica del collettore potrebbe persino fondersi, rendendo in breve impossibile il funzionamento del motore stesso.

Lo strumento è utile in tutti i momenti della costruzione per controllare eventuali assorbimenti eccessivi di corrente e per poter intervenire in tempo, prima che si verifichino danni irreparabili. Toccare i transistori d'uscita per controllare se qualcuno scalda eccessivamente, ma attenzione a non bruciarsi le dita! Mentre si effettua la ricerca di un guasto, si potrebbe inserire un resistore da 100  $\Omega$  nel conduttore comune dei motori per ridurre la corrente ad un valore di sicurezza, ma non esagerare perchè i motori non girerebbero.

#### Scheda dei minuti

X1 ed IC1a formano un oscillatore a quarzo con frequenza di 4194304 Hz. L'uscita viene applicata ad lC2. un contatore binario a 12 stadi 4040 che effettua la divisione per 4096 in modo da fornire una frequenza di 1024 Hz al piedino I. Anche |C3è un 4040.ma vengono usati solo i primi IO stadi. per fornire al piedino 14 la frequenza di l Hz.

IC4 contiene due contatori analoghi a quattro stadi. normalmente predisposti in modo da dividere per 10. Se il piedino Enable è mantenuto a livello alto e l'ingresso è applicato a CLK, ci sarà il trigger al fronte positivo. Se CLK viene mantenuto a livello basso e l'ingresso è applicato al piedino Enable, ci sarà invece il trigger al fronte negativo. Di solito. entrambi i sistemi funzionano. ma per azzerare correttamente è meglio usare il trigger al fronte negativo.

La prima metà di IC4 divide per 10; la seconda metà ha le uscite Q2 e Q3 collegate ad una porta NAND adue ingressi, IC5b. La sua uscita va a livello basso quando il conteggio raggiunge la cifra 6. Questo manda rapidamente <sup>a</sup> livello basso C7. tramite D2 ed azzera il conteggio. tramite lCSa. L`uscitadi lCSbrìtorna velocemente <sup>a</sup> livello alto. ma C7 richiede un piccolo intervallo per scaricarsi tramite R4: pertanto l'impulso di azzeramento dovrà avere una lunghezza finita. IC5d ed IC5c sono collegati come flip flop set/reset. Gli ingressi sono normalmente mantenuti positivi da R5 ed R6.

Gli impulsi dei minuti vengono differenziati da IO). per formare brevi picchi: <sup>i</sup> picchi negativi settano il flip flop mandando al negativo l'uscita della scheda dell`orologio.

Gli impulsi ad 1 Hz vengono differenziati in picchi ancora più brevi da C8 <sup>e</sup> questi picchi negativi tendono <sup>a</sup> resettare il flip flop.

Uno di essi avverrà contemporaneamente all'impulso dei minuti. ma l'impulso ad 1 Hz verrà sopraffatto perchè è molto più breve. Tuttavia. il successivo impulso da 1 Hz farà il suo lavoro e l'uscita sarà un impulso di andamento negativo che dura esattamente I <sup>s</sup> per cia~ scun minuto.

Quando viene premuto SW l . entrambi i contatori sono azzerati tramite D1 od IC1b, permettendo loro di essere sincronizzati con un altro orologio. Per essere assolutamente preciso, il conteggio inizia quando viene rilasciato SW1 e non : quando viene premuto.

![](_page_42_Picture_9.jpeg)

#### É". .--.~....~M.,..¢¬.\_`..,.`. .,..\_(,, \_\_ \_ ELENCO DEI COMPONENTI

![](_page_42_Picture_1391.jpeg)

![](_page_42_Picture_12.jpeg)

![](_page_43_Picture_0.jpeg)

![](_page_43_Picture_1.jpeg)

 $\overline{\mathbf{e}}$ <u>c</u>  $\overline{\mathbf{v}}$ Hf-  $\Xi$ antis fl \*- 'I G E

## SPEECH PROCESSOR PER RTX di A. Cattaneo

Gli "'speech processor" amatoriali non sono sofisticate schede da connettere ai computer per farli parlare, bensì circuiti che servono per migliorare l'intellegibilità dei messaggi in fonia degli operatori di stazioni RTX. pur senza aumentare la potenza degli apparati emittenti. specie nel traffico <sup>a</sup> grandi distanze (DX). Descriviamo uno "speech processor" semplificato, che tuttavia, grazie all'impiego di un quadrupla amplificatore operazionale, dà risultati prossimi <sup>a</sup> quelli di un sistema professionale.

molto più arduo cercare d'incidere o amplificare fedelmente il suono di un pianoforte. Nel campo delle teleeomunicazioni, conumque, la linearità di riproduzione interessa poco: ciò che più ooma è iunvece l`ìnte1leggibilità. ovvero la facilità di comprendere ciò che si è delto. Logicamente, se si aumenta a dismisura la potenza di un apparato emittente, nelmeglio cosa dice il corrispondente. se si migliora il porto segnale rumore dell' missione relativa; in altre parole se si eleva il valore medio dei segnali mentre il rumore resta costante come si vede dagli inviluppi di Figura l. In sostanza, se i segnaliforti compresi nel parlato rimangono tali e se si amplificano quelli deboli, la comprensibilità migliora. E' anche necessario però non cadere nella sovramodulazione altrimenti ogni benefico va perso per-

### Inserto speciale  $\qquad \qquad \text{Nel}$ radioamatori e CB

Nelle formed'ondadel parlato, che si possono facilmente osservare su di un oscilloscopio. vi sono innumerevoli informazioni brevissime e istantanee dalle ampiezze mutevoli di continuo. Tuttavia, dato che la banda occupata è complessivamente ristretta, non è troppo difficile riprodurre fedelmente la voce umana: per esempio, è

la maggioranza dei casi, da lontano. la comprensibilità migliora. A parte questo sistema che potremmo definire "a forza bruta", si può capire chè la distorsione fa decadere l'intelleggibilità in modo drastico.

Ora, vi sono due metodi efficaci per elevare i segnali deboli lasciando ampi queli che lo sono già. il primoè Il forte amplificazione seguita

dalla tosatura, ma in questo caso, a fronte della semplicità, scaturisce una notevole distorsione armonica che va evitata. Il secondo sistema consiste nell'impiego di un opportuno compressore che. se ben studiato. distoroe in modo trascurabile ma risulta

complesso perchè subentrino dei fenomeni aceentuati di trascinamento e disturbi vari. Come sivede nello schema a blocchi di Figura 3. anche il nostro circuito impiega un limitatore attivo, o compresaore quindi. anche con la migliore messa punto. una

![](_page_44_Figure_2.jpeg)

Figura 1. Il miglioramento del rapporto segnale/rumore permette una più chiara ricezione.

piuttosto complesso. In più i sistemi che controllano automaticamente l'ampiezza dei segnali. sono assai delicati proprio-dal punto di vista dell'impiego infatti il compressore può essere poco veloce ed allora ignorerà qualunque transitorio rapido. può essere veloce nell'attack, cioè nei fronti di salita. ma lento nel decay, cioè nei fronti i discesa, per cui presentare disturbi incrociati vale a dire lavorare ancora in attenuazione di un segnale transitorio molto forte mentre all'ingresso si presenta un ripido segnalino debole che trascorre rapidamente. Basta inoltre una sregolazione anche piccola del

certa distorsione è inevitabile. Questa scaturisce dalle armoniche che sono generate dalla non linearitàdelle caratteristiche di trasferimento. Tuttavia tale distorsione. che rientra ampiamente nei limiti tollerabili. ha qualche significato solo per le componenti del segnale a frequenza inferiore al kHz, perchè nelle frequenze un pò più superiori. da 2 kHz in su. le armoniche sono eliminate dal filtro che segue <sup>e</sup> che ha effetto anche sui segali che formano la timbrica del parlato. La Figura 2 mostra il funzionamento del complesso limitatore-filtro. La curva A mostra

Figura 2. Azione del filtro limitatore sul segnale.

il segnale privo di limitazioni; la B, il segnale sottoposto a tosatura tramite sistemi classici. laC illustra il segnale limitato <sup>e</sup> filtrato: non si tratta di sinusoidi perfette. ma nemmeno di una brusca squadratura come nella curva B. Il livello di limitazione ottenuto è dell'ordine di 3 dB all'uscita con 20 dB all'ingresso; in tal modo, regolando con cura gli stadi amplifcatori presenti all'ingresso e all'uacita. è possibile avere quell'uniformitù nell'ampiezza che si desidera ed il forte rapporto tra segnale <sup>e</sup> rumore che è alla base del funzionamento. ll primo amplificatore di Figura 3 fornisce un guadagno variabile da l a 100 mentre lo stadio limitatore che segue, per i segnali deboli, ha un guadagno in tensione di 2 ed un valore ampiamente negativo per i segnali forti. Il filtro attivo passa-basso ha una frequenza di taglio attorno ai 3,6 kHz ed in tal modo. il contenuto armonico in uscita è di parecchio ha la loro conduzione e un fe-

attenuato, come si voleva ottenere. Il secondo amplificatore, posto all'uscita, funziona da separatore con un guadagno molto ridotto. non superiorea5.Ciò premesso. vediamo nei dettagli lo schema elettrico di Figura 4.1lprimo operazionale lCl è invertentee il suo guadagno puòessere regolato tramite R5. La tensione all'ingesso non invertente è stabilita dal partitore R l -2 e corrisponde a circa meta di quelladi alimentazione generale.Il condensatore C2 funge da bypass su tutta la gamma di lavoro prevista e, volendo, può essere aumentato a 22 uF. Lo stadio limitatore IC2, riceve il segnale tramite C5 <sup>e</sup> R8. il suo circuito di polarizzazione dell'ingresso non invertenle <sup>e</sup> uguale <sup>a</sup> quello appena visto. Il sistema limitatore attivo è formato da Dl. D2. R9. infatti essendo tali diodi al silicio. quando la tesione-se gnale all'uscita (pin 14) supera il valore dicirca 1.2 V si

![](_page_44_Figure_9.jpeg)

![](_page_45_Picture_0.jpeg)

Il rapporto dei valori tra elementi resistivi e capacitivi, deve essere mantenuto costante per il miglior funzionamento del filtro, quindi le parti dette dovrebbero essere a bassa tolleranza, 1 o 2% per i resistori e non più del 5% per i condensatori. L'amplificatore fomato da IC4 e

S1. Se al posto di un singolo interruttore se ne usa uno doppio, è possibile realizzare la spia di funzionamento che si osserva in Figura 4a. Per quanto possa sembrare

strano, l'alimentazione del circuito non è molto critica e si può impiegare una pila da 9 V oppure due pile da 6 V col-

![](_page_45_Figure_4.jpeg)

nomeno di shunt per R9: in tal modo il guadagno dell'operazionale scende a valori negativi.

IC3 forma un filtro passa-bas so Sallen-Key del genere impiegato negli analizzatori

![](_page_45_Figure_7.jpeg)

parti accessorie, è uguale come circuiteria a quello già visto per IC1. R18 regola il guadagno che può essere, oclegate in serie: l'assorbimento va da 15 a 22 mA.

La Figura 5 mostra il circuito stampato dell'apparecchio le cui dimensioni ne permettono l'installazione in qualsiasi condizione. Tenendo presencon il trimmer R18 e lo zoccolo per il circuito integrato. Il potenziometro R5, controllo della sensibilità, sarà esterno alla basetta, quindi su questa si monteranno i relativi ancoraggi di collegamento. Altri ancoraggi andranno previsti per l'alimentazione, i collegamenti di ingresso e quelli d'uscita. Il chip deve essere inserito nel relativo zoccolo solamente a realizzazione ultimata con la tacca di riferimento rivolta verso  $C1eC5$ 

Naturalmente la basettina ultimata deve essere sottoposta ad un attento controllo che comprenderà la verifica del valore delle parti, della loro polarità ed anche delle saldature.

Gli amplificatori sono BIFET per cui possiedono una impedenza d'ingresso as-

![](_page_45_Figure_14.jpeg)

di spettro audio. Esporre la teoria completa del funzionamento di questo dispositivo, richiederebbe molto spazio, consigliamo quindi a chi volesse approfondire l'argomento, di leggere il manuale "Gli amplificatori operazionali con esperimenti" edito dal nostro stesso Gruppo Editoriale. Diremo comunque che il nostro filtro è di secondo ordine ed che la sua frequenza di taglio è stabilita d R10, R11, C4, C7.

correndo, negativo o giungere a 5 volte. Se si vuole aumentare il massimo guadagno, la R16 può essere ridotta a 150 k $\Omega$  elevando, nel contempo, R17 a 100 k $\Omega$ . Il C10 è il bypass d'uscita del complesso. Come si vede, SP può essere incluso o escluso a volontà tramite l'interruttore

Figura 4a.Inserzione del segnalatore luminoso a LED.

te la disposizone dei componenti di Figura 6, si monteranno per prime le parti più piccole come diodi e resistori, quindi si passerà ai condensatori non polarizzati e agli elettrolitici per terminare

Figura 4. Schema elettrico dello speech processor impiegante un operazionale quadruplo BIFET.

sai elevata, il che consiglia di inscatolare il circuito in un contenitore metallico scher-

![](_page_45_Figure_21.jpeg)

mante. Se non si preleva l'alimentazione dal trasmettitore o radiotelefono asservito. l'involucro conterrà anche l'eventuale pila per l'alimen-

Ora, portando R5 ed R18 a bassi valori, l'amplificazione scenderà ad ampiezze modeste cosicchè si potrà notare meglio l'effetto di compres-

![](_page_46_Picture_2.jpeg)

l'apparecchio in scala naturale.

tazione. Sul pannello del contenitore troveranno posto il jack d'ingresso, quello d'uscita, il LED gli interruttori e il potenziometro R5.

Vediamo ora la messa a punto e il collaudo. Inizialmente il trimmer R18 sarà posto a circa metà escursione ed altrettanto vale per il potenziometrR5. All'ingresso si collegherà un microfono mentre, al momento, all'uscita sa-

#### Figura 6. Disposizione dei componenti sulla basetta.

rà connesso un amplificatore per cuffie. Applicata l'alimentazione e ruotando R5, il volume del segnale deve essere soggetto a una escursione abbastanza ampia.

#### **FARE ELETTRONICA**

![](_page_46_Figure_9.jpeg)

sione parlando più forte o più piano: anche con delle grandi variabili, l'audio resterà uguale. In pratica R18 può essere in seguito posto a metà corsa ed il potenziometro R5

precedenza, una certa distorsione è inevitabile quindi, se le condizioni di ascolto sono normali o buone, si può bypassarlo tramite S1, inserendolo solo per comunicazioni

sarà regolato in modo da

compensare il livello di voce

normale dell'operatore o la

distanza rispetto al micro. In

pratica, quindi, R5 avrà le

stesse funzioni del controllo

di guadagno posto nei comuni preamplificatori microfo-

nici con la differenza che, in

questo caso, non sarà possi-

bile cadere, grazie a IC2, nel-

la sovramodulazione. Vedia-

mo ora cosa ci si può attende-

re dall'uso del nostro circui-

to. Naturalmente un netto mi-

glioramento nelle prestazio-

ni dei trasmettitori e ricetra-

Nell'ascolto da lontano, si ha

l'impressione che la potenza

emessa sia più che raddop-

piata; in sostanza si nota un

guadagno di 3-4 dB nello S-

La presenza di R5 e R18, consente l'adattamento a qual-

siasi tipo di TX o radiotelefono.Come abbiamo detto in

smettitori.

meter.

DX, come a dire a grande distanza. Nell'impiego mobile, la standardizzazione dell'ampiezza del segnale permette di impiegare microfoni a tracolla o addirittura a cruscotto.

Lo speech processor, può essere impiegato anche per dibattiti, interviste o lezioni laddove l'oratore si sposta e il microfono deve restare fisso. In questi casi sostituisce l'AGC (controllo automatico del guadagno) senza problemi di recovery time specie se l'ambiente è difficile e rumoroso.

L'impiego del nostro circuito si intende rivolto solamente alla voce e non alla musica a causa della particolare banda passante in base alla quale è stato studiato.

#### **ELENCO COMPONENTI**

![](_page_46_Picture_249.jpeg)

![](_page_47_Picture_0.jpeg)

![](_page_47_Picture_1.jpeg)

### Inserto speciale  $\overline{\phantom{a}}$   $\overline{\phantom{a}}$   $\overline{\phantom{a}}$   $\overline{\phantom{a}}$   $\overline{\phantom{a}}$   $\overline{\phantom{a}}$ radioamatori e G

## ANTENNA VHF-UHF TUTTOFARE

Le tempeste invernali hanno mandato a carte quarantotto la nostra antenna scanner ed abbiamo dovuto pensare ad un sostituto.

Eravamo attratti dal tipo "discone" che. se correttamente progettata. è in grado di funzionare entro una banda con rapporto di 10:1. Con una tale banda. un'antenna progettata per funzionare al limite inferiore dei IUO MHz. può essere usata per frequenze ftno ad l GHz.

Gli elevati prezzi commerciali di questo tipo di antenna ei hanno però dissuaso dall'acquistoed abbiamo deciso di autocostruirla. evitando però di usare parti per le quali fossero necessarie speciali lavorazioni a macchina.

Questo progetto è facile da realizzare: richiede soltanto attrezzature elementari e ma~ teriali reperibili ovunque (vedi elenco dei componenti). L'antenna di base, insieme con le formule per determinare le lunghezze dei diversi elementi, è mostrata in Figura l.Ci siamo riferiti al manuale RSGB VHF/UHF e abbiamo deciso che sarebbe stata opportuna una frequenza limite inferiore della banda di 108 MHz, perchè questa costituisce il limite inferiore della banda aeronautica. eopertada molti dei nuovi seanner. E' cosi possibile la massima utilizzazione delle bacchette di saldatura. Gli elementi devono essere tagliati. forati e montati secondo i disegni delle Figure 2 e 3. irisultati sono stati incorag-

gianti: il rapporto onde stazionarie (RDS) sulle frequenze amatoriali. comprese

![](_page_47_Picture_11.jpeg)

tra 144 e 450 MHz, è minore di 2.5:1. nell'intera banda. Se misurato all'estremità di uno spezzone di cavo coassiale lungo 17 metri, il ROS è di l.5:l 0d anche migliore. Controlli localizzati per diverse frequenze commerciali hanno dato risultati analoghi. Una versione modificata permette un'adeguata copertura, in ricezione. delie frequenze della banda VHF bassa dei servizi pubblici. Eccovi ora i particolari costruttivi.

108-145 MHz

l. Tagliare una bacchetta per brasatura alla dimensione A  $(68.6 \text{ cm})$ .

2. Preparare il tappo di ottone per tubazioni. forarlo e filettare tutti i fori, lucidarlo e limare fino a rendere piana la sua parte superiore.

3. Piegaro gli elementi secondo l'angolo desiderato (30 gradi) e saldare gli elementi sul tappo.

4. Montare nel tappo il eonnettore BNC.

5. Ritagliare nelle adatte dimensioni la lastrina per cir-

#### Foto A. Antenna "discone" VHF/ UHF autocostruita.

cuitì stampati. praticare i fori di montaggio e saldare <sup>i</sup> pezzi restanti alle bacchette per saldatura. nelle posizioni adatte a formare il disco, poi regolare il diametro del disco stesso a 48.2 cm.

6. Fissare il disco al tappo di ottone, mediante viti di nylon, saldando poi il connettore BNC al disco ed otturandone il foro con sigillante al silicone.

#### **VHF** e 108-450 MHz

I passi da 1 a 4 sono come quelli dell'esempio precedente.

Figura 1. Disegno schematico dell'antenna e formule per determinare le lunghezze degli elementi.

al connettore BNC e fissare il disco di ottone alla basetta, mediante viti autofilettanti a testa non svasata.

8. Avvolgere a molla il filo lungo 7,6 cm nel foro da 9,5, fissare lo stilo per CB modificato, tagliando 10 cm della sua lunghezza.

L'antenna può essere installata usando una normale tubazione idraulica. Nella versione a bassa frequenza, la sezione inferiore del tubo deve essere lunga 213 cm e costituisce la metà inferiore del dipolo a manicotto, che dovrà essere montato isolato rispetto al palo di sostegno. Dovrete scegliere un cavo coassiale di elevata qualità.

![](_page_48_Figure_8.jpeg)

![](_page_48_Figure_9.jpeg)

per minimizzare le perdite sulla linea. I connettori BNC tipo RG-59 si adattano bene al cavo coassiale RG-8X, da 50 $\Omega$ .

Due osservazioni finali: attenzione durante la foratura

Figura 2. Viste in pianta e profilo del gruppo basamento per gli elementi e lo stilo verticale.

5. Ritagliare nelle adatte dimensioni la lastrina per circuiti stampati, praticare e svasare i fori di montaggio, montare il connettore BNC sul tappo. Su quest'ultimo, montare la basetta, mediante viti autofilettanti a testa non svasata.

6. Preparare il disco di ottone, praticare e sbavare i fori necessari e saldare al disco stesso i restanti pezzi di bacchetta per brasatura.

7. Saldare uno spezzone da 7,6 cm di filo rigido da 1 mm

Figura 3. Vista laterale in esploso degli elementi del basamento.

![](_page_48_Figure_17.jpeg)

Radiantistica

dell'ottone ricotto, perchè tende a "grippare"; inoltre, come in qualsiasi altra antenna a larga banda, raccomandiamo di inserire un filtro passa-basso sul trasmettitore, per minimizzare l'irradiazione di armoniche. La foto mostra i particolari costruttivi dell'antenna "discone".

#### **ELENCO COMPONENTI**

- tappo per 1. tubazione in ottone connettore BNC  $2.$ per montaggio su telaio 3. laminato epossidico per circuiti stampati, diametro 7,6 cm 4. 8 bacchette per brasatura da 3 x 915 mm 5. stagno per saldatura con anima in resina lega 60/40 4 viti nylon 5MA x 12  $7.$ sigillante al silicone Versione a bassa frequenza Componenti da 1. a 5., come sopra 6. 8 viti a testa piana inossidabili, **5MA x 12** 7. disco di ottone, diametro 7,6 x 1,2 cm antenna caricata 8.
	- CB da 1,2 m

![](_page_49_Picture_5.jpeg)

![](_page_50_Picture_0.jpeg)

## FILTRO ANTIDISTURBI DI RETE

Basta un semplice "glitch", o picco transitorio sulla linea di rete, per cancellare, a volte in un solo istante, ore di paziente lavoro su di un computer. Eccovi un semplice ma efficace dispositivo che vi aiuterà ad eliminare questi pericolosi problemi derivanti dall'alimenlazione di rete.

In pratica. trc sono i principali tipi di disturbi originati dalle linee di rete che possono compromettere il funzionamento di un computer: interferenze a RF. transitori di linea e picchi di tensione. Ciascuno di essi può avere effetti diversi. anche in funzione del tipo di computer. Conosciamo casi di computer che hanno seguitato tranquillamente a lavorare nonostante un fulmine fosse caduto su una linea elettrica a poca distanza: e altrettanti casi in cui la semplice accensione dell'interruttore di rete d'una stampante ad essi collegata ha provocato il reset del computer, con la perdita di programma <sup>e</sup> dati. Vediamo un momento più da vicino le tre possibili cause di disturbi. La prima è l'interferenza a RF: ci è capitato di avere problemi di questo genere in uno stand per dimostrazioni semplicemente perchè un altro computer di tipo diverso era acceso a poca distanza. In questo caso, l'inserimento di un semplice filtro di rete per le RF fu la semplice ed efficace soluzione (di costo inoltre relativamente basso.

lI transitori di linea sono un altro tipo di problema che si incontra di frequente. Essi sono generati dai trasformatori di potenza e dalle induttanze quando la corrente che passa in essi viene inserita o disinserita (specialmente nel secondo caso). Un caso relativamente fastidioso fu quello di un computer collegato ad una stampante. che quando veniva accesa dopo il computer provocava. stranamente. un transitorio che cancellava la memoria ma non il video. Così tutto sembrava in ordine, ma invece se si cercava di salvare su disco o di stampare. il risultato era puro "garbage" (il pittoresco termine che indica un'aceozzaglia di byte senza senso).

La causa risiedeva nei transienti che riuscivano. superando tutti gli ostacoli. a penetrare sino al computer. Non è insolito che i transitori di linea prodotti dalle induttanze, o dalla caduta di fulmini, raggiungano picchi istantanei sino a 1000 V, che riescono a superare i circuiti regolatori di tensione dell'alimentatore. Il risultato può essere la confusione nella memoria, o nei casi più gravi la "fusione" di qualche Cl. La cura per questo genere di problemi consiste nell'inscrìmcnto di un MOV (Metal Oxidc Varistor), per esempio della General Electric, che è in grado di limitare, più o meno. i transitori di linea attorno ai 180 V massimi. un valore relativamente "tranquillo" che generalmente. per la nostra esperienza. molti computer sono in grado di "assorbire" istantaneamente

senza particolari conseguenze. Il terzo tipo di disturbo. infine. che produce spesso "la morte silenziosa" del software <sup>e</sup> talvolta anche di qualche componente hardwarc.è costituitodai picchi di tensione prodotti direttamente dagli impianti di produzione dell`energiaelettrica. ln genere. infatti. quando c'e un "black-out". gli impianti reagiscono cercando di mantenere con altri mezzi la tensione in linea, e talvolta si hanno in breve tempo più cadute <sup>e</sup> riprese di tensione. L`interruzione iniziale in genere produce solo la perdita dei contenuti di memoria; mai vari tentativi di ripristino della rete. con conseguenti picchi di tensione. l'unità disco viene mantenuta operativa. col disco all'intemo <sup>e</sup> la sicura chiusa. vi sono alte probabilità che. a causa dei successivi picchi di tensione di ripristino della retc.i contenuti del disco vadano danneggiati. La raccomandazione quindi è: dopo una caduta di rete. spegnete tutte le periferiche ed il computer. e manteneteli disattivati sino a quando vi è la sicurezza della completa ripresa delle condizioni normali.

#### Il circuito

Uno dei modi per eliminare. od almeno ridurre sensibilmente, i problemi provocati da insolite condizioni sulla rete. vi è offerto dal dispositivo relativamente semplice che presentiamo. di cui vedete lo schema elettrico in Figura l.

### **Elettronica Generale**

![](_page_51_Picture_1.jpeg)

![](_page_51_Picture_2.jpeg)

Benchè poco complicato, esso è in grado di proteggere il vostro computer dalle più comuni forme di disturbi provenienti dalla rete. In primo luogo troviamo la presenza di FT: è il filtro per le RF di Figura 2. che evita che interferenze <sup>a</sup> RF possano penetrare dalla rete entro il vostro computer (ed anche viceversa). Poi troviamo i MOV della General Elec-

![](_page_51_Figure_4.jpeg)

Figura 1 : Questo circuito, semplice da costruire, può assicurarvi una protezione contro i disturbi di rete per il vostro sistema di computer. migliore di molti dispositivi commerciali anche più cari.

tric di Figura 3. VRS. posto ai capi della presa d'uscita. per ridurre gli effetti dei transitori di rete. Infine abbiamo il relè RE di Figura 4. circuitato in modo da staccare i contatti se cade la rete, e rimanere in tale condizione anche dopo la ripresa della tensione di rete. Cosi. se di notte venisse a mancare la corrente. e vi siete dimenticati. prima di uscire la sera. di staccare il sistema del computer. qualche minuto od ora più tardi. quando la tensione di rete verrà ripristinata, i vostri dischi non partiranno da soli. Inoltre se sulla rete si producono dei picchi di tensione per itentativi di ripristinare l'energia. il vostro computer <sup>e</sup> le relative periferiche rimarranno staccati eal sicuro da possibili conseguenze.

![](_page_51_Picture_8.jpeg)

Due lampade spia al neon servono ad indicare la condizione della rete <sup>e</sup> dell'nscita. La spia LP1 è accesa quando la rete è sottotensione: se essa si spegne. significa che manca la tensione di rete, e al tenmostesso anche la tensione sulla presadi uscita. per I'apertura dei contatti di RE. Al ritorno della rete, per ridare tensione all'uscita occorre premere il pulsante P1, che ecciterà RE.

La spia LP2 accesa segnala che il fusibile di protezione posto in serie alla VRS è intatto, e quindi la linea è protetta contro i transienti. LP2 deve sempre risultare accesa se lo è LPI: in caso contrario. significa che un piccolo transitorio ha fatto saltare il fusibile. od anche (nei casi più seri) danneggiato la VRS. Si sostituirà il fusibile FUS: se questo salta di nuovo (LP2 non si accende). vuol dire che occorre sostituire il varistor. Il secondo caso è più raro, ma può succedere.

Non si è previsto un interruttore generale, perchè lo scopo dell'apparecchio, come dispositivo di sicurezza. ne prevede  ovviamente I'inserimcnto permanente. Se volete proprio utilizzarlo come "unità di controllo generale" del vostro sistema di computer. potete montare anche un interruttore in serie ad uno od all'altro dei fili di rete che vanno a FT (o meglio. a tutti e due con un interruttore bipolare). Ricordatevi però che occorre in ogni caso premere S1 per dare tensione all'inizio.

#### Realizzazione pratica

L'unità va montata entro un contenitore metallico o di plastica (nel secondo caso in genere si tratta di due gusci con frontali in alluminio). Cercate che l'assieme sia rigido <sup>e</sup> solido.

Tutti i componenti tranne il relè RE vanno montati sul pannello frontale. Il relè va montato opportunamente a parte. su un piccolo angolare e può essere del tipocon terminali a saldare, od anche ad

Figura 2: Il filtro a RF protegge dall'intrusione delle interferenze a RF della rete, ed al tempo stesso evita che sulla rete si riversino interferenze a RF prodotte dal computer. Così è possibile, ad esempio, porre due computer sulla stessa linea di rete.

innesto in apposito connettore (preferibile per un eventuale rimpiazzo). Lasciate lo spazio per poter saldare il varistor sui terminali del relè. Ricordatevi che un

![](_page_51_Picture_18.jpeg)

Figura 3 : Sembra un condensatore a disco, ma è in realtà un varistor ad ossido metallico che limita i picchi di tensione provenienti dalla rete a circa 180 V.

computerdeve ricevere l'alimentazìone di rete senza possibilità di falsi contatti o saldature intermittenti.

ll relè. ad esempio. potrà essere un tipo da 220 V/10 A: usate dimensioni dei

collegamenti adeguati a questa corrente massima (salvo che per i collegamenti alle bobina del relè ed alle lampade spia). Usate quindi conduttori da 1.5-2 mm<sup>2</sup>. La presa di uscita deve avere la terra, e può avere i terminali a vite od a saldare. Aecertalevi di avere individuato correttamente il terminale di massa (che verrà collegato sia alla massa di FT che alla massa della presa di rete di entrata). ln un circuito come questo la praticità conta più dell'estetica. Il conduttore isolato da 2 mm<sup>2</sup> non si lascia piegare facilmente ad angolo retto: curvatelo piuttosto dolcemente ed evitate di mettere in tensione i terminali <sup>e</sup> componenti <sup>a</sup> cui il filoviene saldato. Non piegatelo attorno ai terminali del relè. ma inseriteli <sup>e</sup> saldatcli con cura.

Il fusibile FUS deve essere un tipoda l2 A. rapido: va bene anche unoda lOAse non trovate uno da 12 A. I casi in cui fu-

tutto dovrebbe essere OK. Per controllare il funzionamento. staccate la spina dalla rete <sup>e</sup> reinseritela. dopo aver inserito un carico (ad esempio un lampadina) in PRI. La lampada non deve riacoendersi se non premendo nuovamente Pl. Se tutto è in ordine potete collegare il dispositivo fra la rete ed il vostro sistema di computer. La cosa migliore è di collegare un gruppo di prese di estensione all`uscìta. ed inserire le spine del

![](_page_52_Picture_3.jpeg)

golare, per dare spazio ai collegamenti.

sibile e/o varistor vengono interessati dalla protezione sono veramente rari. tuttavia non eliminate FUS.

Figura 4 : Il relè va montato su un piccolo an-

#### ll controllo

Misurate con un tester la resistenza sui terminali di entrata dalla rete: deve risultare "infinita" (checchè ne dica lo schema disegnato sul filtro FT). Misurate poi la resistenza sui terminali di uscita, che deve pure risultare ìnfinita (in caso eontrario. controllate lo stato del varistor). Controllate la resistenza fra gli stessi terminali e massa: in tutti i casi deve risultare infinita. Se fin qui è tutto in ordine.collegate il dispositivo alla tere. Non deve succedere nulla sino <sup>a</sup> quando premete il pulsante P1. Dovete allora sentire il relè che chiude i contatti. <sup>e</sup> la LPl <sup>e</sup> la LP2 si devono accendere entrambe. Se LPl non si accende. staccate la rete <sup>e</sup> controllate i collegamenti al relè. Se la LPl si accende <sup>e</sup> la LP2 invece no. controllate i collegamenti al fusibile ed al varistor. Se le due lampade sono accese,

FARE ELETTRONICA

computer e dei drive per i dischi entro le prese di espansione: la vostra stampante invece va collegata alla rete sulla medesima presa in cui è inserito il dispositivo. od in parallelo (con altro gruppo di espansione). In tal modo l'unità di protezione servirà anche contro i transienti prodotti dalla stampante.

![](_page_52_Picture_1142.jpeg)

![](_page_52_Picture_10.jpeg)

**Applichip** 

## **HEF4752B: MODULO TEMPORIZZATORE UNIVERSALE**

L'HEF4753B, prodotto dalla Philips, è un modulo temporizzatore universale per contare e dividere, nonchè per il riconoscimento di eventi e la manipolazione di sequenze d'ingresso.

Il componente comprende le seguenti funzioni: sincronizzazione e rivelazione di fronti di commutazione del segnale d'ingresso, funzione di contatore programmabile, divisore di clock con differenti

lunghezze, decodificatore del modo operativo, logica di controllo e multiplex d'uscita. A seconda del modo di funzionamento e dell'applicazione, il circuito funziona come contatore ad 8

![](_page_53_Figure_5.jpeg)

**MARZO 1988** 

bit presettabile, con soppressione degli impulsi transitori, divisore-selettore a durata d'impulso, contatore, modulo ritardatore a fronte di commutazione positivo o negativo, oppure circuito di controllo a bassa frequenza. Tutte le possibilità di manipolazione dipendono dalla scala dei tempi, che è regolabile mediante il contatore programmabile da 8 bit ed il clock del sistema. Quest'ultimo può essere diviso internamente per 1, 16, 256 o 4096, per utilizzarlo come clock d'ingresso per il contatore. In tutti i casi, la sequenza

d'ingresso appare all'uscita OUT.

#### **Descrizione Funzionale**

Divisore e decodificatore del clock

Il segnale di clock all'ingresso CP è, alla sua frequenza originale, il clock del sistema, ma pilota anche il contatore programmabile. La frequenza d'ingresso del contatore può essere preventivamente divisa per i fattori 1/16, 1/256 ed 1/4096, a seconda dello stato logico degli

v

ingressi W ed X secondo la relativa tabella funzionale.

Contatore programmabile ad 8 bit

Gli 8 ingressi A-H servono a predisporre gli 8 flip flop del contatore. La predisposizione viene attivata da un fronte di commutazione del segnale d'ingresso (applicato all'ingresso IN), a seconda del modo scelto.

Flip flop di evento, sincronizzazione e rivelazione fronte di commutazione

#### **TABELLA DELLE FUNZIONI**

![](_page_54_Picture_191.jpeg)

H = livello ALTO

(la tensione più positi<br>L = livello BASSO

ne meno positiva)

#### Contatore programmabile<br>ad 8 bit \* Ingressi attivi<br>a livello BASSO Valore 1 A  $\overline{2}$ B  $\ddot{ }$ C D 8 16 E 32 F G 64 128  $H$

Tutti gli ingressi da A ad H non possono<br>assumere il livello ALTO

#### Predivisore 12 bit

![](_page_54_Picture_192.jpeg)

#### **CARATTERISTICHE c.c**

![](_page_54_Picture_193.jpeg)

#### **CARATTERISTICHE c.a.**

V<sub>SS</sub> = 0 V; T<sub>amb</sub> = 25 °C; C<sub>L</sub> = 50 pF; Tempi di transizione d'ingresso </= 20 ns

![](_page_54_Picture_194.jpeg)

![](_page_54_Picture_195.jpeg)

#### HEF47525: MODULO TEMPORIZZATORE UNIVERSALE

I flip flop di evento sono usati per riconoscere il fronte di commutazione positivo <sup>o</sup> negativo del segnale applicato all'ingresso lN. Alcuni flip flop vengono usati. insieme al contatore programmabile da 8 bit. per formare un monostabile ad avviamento ripetuto. che definisce la scala di tempo per il riconoscimento di un evento. L'ingresso IN è sincronizzato dal segnale di clock CP.

#### Commutatore di modo e multiplex d'uscita

Questa funzione commuta l'uscita scelta all'uscita (OUT) <sup>e</sup> determina il modo in cui deve essere rilevato il fronte di commutazione all'ingresso IN. Gli ingressi Z, Y ed LFC mettono <sup>a</sup> disposizione <sup>7</sup> modi <sup>+</sup> l: ciò significa che nel modo "filtro digitale" l`ingresso LFC può essere <sup>a</sup> livello ALTO o BASSO.

#### Modi operativi

ll circuito ha 6 modi operativi. che vengono attivati dai livelli logici presenti agli ingressi LFC. Y <sup>e</sup> Z. E' possibile ottenere un modo in più utilizzando due circuiti collegati per funzionare come filtro di banda digitale:  $l.$  Modo a contatore (LFC = BASSO;

 $Y =$ BASSO:  $Z =$ ALTO) 2. Modo a divisore (LFC = BASSO;  $Y$  $=$  ALTO;  $Z =$  BASSO) 3. Modo <sup>a</sup> commutazione ritardata da BASSO ad ALTO (LFC = ALTO:  $Y =$  $ALTO: Z = BASSO$ 4. Modo <sup>a</sup> commutazione ritardata da ALTO a BASSO (LFC = ALTO:  $Y =$  $BASSO; Z = ALTO$ ). 5. Modo di soppressione degli impulsi transitori <sup>e</sup> di ritardo degli impulsi  $(LFC = Y = Z = ALTO)$ 6. Modo <sup>a</sup> riconoscimento della frequenza (LFC = BASSO;  $Y =$  $ALTO: Z = ALTO$ 7. Modo a selettore di durata dell'impulso digitale ( $Y = Z =$ BASSO)

## Conosci<br>l'elettronica

#### RISPOSTE AI QUIZ

1. B. Quando in un circuito oscillante la capacità è elevata. la minore capacità del transistore <sup>e</sup> dei relativi circuiti non ha praticamente nessuna influenza sulla frequenza del segnale d'uscita.

2. B. Potreste rispondere a questa domandaanche se non avete mai vistoquesto simbolo. Sapete che non potete rispondere A o C, perchè conoscete i simboli di tali dispositivi. La scelta Dè ridicola.

La Figura E mostra il circuito operativo <sup>i</sup> di base per un regolatore in parallelo variabile ed il confronto di questo dispositivo con un normale diodo zener.

La Texas Instrument produce questi regolatori in parallelo variabili in (almeno) due versioni: TL430 e TL431.

3. A. Lo scopo della bobina è di far agire l'anterma come se fosse fisicamente più lunga <sup>e</sup> pertanto oscilla ad una frequenza più bassa. Quando la bobina viene esclusa (dal cortocircuito). non sarà più presente la lunghezza in più, e la frequenza aumenterà.

la 4. A. Tra le definizioni date, la A è la migliore. llcircuitoènotoanche come buffer. Ha un guadagno di tensione unitario (guadagno di tensione <sup>=</sup> I). ll segnale d'uscita ha la stessa forma del segnale d'ingresso. senza inversione di fase. Questo collegamento di un amplificatore operazionale viene usato per isolare uno dall'altro due circuiti.

5. Secondo la Texas lnstrumem: "Le corrette regole di progettazione digitale impongonoche tutti gli ingressi non utilizzati dei componenti TTL siano collegati ad un livello allo oppure ad un livello basso. Questo è particolarmente importante con le logiche veloci.

Gli ingressi elettricamente aperti possono degradare l'immunità ai disturbi in c.a.. nonchè la velocità di commutazione del componente. Le geometrie ridotte rendono le logiche veloci più suscettibili ad essere danneggiate da scariche porto di uno.

<sup>r</sup> M. www " "e

elettrostatiche rispetto alle altre famiglie TTL. Collegando gli ingressi a Vee oppure GND. direttamente o tramite un resistore, si protegge il componente dai danni dovuti alle cariche elettrostatìche presenti nel circuito. Inoltre. mentre la maggior parte degli ingressi TTL non collegati presuppongono un livello alto. i componenti veloci con stadi d`ingresso NPN vanno messi a livello basso se lasciati liberr.

par... i. ., \_.H , . ,<sup>5</sup> i.: wr.f?-p4fie.çåtrsú.f IL; ! <sup>~</sup> 'v «-.-~., , › ..u

, '7. .L

m W-

l componenti veloci non necessitano di un resistore d'ingresso per portare a livello alto l'ingresso. Gli ingressi possono essere collegati direttamente a Vee oppure alla massa (GND).

6. B. l due filtri sonoentrambi illustrati in Figura E. Osservare la configura zione a guadagno zero (inseguitore di tensione) dell'amplificatore.

![](_page_55_Figure_20.jpeg)

7. C. Il termine "velocità di variazione" (slew rate) viene usato in modi molto diversi. Quello relativo a questa domanda si riferisce alla velocità di variazione del segnale d'uscita di un amplificatore operazionale.

8. B. Nessuno degli altri termini ha un significato nei confronti dell'induttanza. Gli avvolgimenti non induttivi sono usati nei resistori a filo.

9. C. Il potenziometro è uno strumento che equilibra una differenza di potenziale ignota nei confronti di una differenza regolabile <sup>e</sup> misurabìle. Si chiama anche potenziometro un re-<br>sistore variabile usato per dividere una tensione, ma questa risposta non vale per questa domanda.

10. D. Uno più uno uguale zero con ri-

 $\mathbb{R}^n$ ián i Wet-oe

GRUPPO EDITORIALE JACKSON DIVISIONE FORMAZIONE PRODOTTI PER LA DIDATTICA PRESENTA

# **FORMAZIONE A DISTANZA**

Elenco corsi Elettronica Digitale (FDED) Elettronica Base (FDEB) Elettronica Lineare (FDEL) Microprocessori Base (FDMB)

#### Metodologia didattica

La metodologia è tale da consentire all'allievo di non spostarsi dalla residenza grazie all'invio dei testi e materiale didattico, componenti elettronici, piastre sperimentali autoalimentate. strumentazione elettronica (opzionale) a prezzi particolari, e con il controllo dello staff della Jackson SATA. La formazione è comunque un servizio fatto da uomini per uomini. Essa deve soddisfare varie necessità:

- · La nozione teorica.
- · La verifica sperimentale.
- L'uso e la comprensione della
- strumentazione. · La periodica verifica dell'apprendimento.
- · La comunicazione.
- I corsi di alto livello tecnico e sperimentale. consentono

l'acquisizione di una reale conoscenza degli argomenti trattati sia dal

punto di vista teorico che sperimentale. La fase di apprendimento delle nozioni viene sostituita con una lettura, del testo predisposto. La fase sperimentale. viene supportata dalle dispense. dal sistema J-Board, e dall'assistenza didattica presso le varie sedi. Infatti grazie alla propria rete di agenzie, il Gruppo Editoriale Jackson Divisione Formazione e Prodotti per la Didattica, è in grado di fornire una capillare assistenza con laboratori standard. dislocati in varie zone d'Italia. Le tecnologie telematiche offrono soluzioni di supporto molto interessanti (video conferenza. comunicazione con PC). Grazie a questi laboratori "tipo" gli studenti, potranno verificare, sul campo i propri esperimenti. rivolgere domande. anche teoriche ai docenti.

Ovviamente il numero di 6. la possibilità di ma appunto per tale fatto ogni incontro tecnico viene vissuto come momento di particolare attenzione sintesi del lavoro dei mesi precedenti.

#### Organizzazione dei corsi

Il corso prevede: 1. l'invio di 18 fascicoli (unità didattiche) a cadenza fissa (ogni fascicolo è composto da circa 32 pagine). 2. l'invio di 1 piastra prototipo J-Board con 1 scheda (J-Card digitale). 3. l'invio di un set di componenti elettronici e l'invio di un set di attrezzatura Jackson per gli esperimenti. 4. la possibilità (opzionale) di acquistare strumentazione Philips a prezzi sbalorditivi. 5. periodiche verifiche di apprendimento: l'allievo dovrà inviare alla sede della Jackson. debitamente compilato il questionario tecnico, che troverà nei fascicoli a cadenza periodica.

queste "visite" è limitato, verificare i propri circuiti sperimentali (e di chiarire i propri dubbi) con la disponibilità di un Laboratorio di Elettronica e Microprocessori presso la sede Jackson SATA più vicina. Ogni allievo, potrà disporre di 4 pomeriggi (per ogni tipo di corso) durante i quali potrà accedere al laboratorio. con la presenza di personale tecnico e docenti qualificati. Per i partecipanti impossibilitati alla presenza presso il Laboratorio è prevista comunque una

assistenza telefonica personalizzata ad orari da concordare (sempre per 4 pomeriggi). 7. una giornata di orientamento, per evidenziare quali altri corsi Jackson sia di formazione a distanza che tradizionale possono essere offerti allo "studente". 8. è inoltre prevista, la possibilità di fornire ad utenti particolari (industrie, banche, società di servizi, enti locali, ecc.) una particolare prestazione di teleaudio conferenza con il supporto di tavolette grafiche e laboratori specifici.

![](_page_56_Picture_18.jpeg)

![](_page_56_Picture_19.jpeg)

**SATA** 

**GRUPPO EDITORIALE JACKSON** DIVISIONE FORMAZIONE PRODOTTI PER LA DIDATTICA VIA ROSELLINI 12 - 20124 MILANO TELEFONO (02) 680054-680368-6880951/2/3/4/5 **TELEX 333436 GEJIT I** 

Questa rubrica oltre a fornire consigli o chiarimenti sui circuiti presentati dalla rivista, ha lo scopo di assicurare la consulenza ai lettori. In particolare possono essere richiesti schemi elettrici relativi a realizzazioni a livello hobbistico.

Schemi elettrici di apparecchi industriali-militari e progetti particolarmente complessi sono esclusi da tale consulenza.

Ogni richiesta deve essere accompagnata da L. 8000 a titolo di rimborso delle spese di ricerca. Nel caso in cui non sia possibile fornire una risposta esaudiente, parte dell'importo versato verrà restituito al richiedente.

Non vengono assolutamente presi in considerazione motivi di urgenza o sollecitazioni. Tutto il materiale oggetto della consulenza, potrà essere pubblicato anche sulla rivista ad insindacabile giudizio della redazione.

![](_page_57_Picture_4.jpeg)

![](_page_57_Picture_5.jpeg)

Vista la struttura complessa di un segnale video, si direbbe, di primo acchito, che un tale circuito sia impossibile da comprimere in un pennarello. Dando poi una occhiata al circuito di Figura 1, ci dobbiamo però ricredere. Anche se il segnale generato altro non è che una sovrapposizione di due onde quadre generate da altrettanti multivibratori, dobbiamo convenire che la funzionalità è assicurata. A dire il vero, i timer sono tre. Il primo, messo a disposizione da IC1, genera un segnale quadro avente degli impulsi da 4,7 µs con un periodo di 64 us. Il fianco di salita (negativo) di questo segnale, attiva il secondo timer IC2a che a sua volta genera un gradino dalla cui lunghezza dipende la posizione della barra da presentare sullo schermo. La larghezza della barra, viene determinata dal terzo timer, ovvero IC2b, che trova posto nello stesso chip del precedente. Per ottenere un segnale video utilizzabile praticamente, sia i sincronismi che la barra, vanno miscelati e inviati all'uscita. E' questo il compito del transistore T1 che riceve i vari

## LINEA **DIRETTA CON ANGELO**

#### **MINIGENERATORE TV**

Come tutti i riparatori TV fanno, dedico molto del mio tempo alle riparazioni a domicilio. Il più delle volte però, il guasto risiede nella catena video ed in questi casi si sente spesso la mancanza di un generatore di segnali TV che permetta di rintracciare velocemente il punto del circuito in cui è presente l'interruzione. Quanto desidererei, è lo schema di un qualcosa di piccole dimensioni, magari inseribile nel contenitore di un pennarello, che fornisse un qualsiasi segnale completo di sincronismi in grado di presentare sullo schermo una geometria qualsiasi per mezzo della quale riscontrare l'anomalia. In attesa di una vostra risposta, saluto cordialmente.

> sig. E. Vitali - MASSA LOMBARDA  $(RA)$

![](_page_57_Figure_11.jpeg)

Figura 1. Il circuito elettrico del minigeneratore è composto da tre timer e da uno stadio d'uscita a transistor.

segnali per mezzo della rete R4-5-6 e li pone in uscita sul suo emettitore con una impedenza tipica di 75  $\Omega$  il che permette il collegamento con qualsiasi standard video. Il segnale così ottenuto è composto per il 40% dai sincro e per il 60% dalla barra. La messa a punto la si esegue collegando l'apparecchio ad un monitor oppure, per mezzo di un modulatore, all'ingresso antenna di un TV. Regolare a circa metà corsa tutti e tre i trimmer.

quindi agire su P1 fino ad ottenere una immagine stabile sullo schermo. Qualora sul lato sinistro dello schermo fosse visibile parte dell'impulso di sincronismo, significa che la sua lunghezza è eccessiva, per cui andrebbe ritoccato il trimmer P2 fino a farlo sparire: attenzione però che questa operazione comporta un ulteriore ritocco di P1. Se lei ha a disposizione un oscilloscopio, come riparatore TV penso proprio di si, può regolare subito P2 perchè sul pin 3 di IC1 appaia un impulso da 4,7 µs e quindi P1 per un periodo di 64 µs. Il trimmer P3 agisce su IC2a col risultato di centrare la barra a metà dello schermo. Eseguita quest'ultima operazione, il suo minigeneratore sarà pronto per entrare in azione.

![](_page_58_Picture_3.jpeg)

#### **FILTRO PER RS232**

Spesso succede che durante la stampa di testi o di listati, la stampante si metta a dare i numeri o vada in tilt rifiutandosi poi si riprendere a lavorare. Il collegamento tra il C64 e la MPS801 avviene via RS232 con tanto di interfaccia e cavetto munito di connettore tipo D. Poichè il fenomeno non è ripetitivo, sono propenso a pensare che si tratti di disturbi esterni o di inneschi generati dalla lunghezza del cavo che, per ragioni strategico-ambientali ha una lunghezza complessiva di circa cinque metri. In attesa di lumi, saluto,

#### sig. R. Rinaldi - GUBBIO (PG)

L'orribile sortilegio, è generato sicuramente dalla lunghezza eccessiva del cavo di collegamento che le norme stabiliscono in un massimo di 2 metri. Tutto è chiaramente subordinato alla sezione dei vari conduttori e alla loro schermatura, ma sicura-

#### **COMMUTATORE SCART**

Nella necessità di collegare alternativamente allo stesso televisore due videoregistratori muniti di presa SCART, desidererei conoscere la piedinatura di tali prese e le connessioni da effettuare per ottenere la commutazione di uno o dell'altro alla SCART del TV. In attesa di una vostra risposta, anche privata, porgo distinti saluti.

#### sig. D. Rogora - FORMIA (LT)

Già da tempo il televisore viene usato come monitor per visualizzare il segnale fornito da computer e videoregistratori, ma solo di recente l'input al TV viene effettuato a livello di segnale video anzichè attraverso l'ingresso usuale in RF. In seguito ad accordi europei, è stato adottato in tal senso questo Euroconnettore che travalica gli ostacoli imposti dai diversi standard mettendo a disposizione separatamente le varie componenti che for-

#### Tabella 1.

![](_page_58_Picture_264.jpeg)

![](_page_58_Figure_14.jpeg)

Figura 2. Le linee vengono filtrate ad una ad una e tutti i condensatori fanno capo alla massa segnale.

Figura 3. Schema dei collegamenti da eseguire tra il deviatore, la spina e le prese SCART.

![](_page_58_Figure_17.jpeg)

mano il segnale video composito. La sua richiesta ci offre l'occasione per presentare la zoccolatura della SCART e le caratteristiche dei segnali presenti sui vari terminali (tabella 1). In Figura 3 trova lo schema elettrico adatto a commutare i due connettori femmina CF1-2 sul connettore maschio CM da inserire nella presa SCART del televisore. I connettori commutabili possono essere anche più di due sostituendo il deviatore sestuplo SW1a-f con un commutatore a sei vie, tre o più posizioni. Il box di commutazione che ospita le due prese deve essere metallico e i collegamenti tra i vari terminali, i più corti possibile. Il cavo che corre dal box alla spina volante CM non deve essere più lungo di un metro.

![](_page_58_Picture_19.jpeg)

mente più corto è il cavo e meno si corre il rischio di incappare in fenomeni parassiti di varia natura. Un rimedio però esiste anche per chi, come lei, non può fare a meno dei cinque metri: consiste nel filtrare ad una ad una le varie linee, handshaking compresi, come mostra il disegno di Figura 2. Il filtro passa-basso proposto, è un LC impiegante, come bobine, piccoli cilindretti toroidali da 3 mm sui quali sono avvolte dieci spire di filo di rame smaltato del diametro di 0,2 mm per una induttanza di circa 80 µH. I condensatori, anch'essi tutti uguali, sono da 1 nF.

Il filtro può trovare posto all'interno del guscio della stessa presa tipo D, montato su di una minuscola basetta la quale risulterà incastrata e quindi ben fissata e al riparo da agenti esterni.

![](_page_58_Picture_22.jpeg)

#### **ERRATA CORRIGE**

Il circuito stampato relativo all'articolo " Il C64 come strumento di misura" pubblicato sul nº 30 del Dicembre 1987, va modificato come mostrato in fivura.

Del programma MSX LOADER vanno modificate le linee 240 e 320 come segue:

240 DIM H (85) : FOR I = TO 9 320 PRINT "ERRORE! NON POSSO PROCEDERE"

![](_page_58_Picture_27.jpeg)

Il numero di riferimento per richiedere ulteriori informazioni sulle notizie pubblicate è sempre indicato al termine della notizia stessa. Il numero di riferimento per richiedere ulteriori informazioni sugli annunci pubblicati è riportato nell'elenco inserzionisti.

![](_page_59_Picture_1.jpeg)

#### Intelligenza con il regolatore a microprocessori KS 4580

Per progettare il regolatore <sup>a</sup> microprocessori K5 4580. Philips si <sup>e</sup> basata su una tecnologia cosi avanzata <sup>e</sup> su un software talmente intelligente da valere per tre ... INTELLIGENZA<sup>3</sup>. ll primo livello diintelligenza permette il dialogo di routine col processo (accesso <sup>e</sup> visualizzazione di set-point, variabile di processo e segnale regolante). il secondo livello permette l'impostazione <sup>e</sup> la visualizzazione dei parametri di regolazione. il terzo livello consente la configurazione del regolatore: il tutto utilizzando solo 6 tasti sul fronte dei regolatore

![](_page_59_Picture_4.jpeg)

Una bella differenza rispetto <sup>a</sup> quando si doveva "aprire" il regolatore per impostare parametri <sup>o</sup> variare funzioni tramite potenziometri <sup>o</sup> ponticelli!

Un largo display multifunzione a LCD visualizza set-point, variabile di processo. segnale regolante. parametri PID, allarmi. configurazione dello strumento: il tutto in simboli familiari. Un bargraph visualizza anche lo scostamento (trend) fra variabili e setpoint.

Solo due uscite per il nostro regolatore (continua o switching), solo 3 moduli di ingresso (TC. termoresistenza. mV o mA) tipo plugin: il resto viene configurato via softwaare tramite i 6 tasti frontali. Ancora: condizioni anche severe di

interferenza elettromagnetica non hanno conseguenza, black-out fino a 150 ms non sono nemmeno avvertiti. ed il regolatore continua il suo lavoro senza interruzioni. anno dopo anno. in ambienti fino <sup>a</sup> 60 gradi centigradi. Il tutto a un prezzo che sarà una gradevolissima sorpresa.

Philips S.p.A. - Divisione Scienza e industria Viale Elvezia. 2 20052 Monza (MI)

#### Sintetizzatore CMOS monolitico

' 200 MH:

' processo CMOS-2 Micron

L'ultima novità diPlessey Semiconductors è l'NJ88C30. un circuito integrato che realizza un sintetizzatore in PLL completo. nella gamma VHF. Fabbricato col suo processo

CMOS-2 Micron, il dispositivo comprende un oscillatore di riferimento con relativo divisore. un prescaler a due moduli e un registro di controllo a 4 bit. un divisore programmabile a 12 bit. un comparatore difase. più tuttala logica dicontrollo necessaria. L'esperienza Plessey nella sintesi di frequenza ha consentito la sfruttare. totalmente le prestazioni di velocità e basso consumo del suo processo CMOS: infatti. alla frequenza diingresso di 200 MHz. il circuito assorbe solo 4mA. a SV. ll divisore veloce. programmabile per l5/l6. incluso nel chip elimina la necessità di componenti esterni. riducendo pertanto spazi <sup>e</sup> consumi. come pure costi. L'NJ88C30 è programmabile in modo seriale. sia per quanto riguarda il divisore di riferimento che per quello di controllo. per consentire una totale libertà discelta della frequenza di riferimento. Tutte le caratteristiche del circuito lo rendono particolarmente adatto per ricevitori radio professionali alimentati <sup>a</sup> batteria. per portatili e per applicazioni in ricercapersone. Il dispositivo è inoltre disponibile sia in contenitore D.I.L.. che in contenitore per montaggio superficiale.

Il prezzo unitario del cto integrato è di Lire 12.400 per quantità di 100 pezzi.

Piessey SpA Div. Solid State V. le Certosa. 49 20100 Milano Tel. 02/390044 Telex 331347 Telefax 02/3 l.69.04

#### Relè <sup>a</sup> bagno di mercurio

i' 2 contatti di lavoro \* DlL a 16 pin

La Clare. Divisione della General Instrument. presenta I'HSS 6. un relè miniatura a posizione indifferente con contatti <sup>a</sup> bagno di mercurio in contenitore sigillato.

L'MSS 6 è un relè con 2 contatti di lavoro (2 Forme A) in contenitore DIL <sup>a</sup> l6 pin. Questo relèè idoneo per le applicazioni in cui sono richiesti solo 2 contatti in chiusura <sup>e</sup> prestazioni non ottenibili da un relè elettromeccanico. Sono garantite tutte le caratteristiche tipiche dei rele a mercurio. quali: bassa resistenza di contatto, sua stabilita nella vita. assenza dirimbalzi. alto isolamento e rigidità dielettrica tra i contatti più un elevato grado di affidabilità da livelli di commutazione OV/OA fino a JOVA.

ll relè MSS 6 offre un costante tempo di risposta fino a frequenza di 300 Hz. resistenza di isolamento tra input/output superiore a  $10$  G $\Omega$  e permette Un'alta densità di montaggio sul PCB.

Le tipiche applicazioni che coinvolgono le maggiori quantità di questo relè sono A.T.E., sistemi multiplexer, telecomunicazioni e modem.

Il relè è offerto in 4 tensioni standard di bobina: SV, IZV. 24V e 48V inoltre la sua sensibilità di intervento e di l80 mW.

General Instrument Corporation Divisione Cfare Via Quintilliano. 27 20138 Milano Tel. 02/50 61 826

![](_page_60_Picture_0.jpeg)

#### **INFORMATICA PROFESSIONALE**

**Robert Ward DEBUGGING C Tecniche e strumenti** per il programmatore Pag. 386 Lire 55.000 Cod. GY616

Le diverse tipologie d'errore presentate in un'analisi molto dettagliata dei metodi di debugging, comprensiva dei tool più rappresentativi disponibili sul mercato.

#### **INFORMATICA PROFESSIONISTI**

Andersen Dick - Douglas Ford Cobb **GUIDA ALL'USO PROFESSIONALE DI LOTUS 1 - 2 - 3** Pag. 270 Lire 50,000 **Cod. PP594** 

Un'ampia raccolta di consigli, suggerimenti, trucchi e tranelli per usare al meglio Lotus 1 - 2 - 3. Una guida indispensabile per chi vuole sfruttare efficacemente i comandi e le funzioni di questo programma.

**PERSONAL COMPUTING** 

Jourdain Robert SOLUZIONI AVANZATE PER IL PROGRAMMATORE Dall'XT all'AT Pag. 460 Lire 60,000 **Cod. R609** 

Attestati entusiastici hanno accompagnato la

pubblicazione di questo testo che con oltre 150 esempi, sia in linguaggio Assembler, sia in linguaggio Basic, mette in evidenza gli aspetti più tecnici dell'hardware, costituendo la delizia degli esperti del settore.

#### Pierluigi Cecioni **DALL'XT AL PS/2** Guida ai PC IBM

Lire 29.000 Pag. 230 Cod. CC656

È rivolto anche a chi non possiede ancora un personal computer e vuole farsi un'idea del suo possibile campo d'impiego, in quanto il testo conduce il lettore gradualmente nel mondo dell'informatica, illustrando i vari PC della linea IBM, compresi quelli della nuova serie PS/2.

#### Stefano Maruzzi **MICROSOFT OS/2** Lire 50.000 Pag. 400

**Cod. R628** Uno strumento introduttivo

essenziale per avere un quadro completo delle prestazioni di OS/2, destinato sia al semplice utente finale che desidera 'curiosare' in OS/2, sia al programmatore esperto che vuole scoprire le caratteristiche del nuovo sistema operativo.

#### Waller Dick - King Val PC DOS Lire 14.500 Pag. 64 Cod. 045T

Concetti semplici, grafica accattivante: un libro sintetico per conoscere tutto ed in breve tempo su uno dei sistemi operativi più diffusi nel campo dei personal computer.

Waller Dick - King Val **MS DOS** Lire 14.500 Pag. 62 **Cod. 044T** 

Scritto con un linguaggio semplice ma rigoroso che permette di penetrare fra i meandri del funzionamento del proprio computer, evitando la lettura di voluminosi manuali.

#### AA.VV.

#### IL MANUALE DEL **COMMODORE C64 64PC**  $C128$

Pag. 370 Lire 35.000 **Cod. CC657** 

Un testo in grado di cogliere il miglior utilizzo dal proprio Commodore. Tutti gli argomenti sono trattati indipendentemente offrendo la possibilità di affrontare un aspetto particolare del proprio personal e conoscerne il più idoneo funzionamento.

Per acquistare libri Jackson rivolgetevi alle migliori librerie e negozi di informatica oppure utilizzate l'apposito tagliando riportato in fondo alla rivista.

**IL TUO LIBRO** 

#### **PERSONAL COMPUTER**

Rita Bonelli - Massimiliano Lunelli AMIGA 500 Guida all'utente Pag. 370 Lire 55.000 Cod. CC627

Finalmente un testo in grado di racchiudere in un'unica guida tutte le informazioni necessarie agli utenti di Amiga 500, in modo che possano comprendere tutte le possibilità del loro sistema e utilizzarlo al meglio.

#### **ELETTRONICA CONSUMER**

#### **Edward Pasahow MANUALE DI ELETTRONICA** Pag. 520 Lire 38,000 Cod RESZA

Rivolto a coloro che necessitano di uno strumento agile di consultazione per poter controllare o risolvere problemi inerenti ai circuiti elettronici, con un'ampia rassegna di formule, tabelle e diaarammi.

R.H. Warring - S. Gibilisco **I TRASDUTTORI** 

PRINCIPI E APPLICAZIONI Pag. 372 Lire 43,000 Cod. BE557

Nei trenta capitoli in cui il libro è suddiviso, vengono descritti i principi di fonzionamento e le modalità di applicazione dei trasduttóri, rendendo questo testo un'indispensabile riferimento a quanti si occupano di elettronica.

### **LISTINO LIBRI JACKSON**

![](_page_61_Picture_10.jpeg)

![](_page_61_Picture_11.jpeg)

![](_page_61_Picture_12.jpeg)

![](_page_62_Picture_12.jpeg)

![](_page_62_Picture_13.jpeg)

![](_page_62_Picture_14.jpeg)

L'unica collana di dizionari enciclopedici tecnico-scientifici.

Una testimonianza del costante impegno Jackson nel mondo della scuola e del lavoro.

I dizionari tecnico-scientifici costituiscono una novità assoluta nel panorama editoriale italiano, in quanto uniscono la decennale esperienza di know-how informatico e di divulgazione tecnica, maturati dal Gruppo Editoriale Jackson, alla competenza specifica degli Autori, tutti docenti di primarie Università italiane.

Tutti i dizionari sono organizzati in voci enciclopediche tradotte in inglese e corredate di trascrizione fonetica, utilizzando una estesa rete di rinvii, per agevolare la ricerca non solo del termine principale, ma anche delle voci attinenti.

![](_page_63_Picture_4.jpeg)

Pag. 296 Cod. DS499 Lire 14.000 ISBN 88.7056.716.8 cm.  $10 \times 17.5$ 

#### **FISICA**

Pag. 272 Cod. DS498 Lire 14.000 ISBN 88.7056.715.X cm. 10×17.5

#### **ASTRONOMIA**

Pag. 304<br>Cod. DS525 Lire 14.000 ISBN 88.7056.720.6 cm.  $10 \times 17.5$ 

Cod. DS527 Lire 14.000 ISBN 88.7056.722.2 cm.  $10\times17.5$ 

#### **RAGIONERIA APPLICATA**

Pag. 288 Cod. DS5285 Lire 14.000 ISBN 88.7056.723.0 cm.  $10 \times 17,5$ 

**BIOLOGIA** Pag. 416 Cod. DS529 Lire 14.000 ISBN 88.7056.724.9 cm.  $10 \times 17.5$ 

**GEOLOGIA** Pag. 288 Cod. DS522 Lire 14.000 ISBN 88,7056,717.6 cm. 10×17.5

Cod. DS530

Lire 14.000

cm.  $10 \times 17.5$ 

Pag. 384

Cod. DS524

Lire 14.000

cm. 10×17.5

ISBN 88.7056.725.7

**ELETTRONICA** 

ISBN 88.7056.719.2

**UNDICI PREZIOSI STRUMENTI** PER UN RAPIDO ACCESSO ALLA CONOSCENZA E ALLA DIVULGAZIONE TECNOLOGICA **NELLE MIGLIORI LIBRERIE** 

![](_page_63_Picture_17.jpeg)

#### $paa$ ,  $n.3$ pag. n: a<br>floppy: n**otte**<br>cart n: 335 JACKSON

![](_page_63_Picture_226.jpeg)

### Per le vostre ordinazioni per corrispondenza uti-<br>lizzate l'apposita cedola inserita in questa rivista.

L'Editore si riserva di modificare i prezzi di copertina in siasi momento **CHE** 

![](_page_63_Picture_22.jpeg)

10008/8

# **E<sup>'</sup>JACKSON<br>ILTUOLIBRO**

Se desiderate ordinare Iibri Jackson utilizzate la cedola qui a fianco. Indicate negli appositi spazi i codici dei libri richiesti e le quantità. Precisate anche il tipo di pagamento scelto. il vostro nome. cogno- me. indirizzo.

Ritagliate e spedite in busta chiusa la cedola qui a fianco, riportando sulla busta l'indirizzo esatto del Gruppo Edi-· toriale Jackson.

## E'JAcKsoN **LATUA**

![](_page_64_Picture_5.jpeg)

Se desiderate acquistare una enciclopedia o una<br>"Grande Opera Jackson", con pagamento in un'uni-<br>ca soluzione oppure informazioni per l'acquisto cori formula rateale a sole L. 25.000 mensili e un<br>semplice anticipo di anticipo L. 45.000, compilate la ce-<br>dola qui a fianco precisando il tipo di pagamento scelto.

Ritagliate e spedite in busta chiusa la cedola qui a fianco, riportando sulla<br>busta l'indirizzo esatto del Gruppo Editoriale Jackson.

### **É JACKSON ILTUO AGGIORNA MENTO**

![](_page_64_Picture_9.jpeg)

Se desiderate ricevere rapidamente informazioni sui prodotti pubblicati dal<br>Gruppo Editoriale Jackson, barrate le caselle del-<br>la cedola qui a fianco. La cedola è predisposta per due nominativi.

Ritagliate e spedite in busta chiusa la cedola qui a fianco, riportando sulla busta l'indirizzo esatto del Gruppo Editoriale Jackson.

# SERVIZIO LETTORI<br>GEDOLA COMMISSIONE LIBRI

![](_page_64_Picture_602.jpeg)

Via e numero

Cognome

CAP e città  $\epsilon$ 

telefono Prov.

h.

![](_page_64_Picture_19.jpeg)

### **RITAGLIARE E SPEDIRE IN BUSTA CHIUSA**  $\mathbf{A} \in \mathbb{R}$  ,  $\mathbb{R}$  ,  $\mathbb{R}$  .  $\mathbb{R}$  .  $\mathbb{R}$  .  $\mathbb{R}$  .

![](_page_64_Picture_21.jpeg)

![](_page_64_Picture_603.jpeg)

![](_page_64_Picture_23.jpeg)

RITAGLIARE E SPEDIRE IN BUSTA CHIUSA

# **SERVIZIO LETTORI**

**CEDOLA AGGIORNAMENTO** 

![](_page_64_Picture_26.jpeg)

RITAGLIARE E SPEDIRE IN BUSTA CHIUSA

![](_page_65_Picture_130.jpeg)

desiderate acquistare a enciclopedia o una rande Opera Jackson", n pagamento in un'unica soluzione oppure in-<br>formazioni per l'acquisto con formula rateale a sole L 25.000 mensili e un semplice anticipo  $di$ L. 45.000, compilate la cedola qui a fianco precisando il tipo di pagamento scelto.

**OPEDIA** 

Ritagliate e spedite in busta chiusa la cedola qui a fianco, riportando sulla busta l'indirizzo esatto del Gruppo Editoriale Jackson.

### **É JACKSON ILTUO AGGIORNAMENTO**

![](_page_65_Picture_4.jpeg)

ı

ı

ı

ı

ı

Se desiderate ricevere rapidamente informazioni sui prodotti pubblicati dal Gruppo Editoriale Jackson, barrate le caselle della cedola qui a fianco. La cedola è predisposta per due nominativi.

Ritagliate e spedite in busta chiusa la cedola qui a fianco, riportando sulla<br>busta l'indirizzo esatto del Gruppo Editoriale Jackson.

![](_page_65_Picture_131.jpeg)

hem al piu presto le modalità di

**REBIRDAS** 

**NOSHOW BEED** 

![](_page_65_Picture_132.jpeg)

Nuova edizione

## ENCICLOPEDIA DI ELETTRONICA INFORMATICA **E COMUNICAZIONI**

Fascicolo dopo fascicolo, in sole 30 settimane, si completano i 7 grandi volumi di El: I'Enoiclopedia Jackson di Elettronica, Informatica e Comunicazioni.

El è l'appuntamento settimanale in edicola con la tecnologia più avanzata; ogni fascicolo l'emozione di nuove scoperte; ogni pagina la certezza di vivere da protagonista la rivoluzione tecnologica in atto. EI, oggi in edicola, domani nella tua libreria.

**SRUPPO EDITORIAL** 

 $\frac{1}{1!}$   $\frac{1}{1!}$   $\frac{1}{1!}$ **Il 1** scicol

sole

ENCICLOPEDIA DI ELETTRONICA & INFORMATICA

### LA TUA ENCICLOPEDIA

 $\left( \frac{1}{n} \right)$ 

DAL 16 FEBBRAIO

**DAMERICANO**